## MITAC Desktop Board PH13CMI Product Guide

## **Desktop Board Features**

This chapter briefly describes the features of Desktop Board PH13CMI. Table 1 summarizes the major features of the Desktop Board.

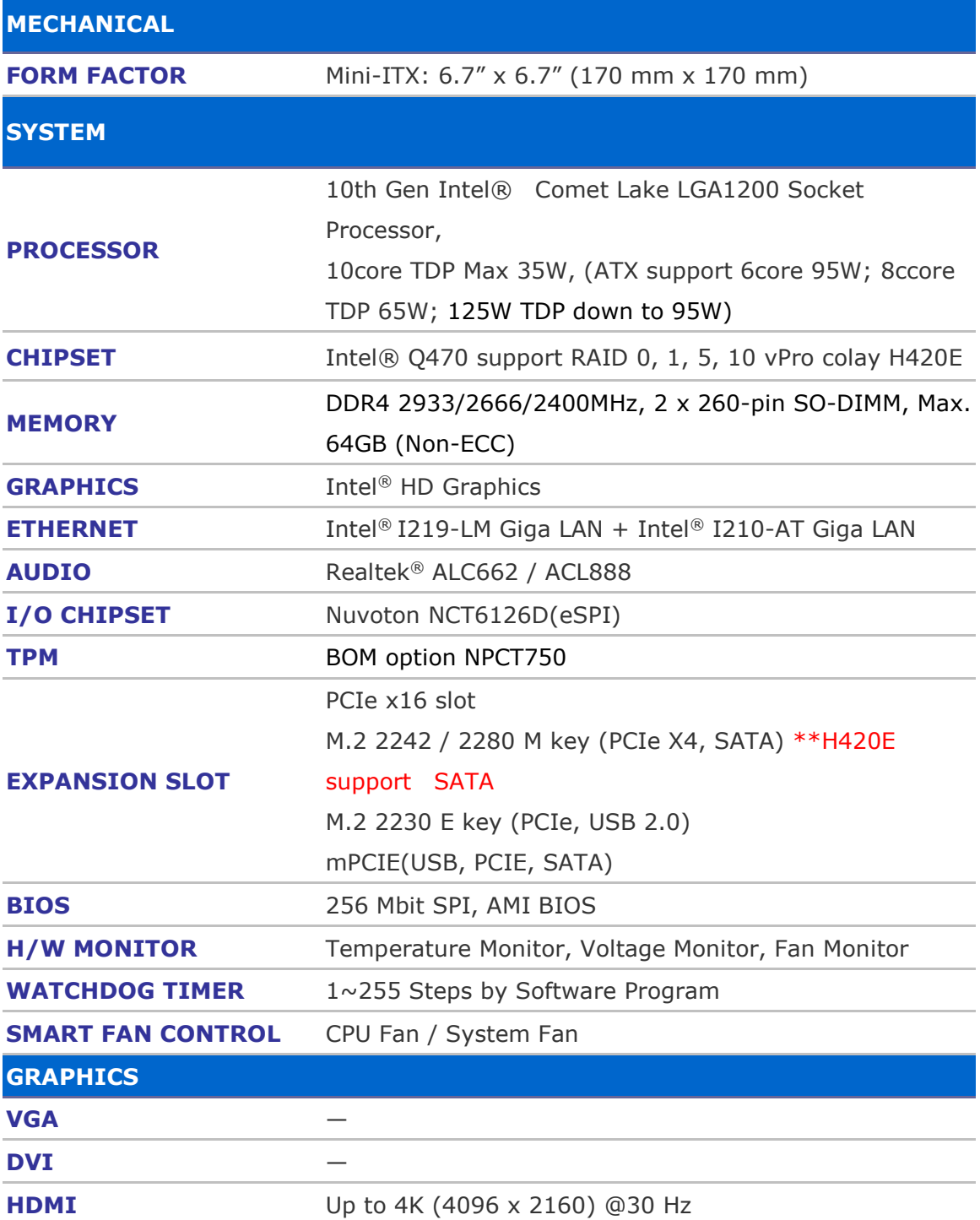

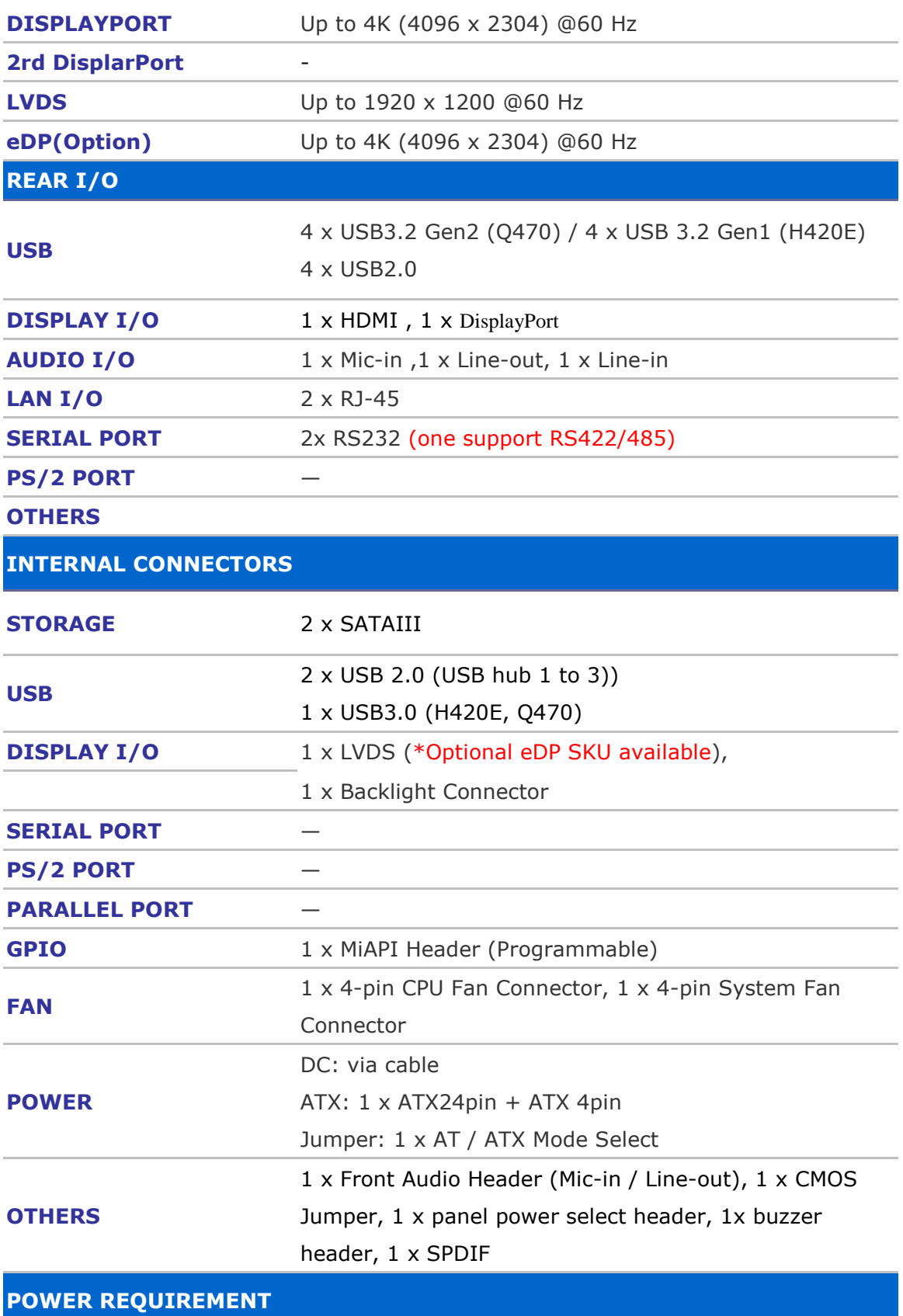

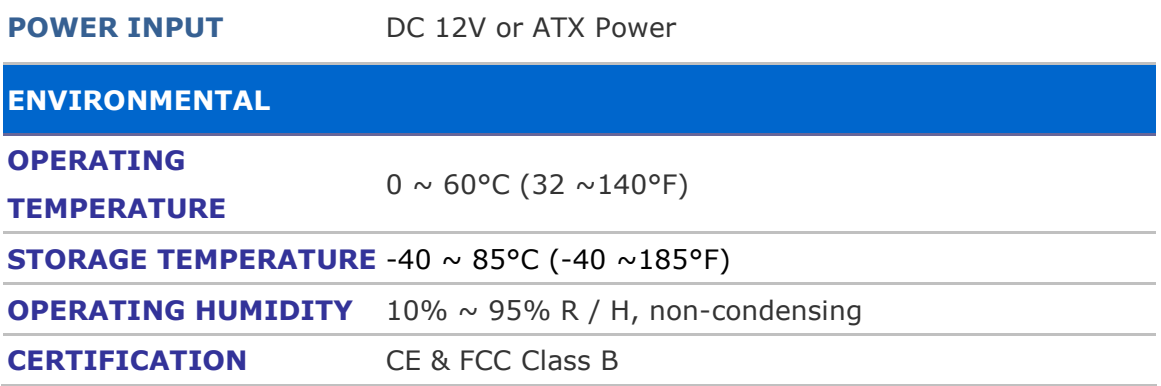

#### **TABLE 1. MITAC DESKTOP BOARD PH13CMI FEATURES**

Note: please install I219 LAN driver into OS image on PXE server before using PXE installation function

## **Desktop Board Components**

Figure 1 shows the approximate location of the major components on the top side of MITAC Desktop Board PH13CMI.

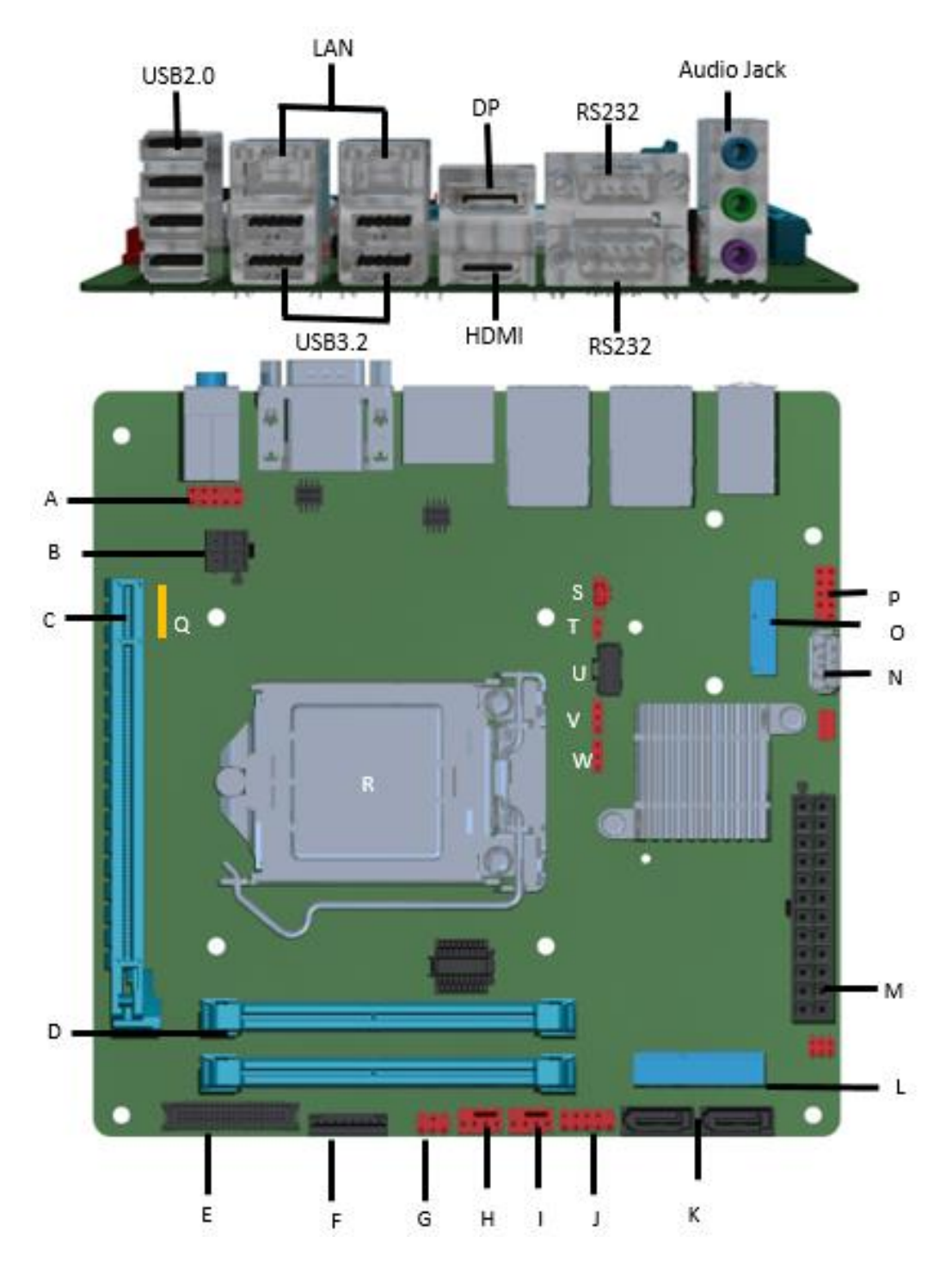

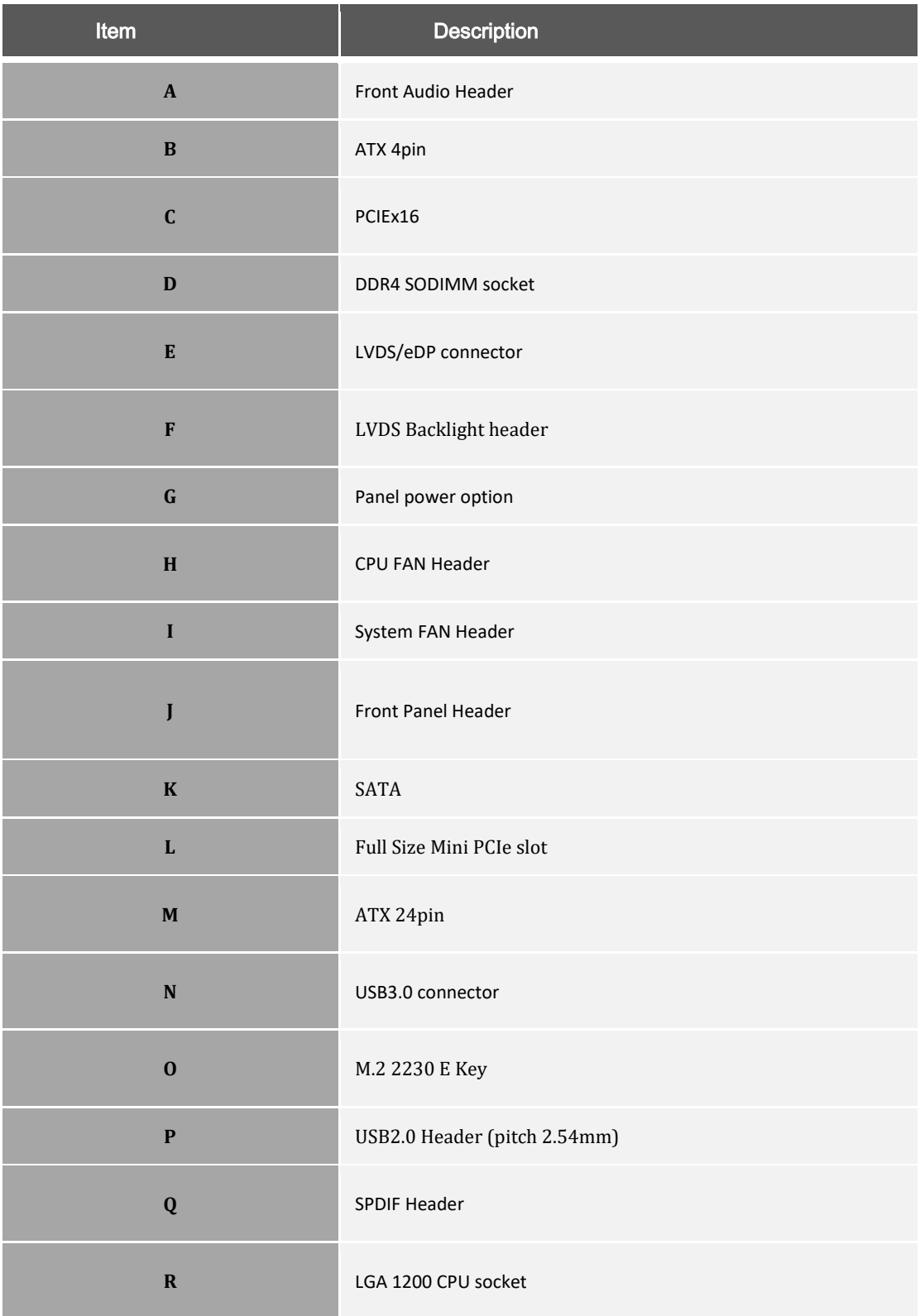

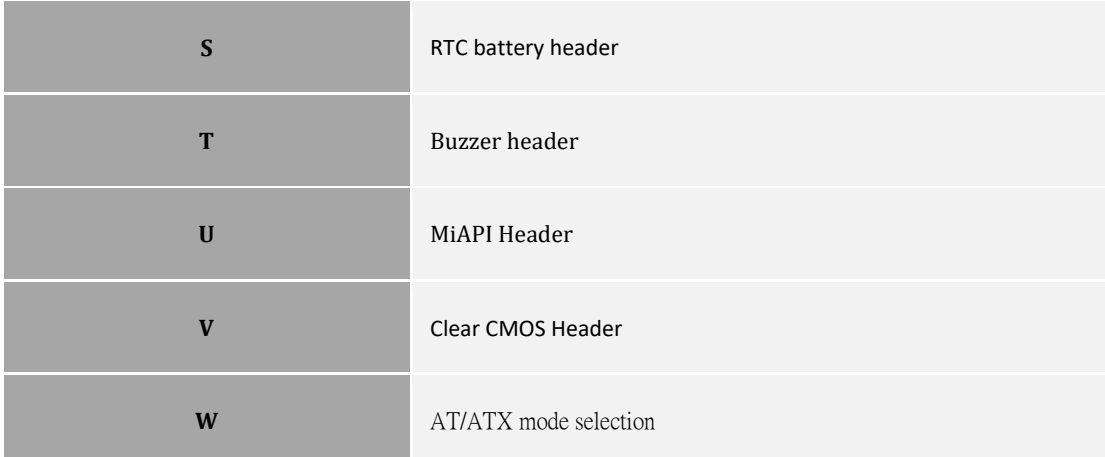

#### TABLE 2. MITAC DESKTOP BOARD PH13CMI COMPONENTS (SHOWN IN FIGURE 1)

## **Processor**

The board supports 10<sup>th</sup> generation Intel Core processors. Other processors may be supported in the future. This board supports processors with a maximum wattage of 65 W Thermal Design Power (TDP).

#### **NOTE**

*This board has specific requirements for providing power to the processor. Additional power required will depend on configurations chosen by the integrator.*

## **System Memory**

#### **NOTE**

*To be fully compliant with all applicable DDR SDRAM memory specifications, the board should be populated with DIMMs that support the Serial Presence Detect (SPD) data structure. This allows the BIOS to read the SPD data and program the chipset to accurately configure memory settings for optimum performance. If non-SPD memory is installed, the BIOS will attempt to correctly configure the memory settings, but performance and reliability may be impacted or the DIMMs may not function under the determined frequency.*

The Desktop Board has two260-pin DDR4 SO-DIMM sockets with goldplated contacts.

## Connecting to the Internal Headers and

## **Connectors**

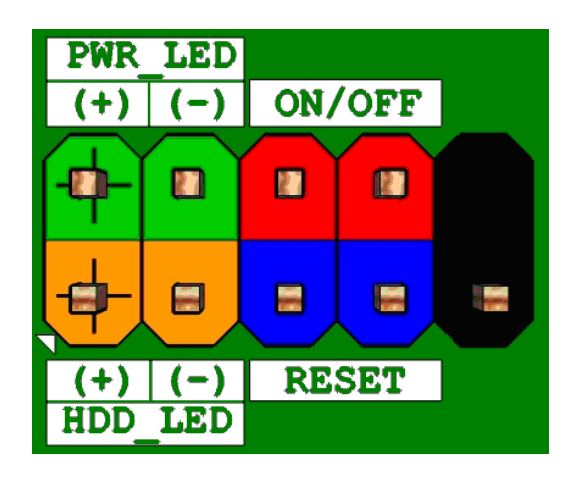

**Figure 1 : Front Panel Connector**

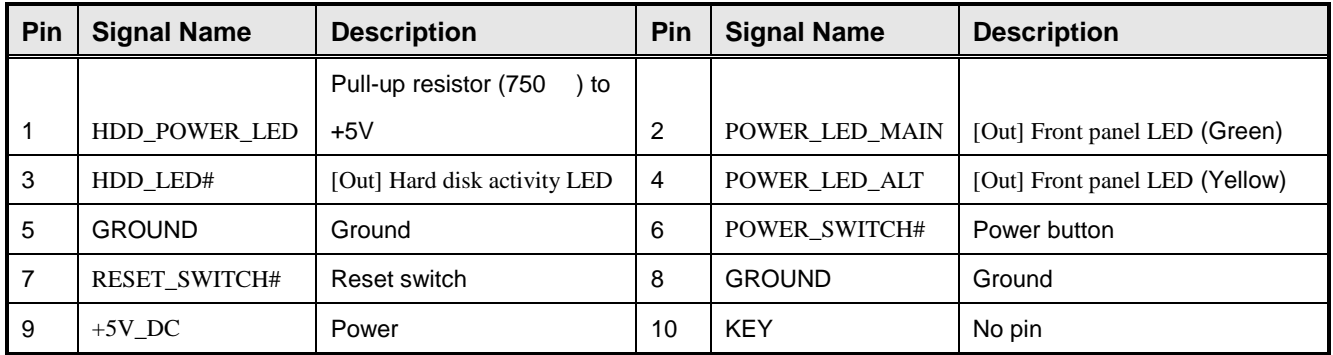

**Table 1: Front Panel Connector**

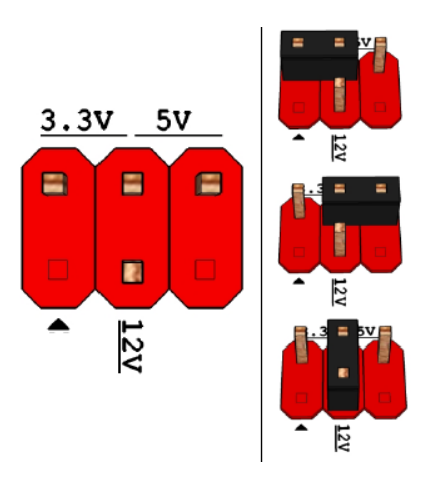

Pins 2&4: jumper position for 3.3V

Pins 6&4: jumper position for 5V

Pins 3&4: jumper position for 12V

#### **Figure 2: Panel power Header pin-out**

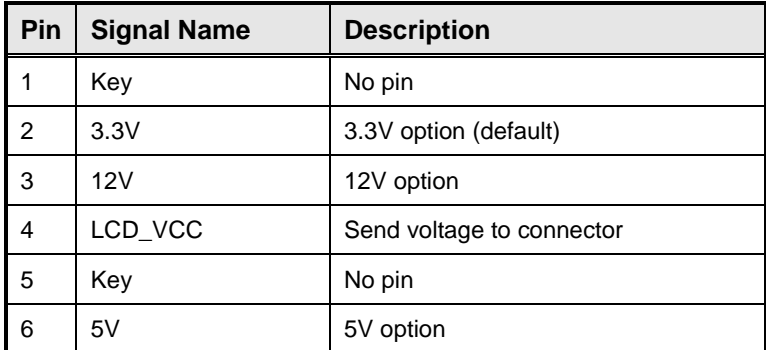

**Table 2: Panel power Header signal**

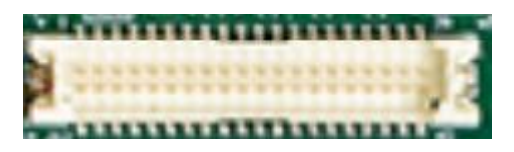

#### **Figure 3: LVDS Connector**

#### Joint Tech / maker P/N : A1252WV-SF-2X20PD01

### (alternative Xianyi / maker P/N : W2631-40P-R3211)

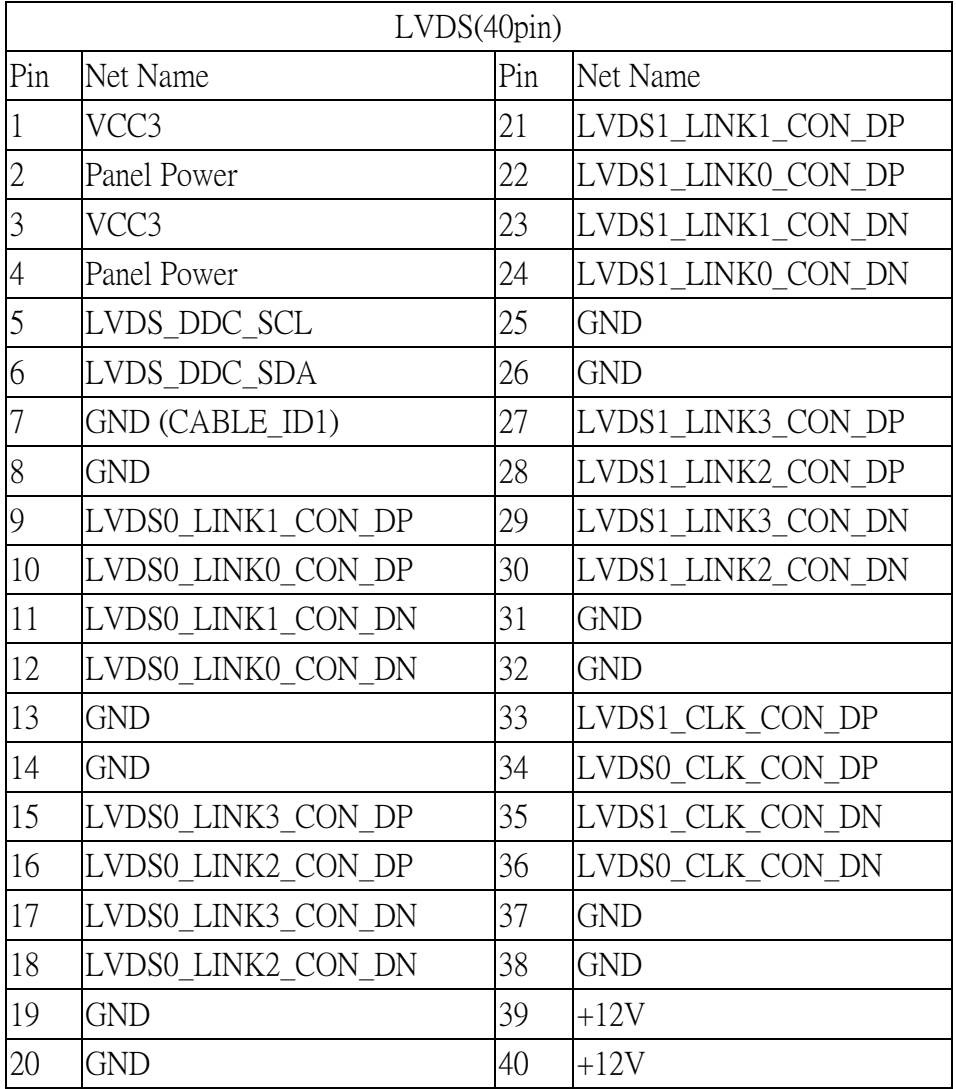

#### **Table 3: 40-pin LVDS data header pin-out reference**

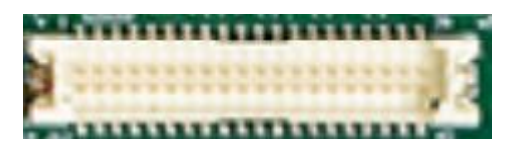

#### **Figure 4: eDP Connector**

Joint Tech / maker P/N : A1252WV-SF-2X20PD01

#### (Alternative Xianyi / maker P/N : W2631-40P-R3211)

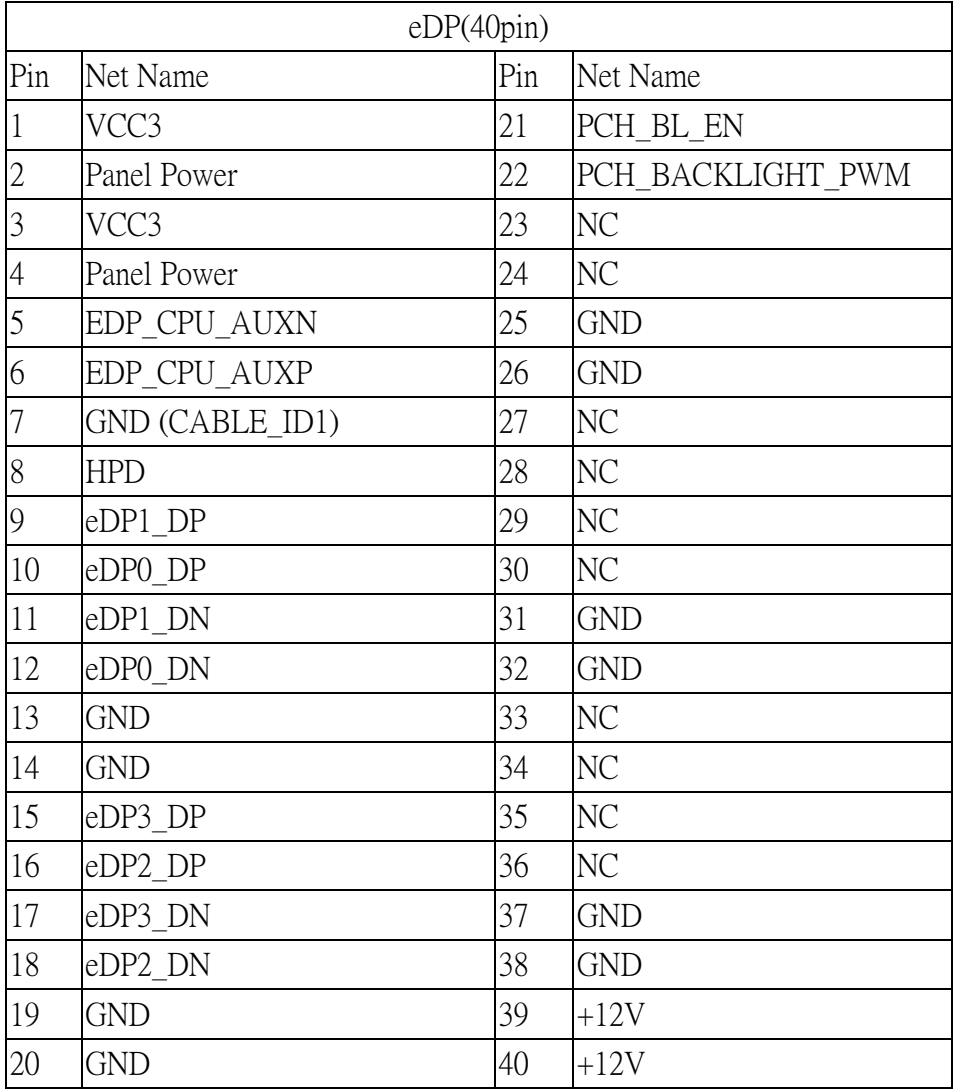

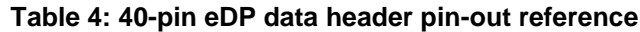

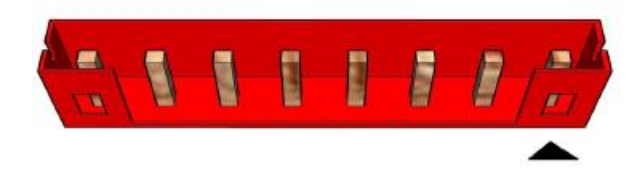

#### **Figure 5: LVDS inverter power header pin-out**

Grand tech / maker P/N: RWA-411087-R00

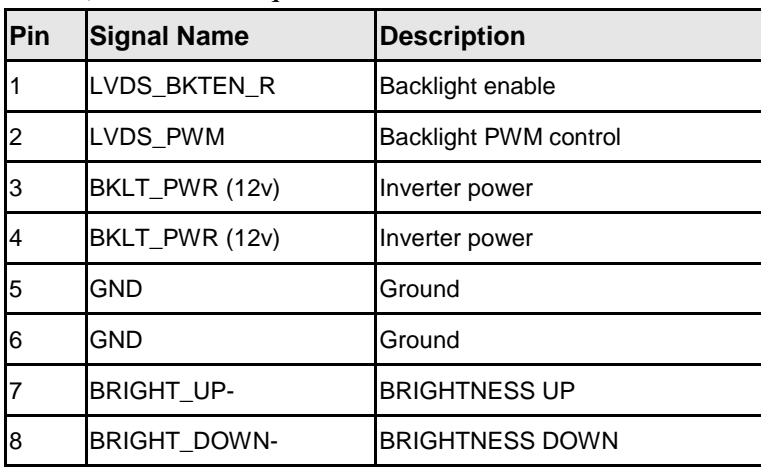

(Alternative Aqua tech [/](http://plm.mic.com.tw/Windchill/servlet/AttachmentsDownloadDirectionServlet/primary?oid=OR:wt.doc.WTDocument:2480342651)maker P/N: L-WA108083R74)

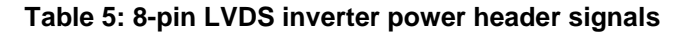

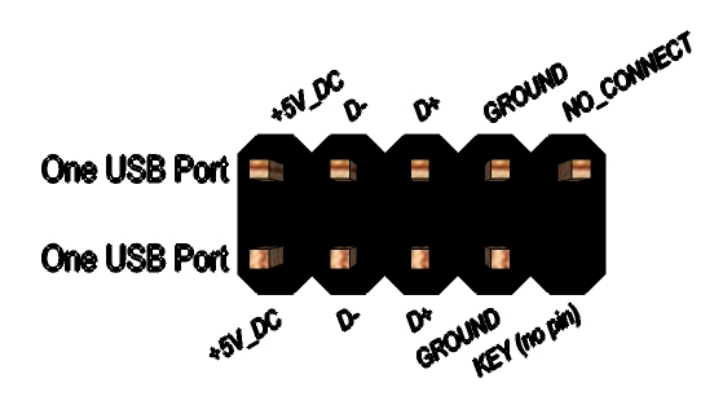

**Figure 6: Dual USB2.0 pin-out (pitch 2.54mm)**

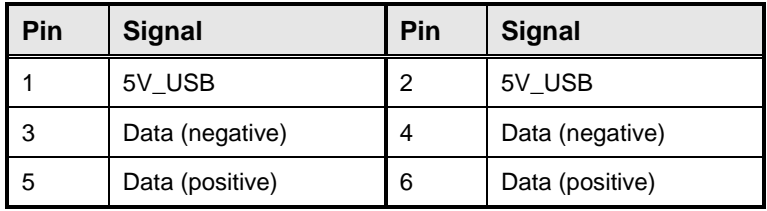

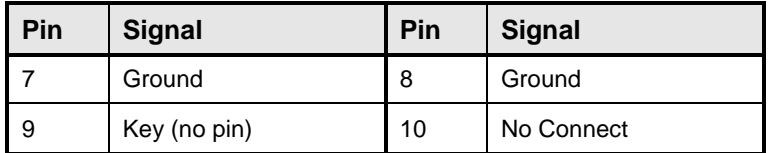

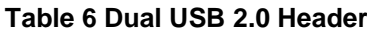

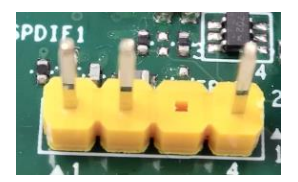

Figure 7: SPDIF Header

| Pin | Net name  |  |
|-----|-----------|--|
|     | GND       |  |
|     | SPDIF-OUT |  |
|     |           |  |
|     | Power(5V) |  |

**Table 7: SPDIF Header signal**

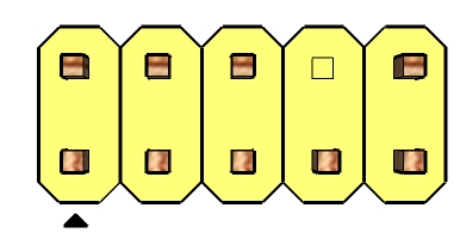

**Figure 8: FP Audio pin-out**

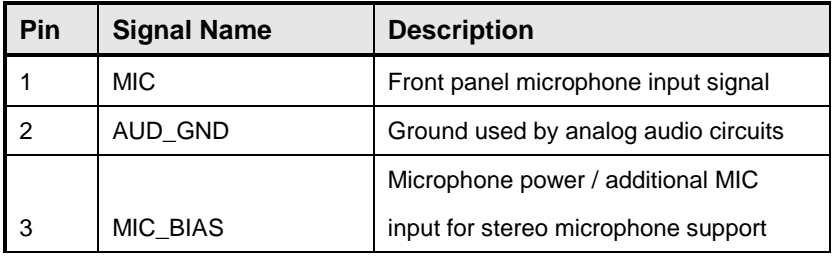

|   |                  | Active low signal that signals bios that |  |
|---|------------------|------------------------------------------|--|
|   |                  | an audio dongle is connected to the      |  |
| 4 | Presence         | analog header                            |  |
|   |                  | Right channel audio signal to front      |  |
| 5 | FP OUT R         | panel                                    |  |
|   |                  | Front panel microphone jack detect       |  |
|   |                  |                                          |  |
| 6 | AUD SENSE MIC FP | (short to pin7 to enable)                |  |
| 7 | <b>FIO SENSE</b> | Front panel detect pin                   |  |
| 8 | Key              | No pin                                   |  |
| 9 | FP OUT L         | Left channel audio signal to front panel |  |
|   |                  | Front panel headphone jack detect        |  |

Table 8: FP Audio Header

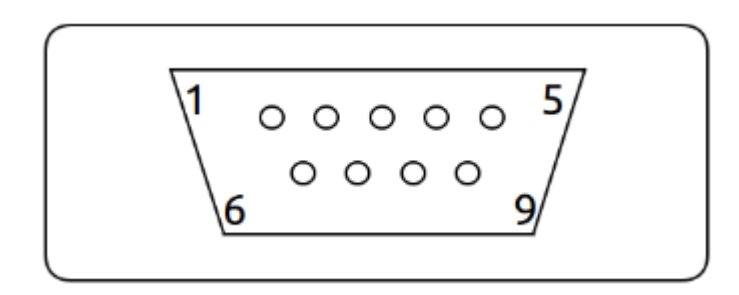

#### **Figure 9: Serial port Male connector pin-out**

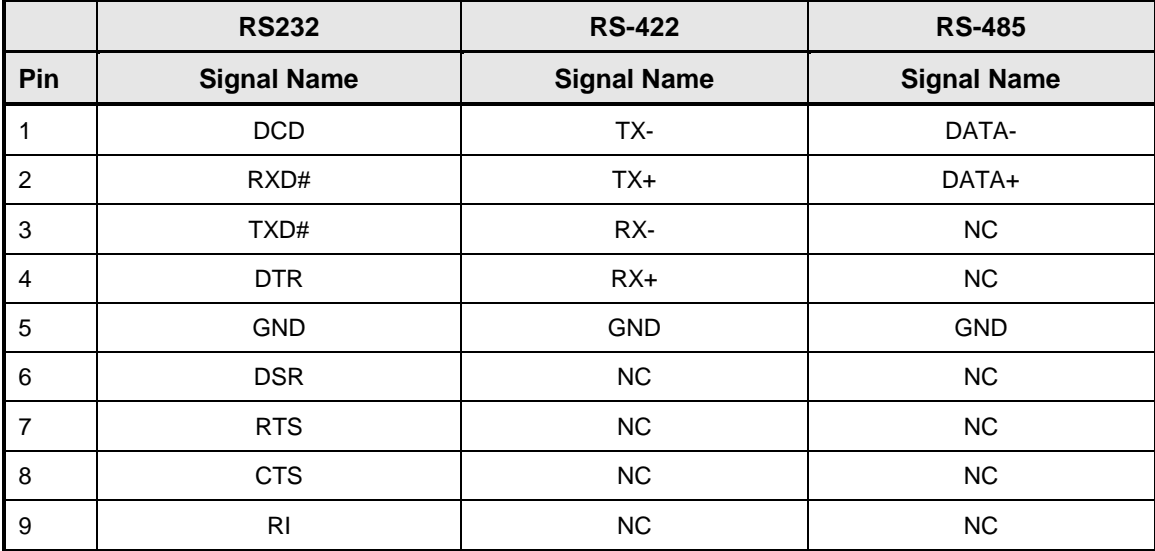

**Table 9 Serial port Male connector pin-out**

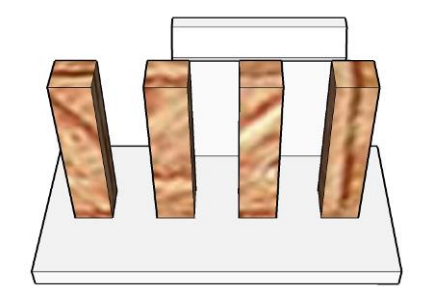

**Figure 10 Processor fan header pin-out**

| <b>Pin</b> | <b>Signal</b> |  |
|------------|---------------|--|
|            | Ground        |  |
| 2          | $+12V$        |  |
| 3          | CPU FAN TACH  |  |
|            | CPU FAN CTRL  |  |

**Table 10 fan header signals**

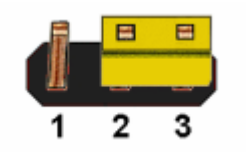

Figure 11: CMOS Clear Header

**CMOS Clear**

| $1 - 2$ | Clear CMOS |  |  |  |
|---------|------------|--|--|--|
| $2 - 3$ | Normal     |  |  |  |
|         |            |  |  |  |

**Table 11: CMOS Clear behavior**

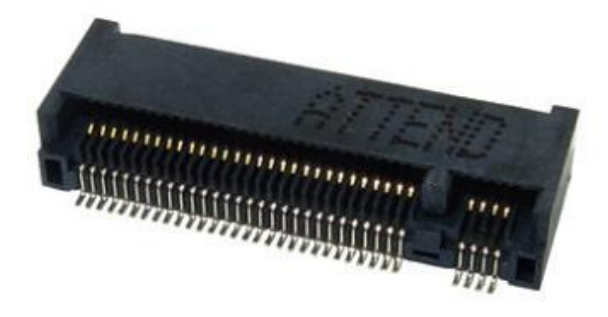

#### **Figure 12: M.2 M key slot For Storage pin-out**

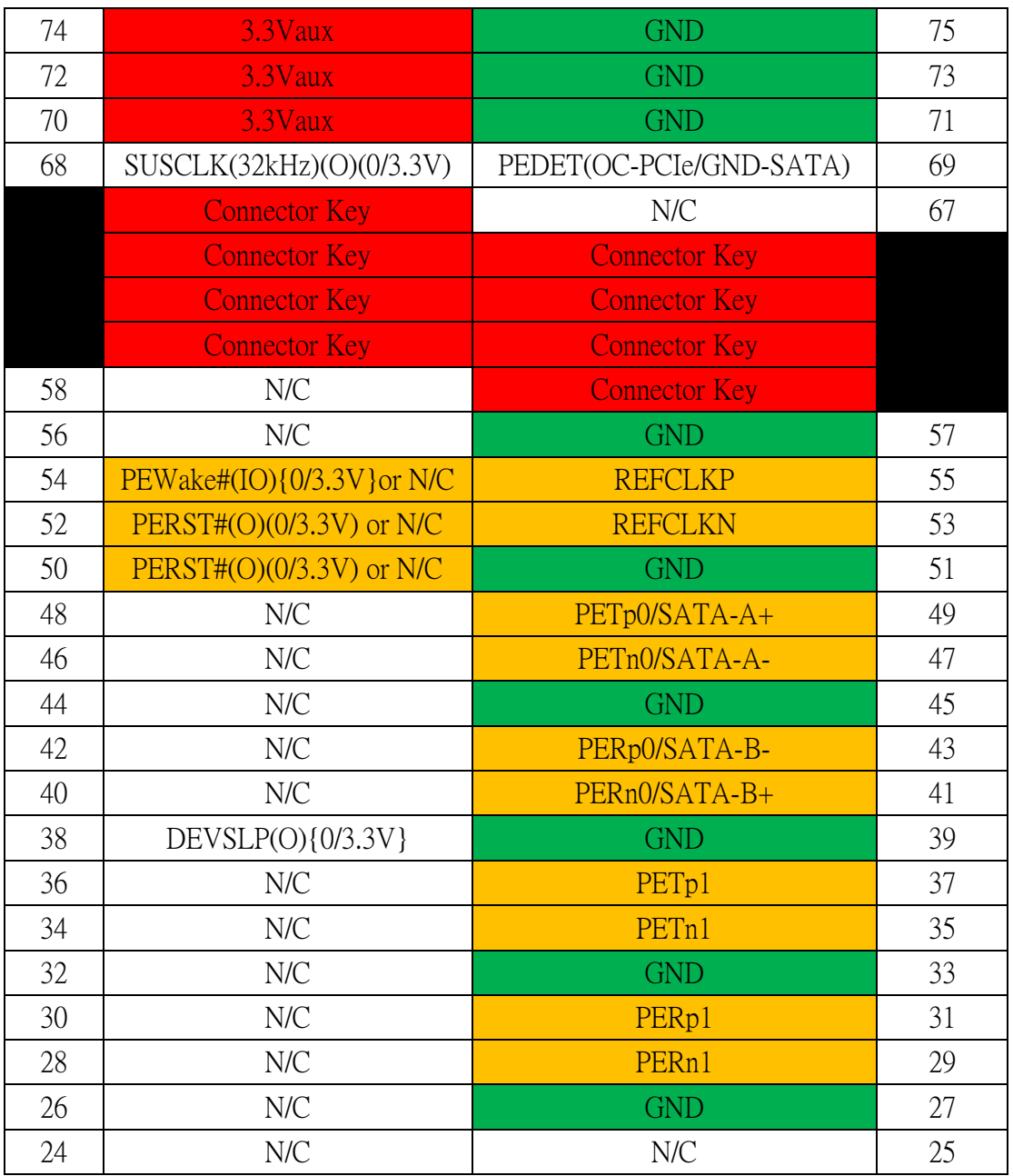

| 22 | N/C             | N/C        | 23 |
|----|-----------------|------------|----|
| 20 | N/C             | <b>GND</b> | 21 |
| 18 | 3.3Vaux         | N/C        | 19 |
| 16 | 3.3Vaux         | N/C        | 17 |
| 14 | 3.3Vaux         | <b>GND</b> | 15 |
| 12 | 3.3Vaux         | N/C        | 13 |
| 10 | DAS/DSS#(I){OD} | N/C        | 11 |
| 8  | N/C             | <b>GND</b> | 9  |
| 6  | N/C             | N/C        | 7  |
| 4  | 3.3Vaux         | N/C        | 5  |
| 2  | 3.3Vaux         | <b>GND</b> | 3  |
|    |                 | <b>GND</b> |    |

**Table 12: M.2 M key slot For Storage signals**

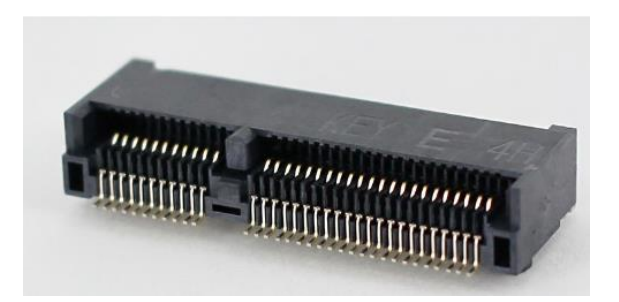

**Figure 13: M.2 E key slot For wireless pin-out**

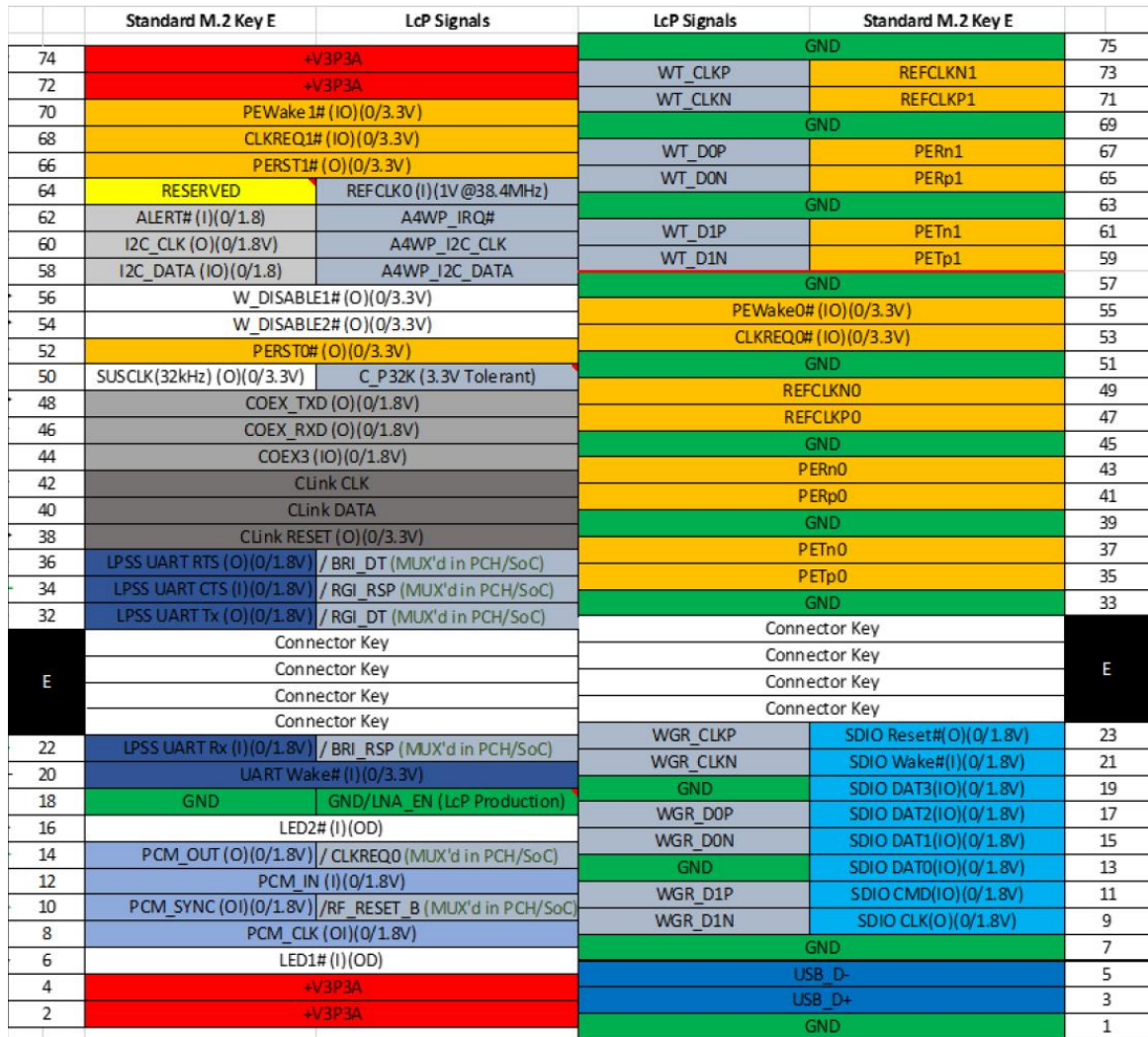

**Table 13: M.2 E key slot For wireless signals**

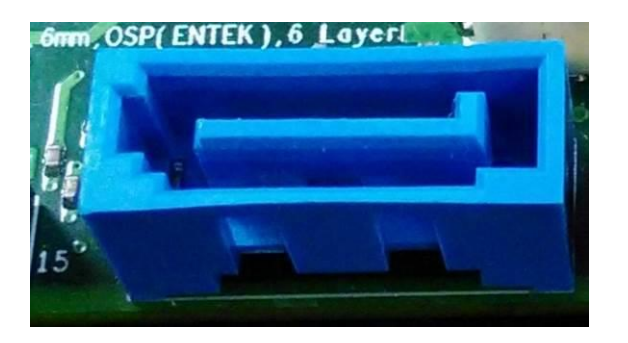

#### **Figure 14: SATA Header pin-out**

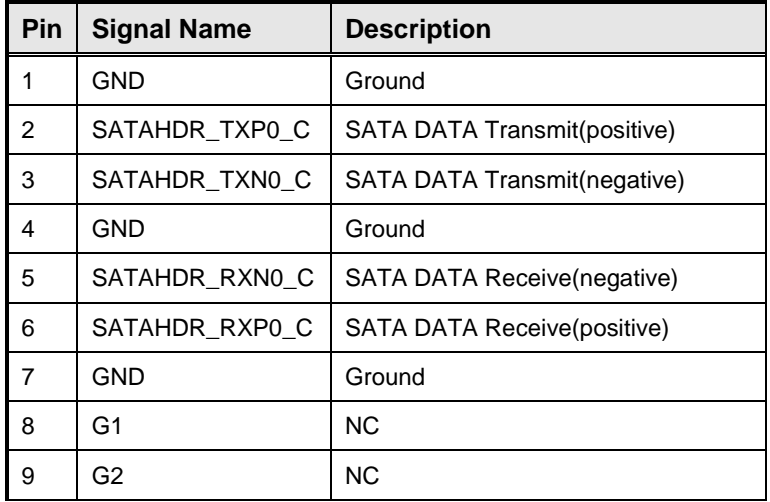

#### **Table 14: SATA Header signals**

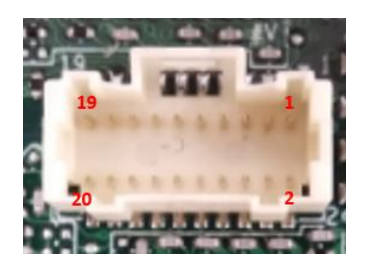

**Figure 15: MiAPI Header**

| Pin | Net name       | Pin | Net name    |
|-----|----------------|-----|-------------|
| 1   | MAPI GPIO1     | 2   | <b>VCC</b>  |
| 3   | MAPI_GPIO2     | 4   | MAPI GPIO6  |
| 5   | MAPI GPIO3     | 6   | MAPI GPIO7  |
| 7   | MAPI GPIO4     | 8   | MAPI GPIO8  |
| 9   | MAPI GPIO5     | 10  | MAPI GPIO9  |
| 11  | WD Time        | 12  | MAPI GPIO10 |
| 13  | Power Button   | 14  | SMBUS DATA  |
| 15  | <b>UART TX</b> | 16  | SMBUS_CLK   |
| 17  | <b>UART RX</b> | 18  | 5VSB        |
| 19  | GND            | 20  | NА          |

**Table 15: MiAPI pin out**

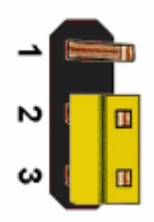

#### Figure 16: AT/ATX mode Header

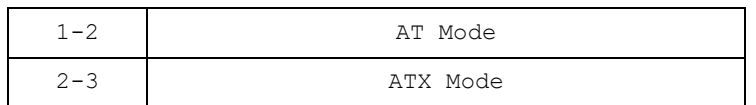

#### Table 16: AT/ATX mode Header

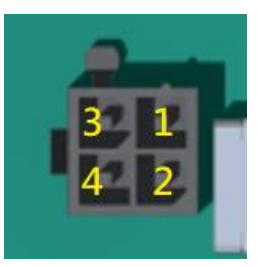

**Figure 17: Power Supply Connector(12V for processor)**

| Pin            | <b>Signal Name</b> |  |
|----------------|--------------------|--|
|                | <b>GND</b>         |  |
| $\overline{2}$ | <b>GND</b>         |  |
| 3              | 12y DC in          |  |
|                | 12v DC in          |  |

**Table 17: Power Supply Connector (12V for processor) define**

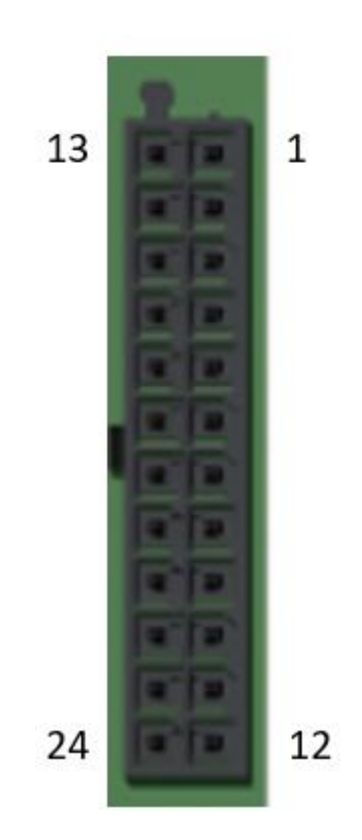

**Figure 18: Power Supply Connector ("ATX" Multirail)**

| Pin | Net name             | Pin | Net name              |
|-----|----------------------|-----|-----------------------|
| 13  | $+3.3V$              | 1   | $+3.3V$               |
| 14  | $-12V$               | 2   | $+3.3V$               |
| 15  | <b>GND</b>           | 3   | <b>GND</b>            |
| 16  | PS ON (low asserted) | 4   | $+5V$                 |
| 17  | <b>GND</b>           | 5   | <b>GND</b>            |
| 18  | <b>GND</b>           | 6   | $+5V$                 |
| 19  | <b>GND</b>           | 7   | <b>GND</b>            |
| 20  | -5V (not used)       | 8   | PWR OK(high asserted) |
| 21  | $+5V$                | 9   | $+5V$ Aux             |
| 22  | $+5V$                | 10  | $+12V$                |
| 23  | $+5V$                | 11  | $+12V$                |
| 24  | <b>GND</b>           | 12  | $+3.3V$               |

**Table 18: Power Supply Connector ("ATX" Multirail) define**

#### *Power Supply Connectors & related Wiring Notes (ATX Multirail / Single 12V Operation) ATX Multirail Operation*

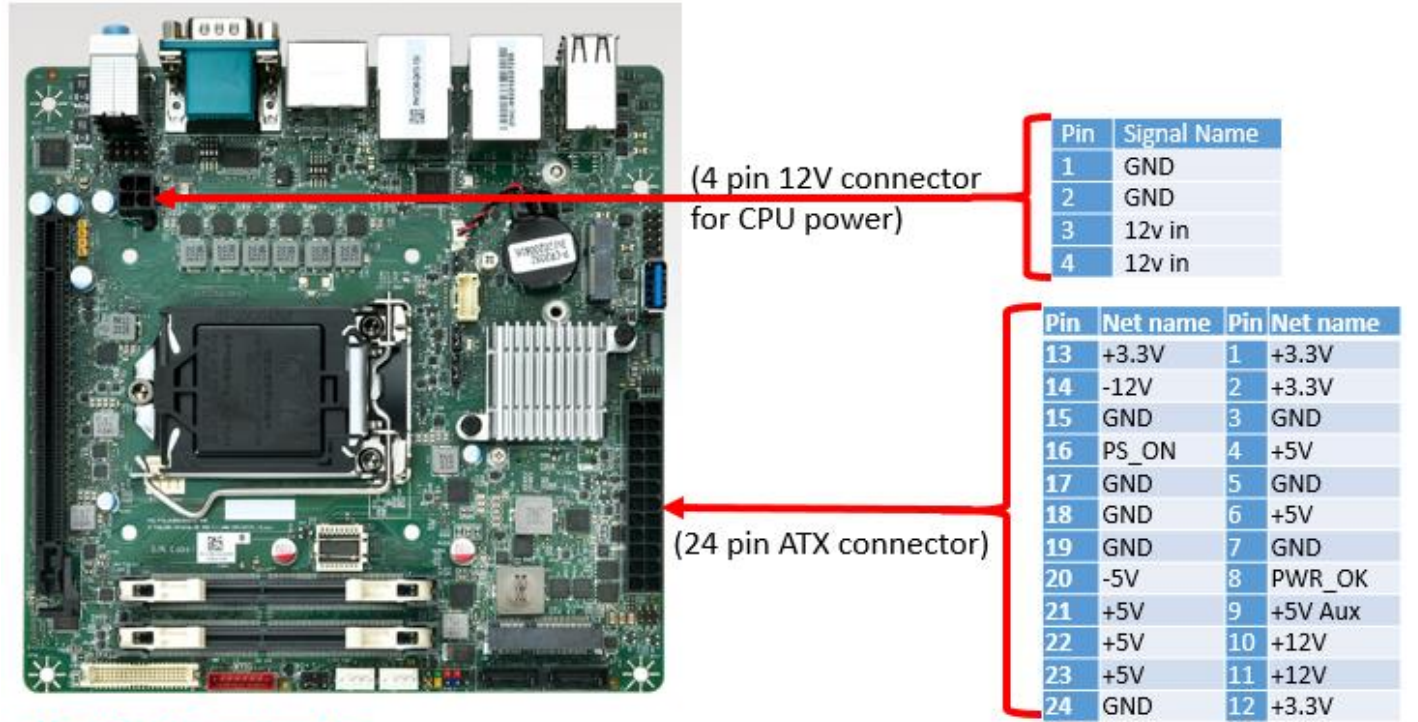

#### 24 pin ATX connector:

1) Pin 14 (-12V) and pin 20 (-5V) are not required

2) Pin 9, Pin 10 & Pin11 are responsible for operational state

#### Important Note:

If the Power Supply is changed from Multirail to single 12V or vice versa, make sure to disconnect the mainboard from any power at least for 10 minutes!

#### **Requirement for ATX Multirail operation:**

Operational state from the main PSU is off. The mainboard checks if

## **PIN10 and PIN11 = 0V**

#### **&**

#### **PIN 9 = 5V**

only then the main PSU starts and the mainboard is in ATX Multirail operating mode. *Single 12V Operation*

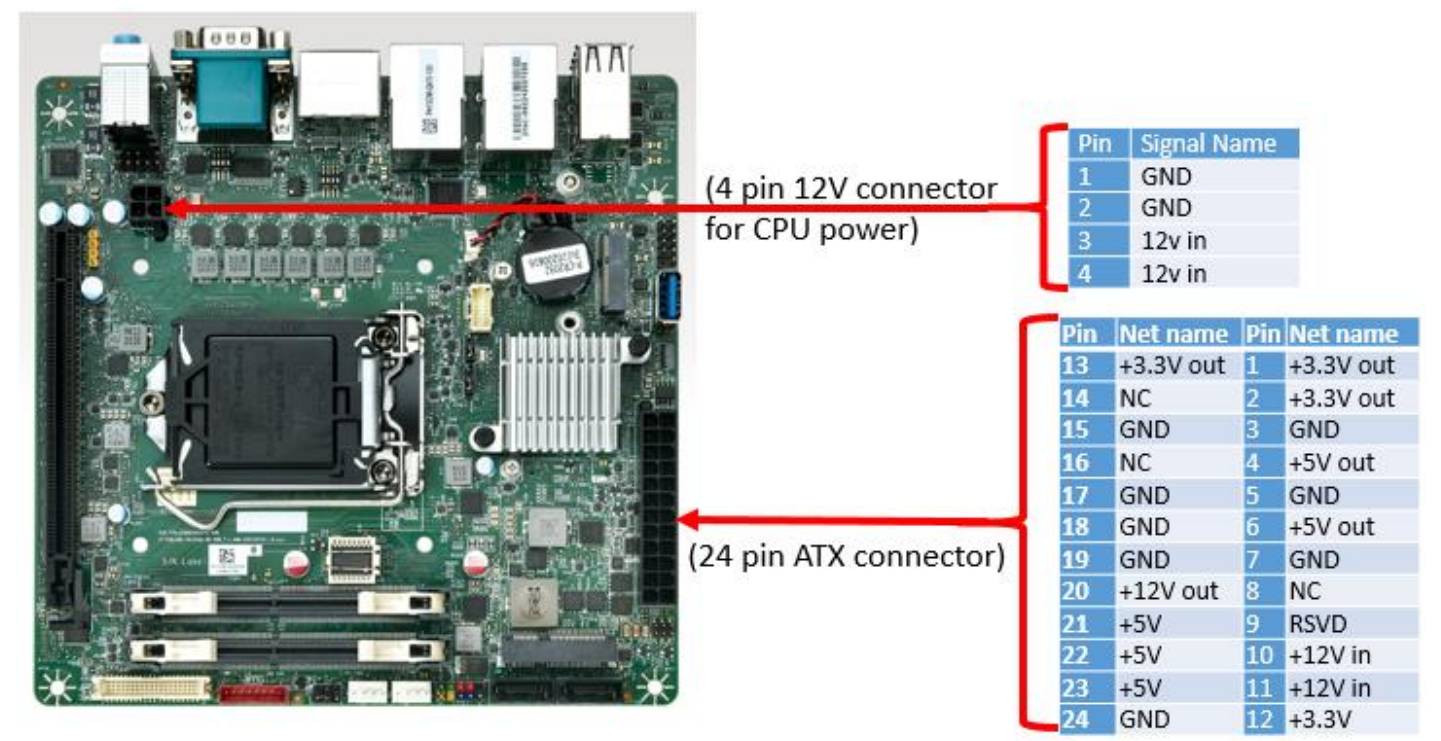

For single 12V operation both connectors 24 pin and 4 pin are required!

#### 24 pin ATX connector:

- 1) Pin 8, 14, 16 (NC) must NOT be used in single 12V mode!
- 2) Pin 9, Pin 10 & Pin 11 are responsible for the operating mode
- 3) Pin 9: Leave open or connect to 12V. Don't connect to GND!

All four +12V<sub>in</sub> pins must be connected to the +12V supply source.

Both GND pins (4-pin conn.) & two GND pins (24-pin connector) must be connected to the supply source.

#### **Important Note (Single 12V mode):**

The "output" pins (3.3V<sub>out</sub>, 5V<sub>out</sub>, 12V<sub>out</sub>) provide power for drives or extra devices.

Maximum "output" power ratings:

 $\bullet$  +3.3V<sub>out</sub>: max.  $4A =$  combined output current of 3.3V PCIe x16 and 3.3V<sub>out</sub> pins (1, 2, 12, 13)

 $\bullet$  +5V<sub>out</sub>: max. 9A = combined output current of all USB ports and +5V<sub>out</sub> pins (4,

6, 21, 22, 23)

- +12Vout: max. 6A depends on output power of single 12V PSU! (12Vout = pin 20)
- If the mainboard is off no output voltages are available on the 24 pin ATX connector

Note: Each single pin of both connectors is capable of max. 8A! All pins of the 4-pin connector must be used due to peak current in Turbo Mode.

#### **Requirement for Single 12V operation:**

**IF PIN10 and PIN11 = 12V**

#### **&**

**PIN 9 = open or 12V**

only then the mainboard is in Single 12V operating mode.

#### **Single 12V Operation – Cabling Notes**

**Please use MiTAC suggest cable (3pin terminal connector to 24p ATX + 4pin ATX + SATA power convert cable (422D83800004)) for single 12V operation. Cable drawing as below:**

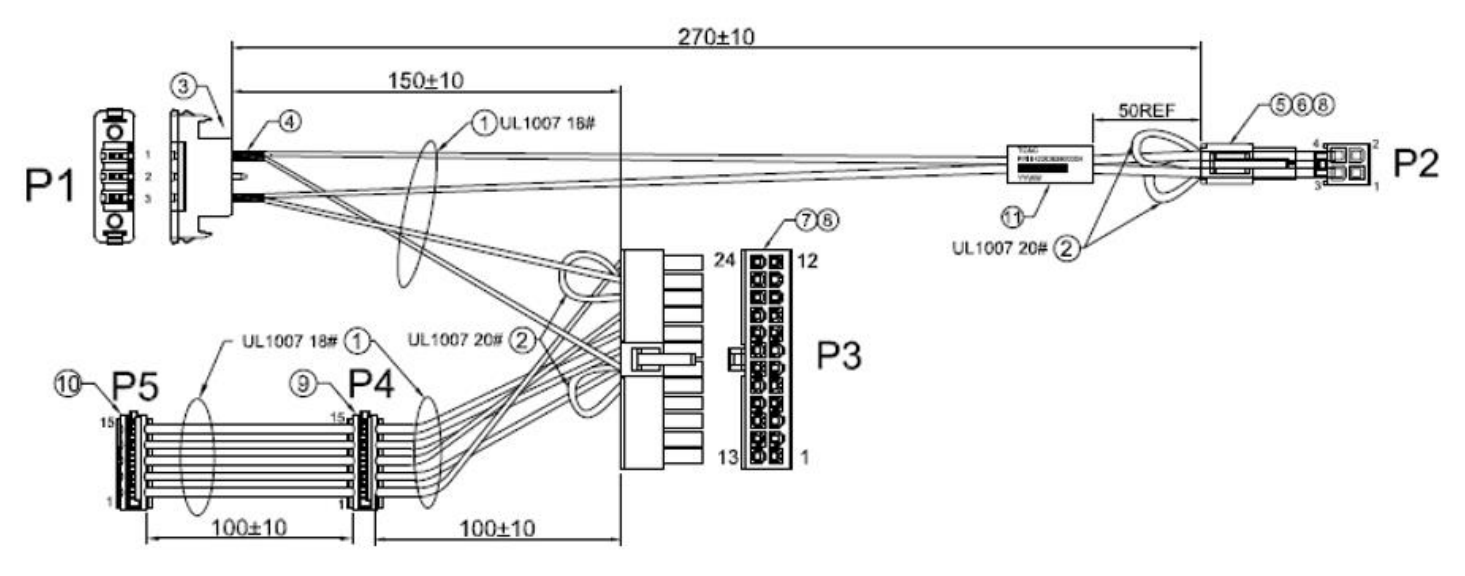

**P1: 3pin terminal connector (Pin1:12v; Pin2:NC; Pin3:GND) for 12V input**

**P2: 4pin 12V connector for CPU power** 

**P3: 24pin ATX connector**

- **P4: SATA Power**
- **P5: SATA Power**

# MITAC Desktop Board PH13CMI BIOS Specification

#### **MAIN PAGE**

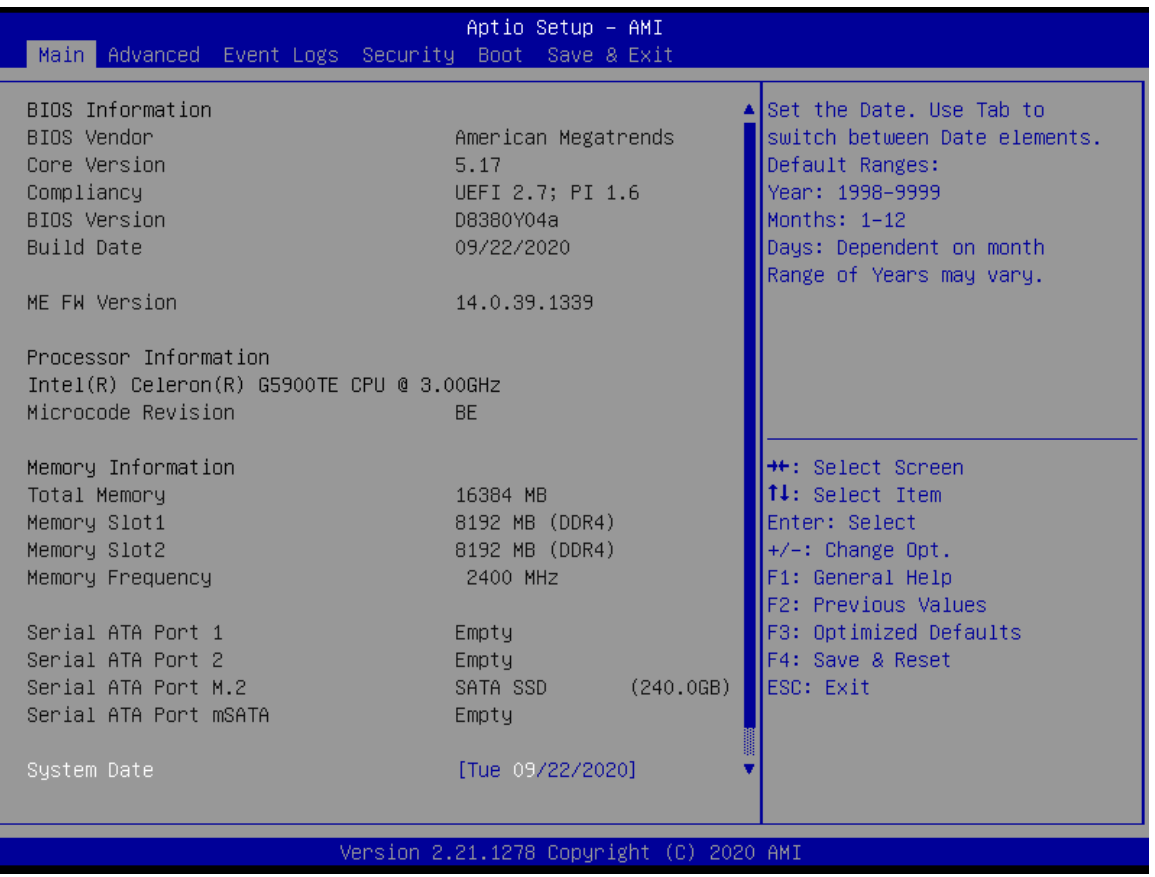

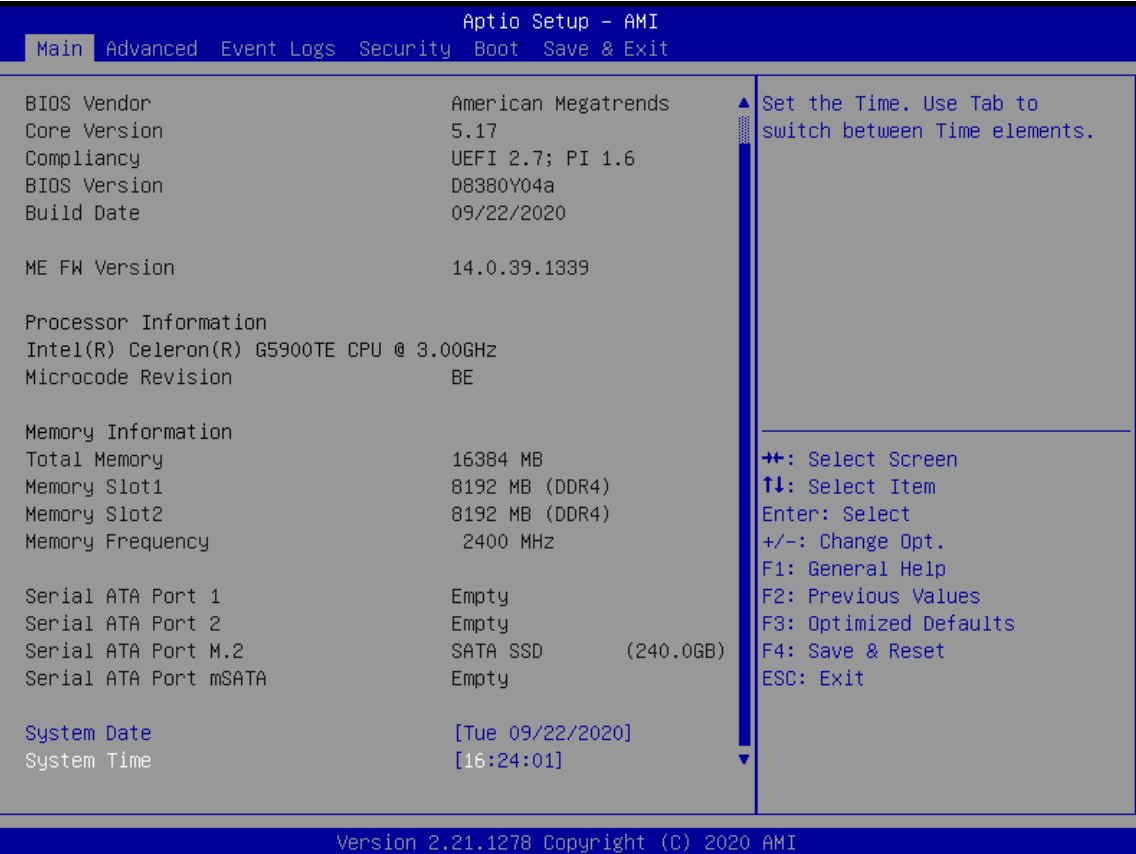

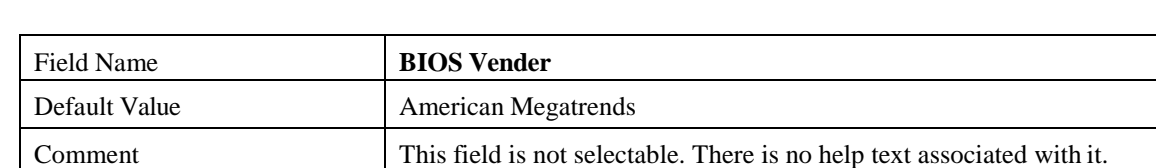

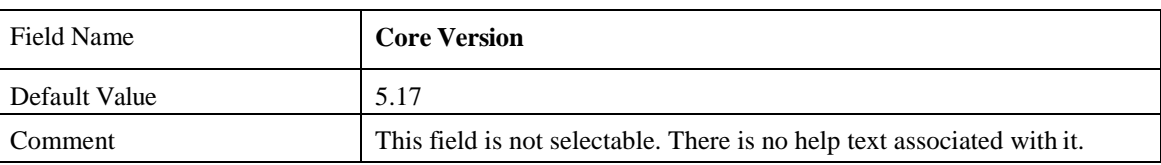

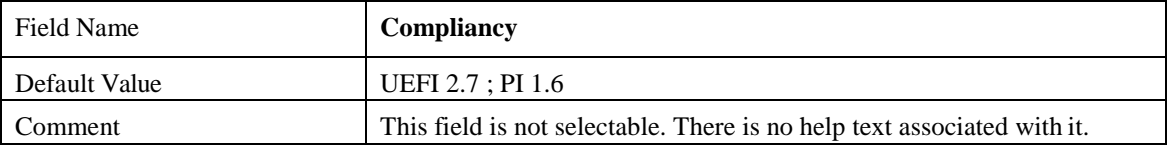

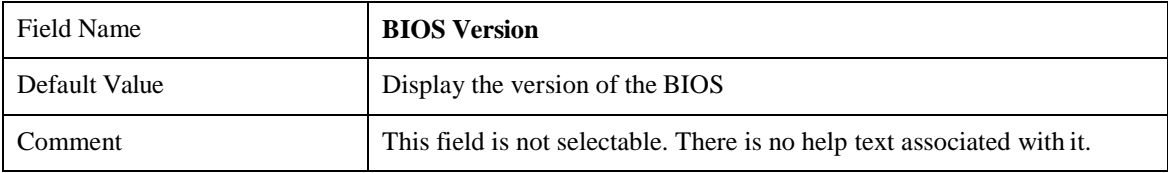

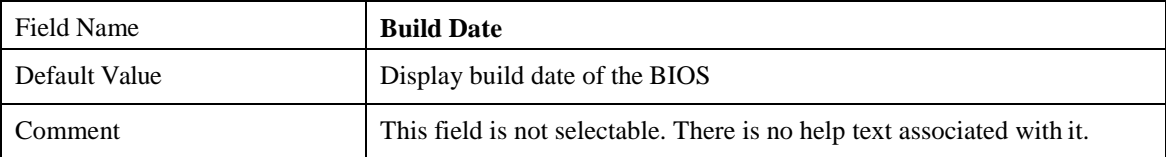

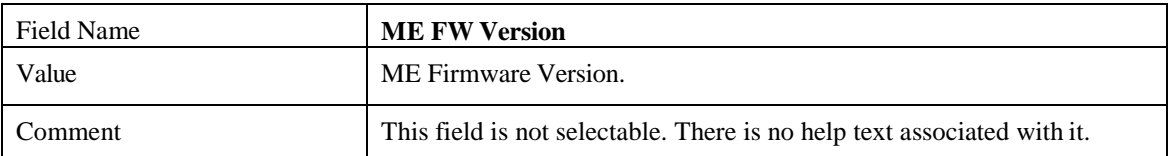

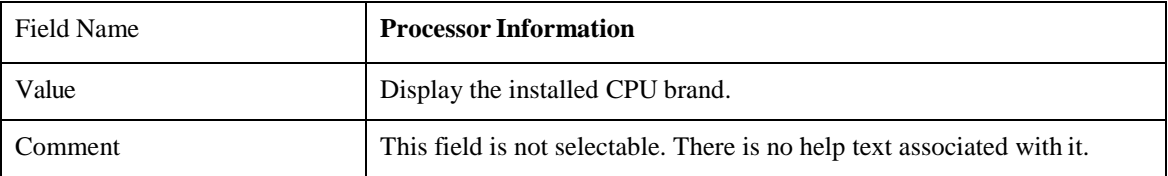

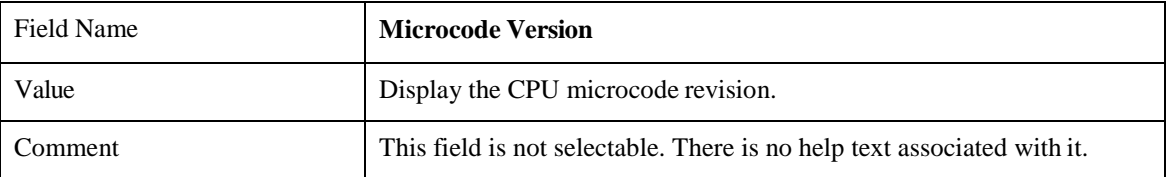

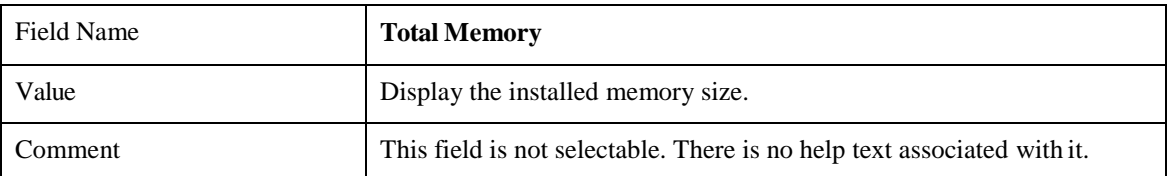

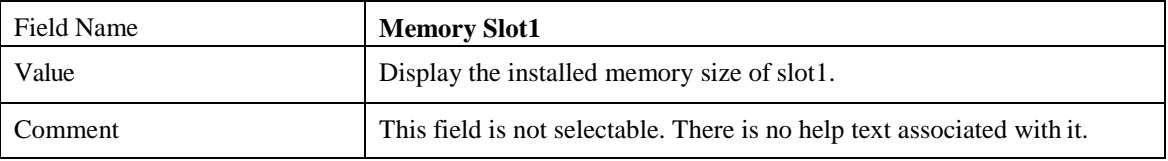

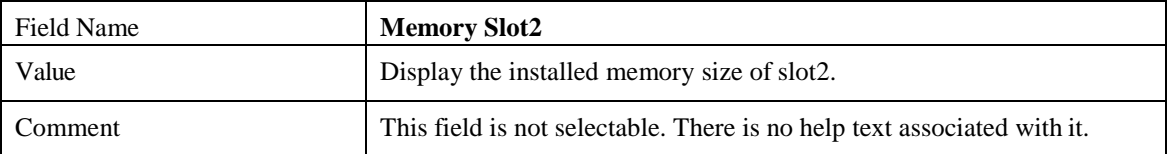

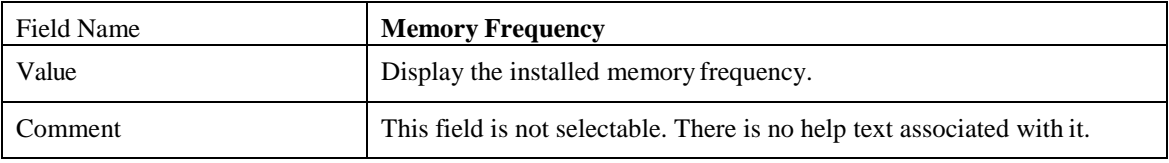

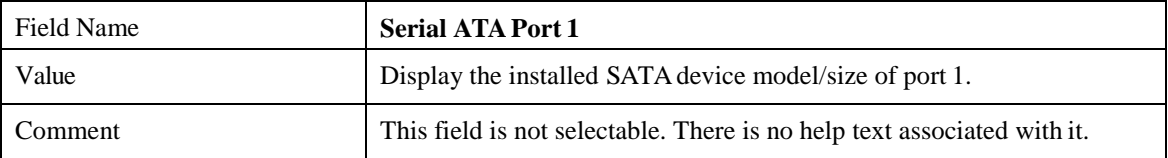

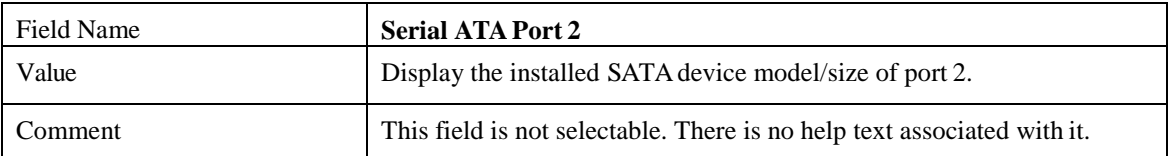

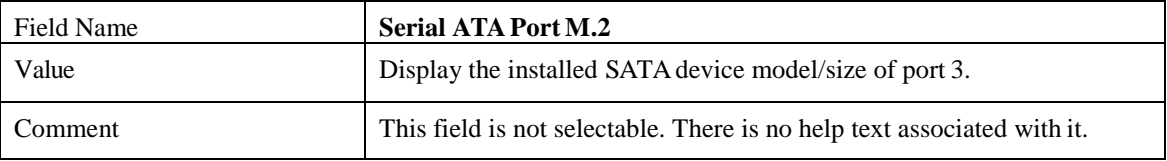

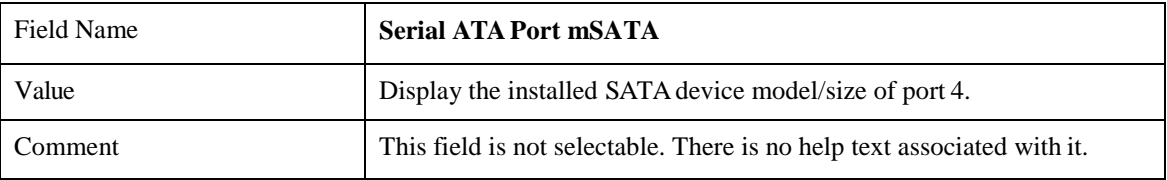

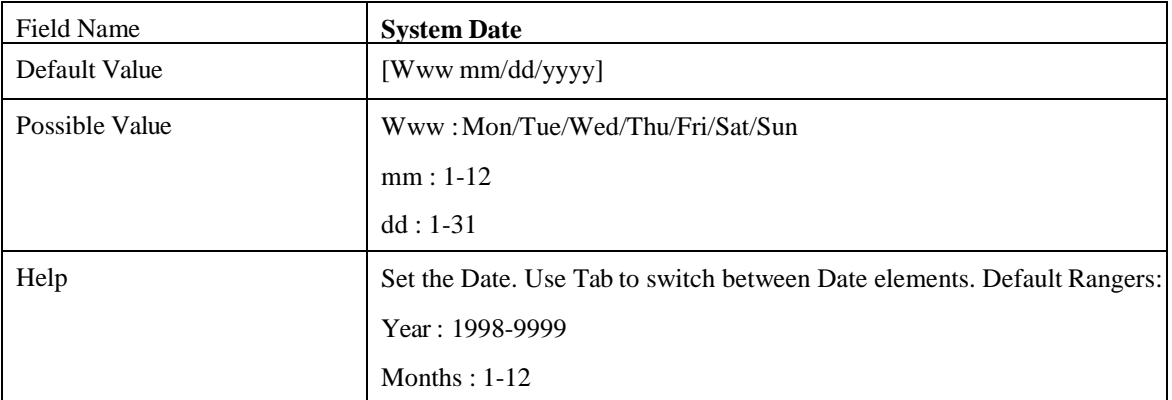

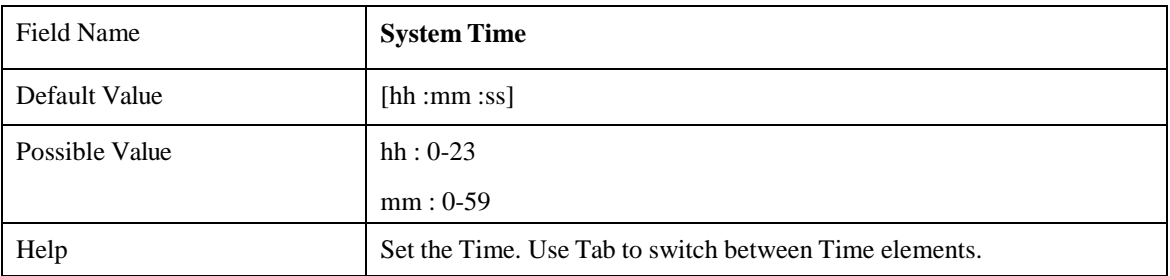

### **2 ADVANCED PAGE**

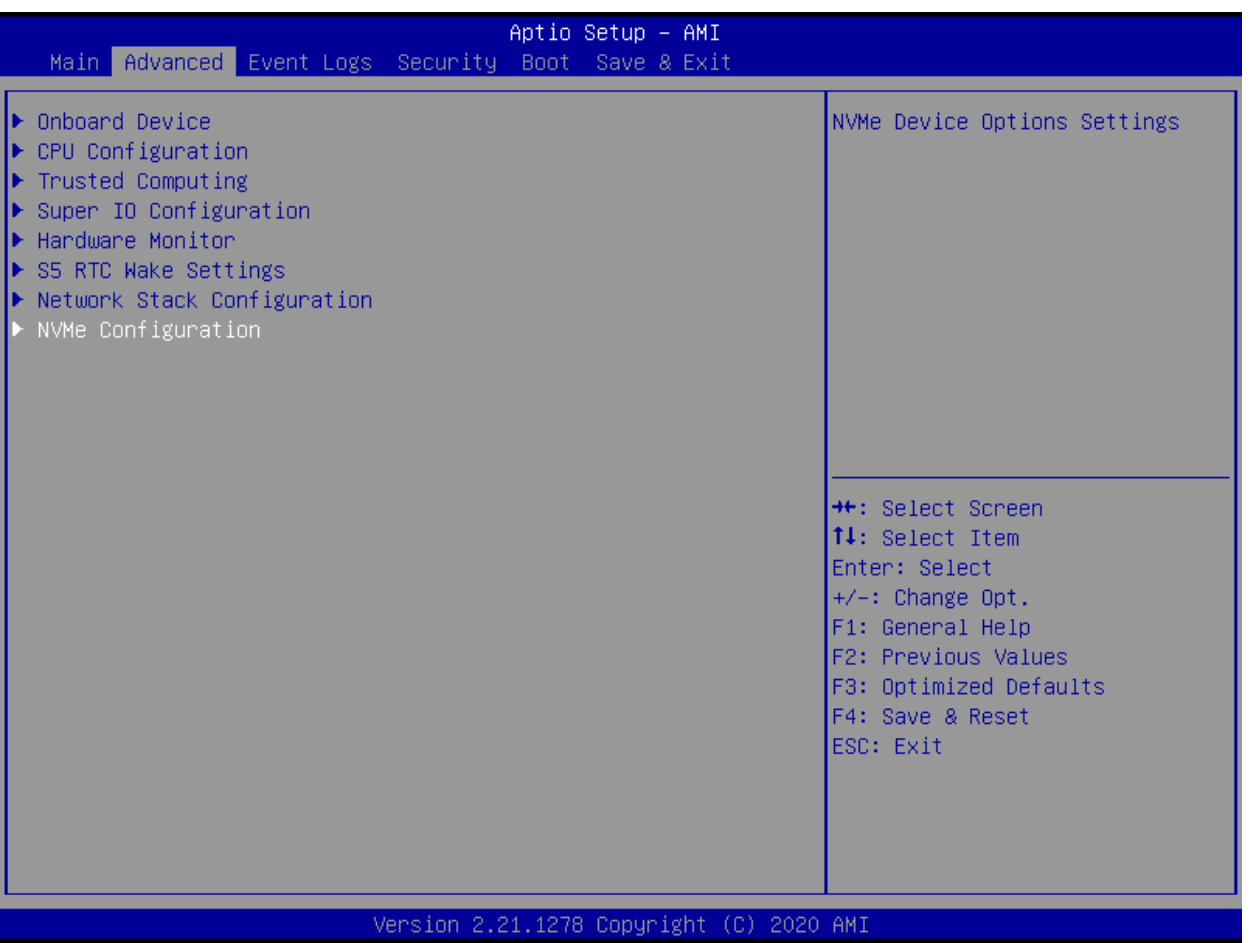

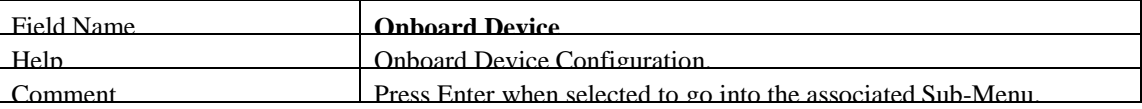

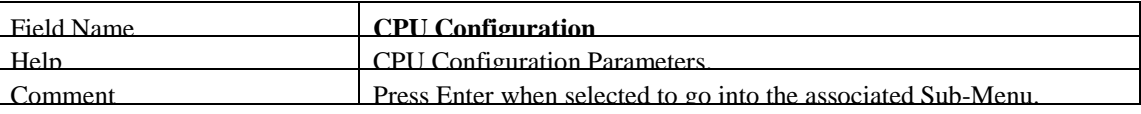

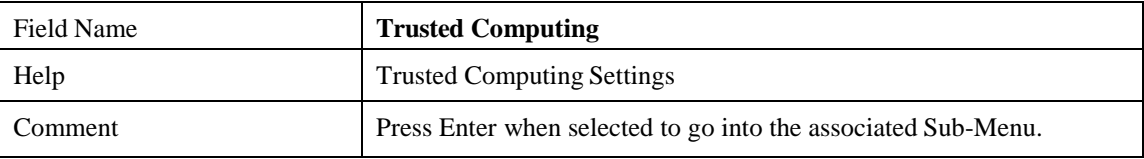

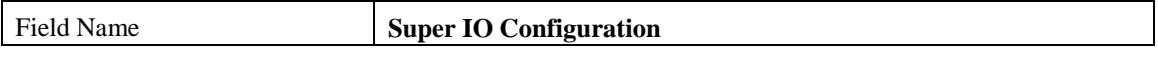

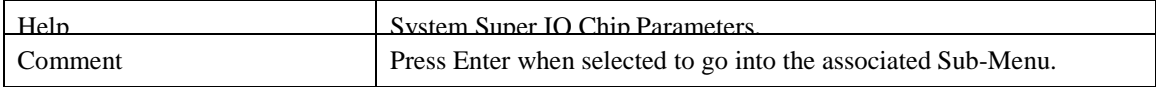

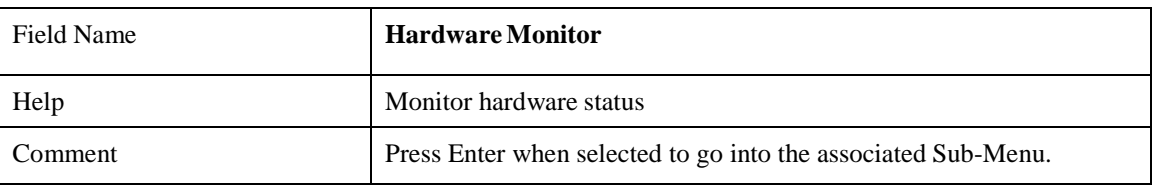

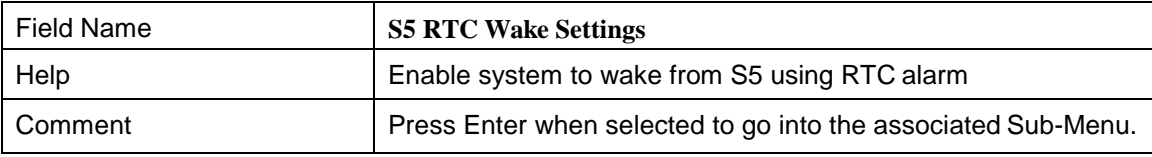

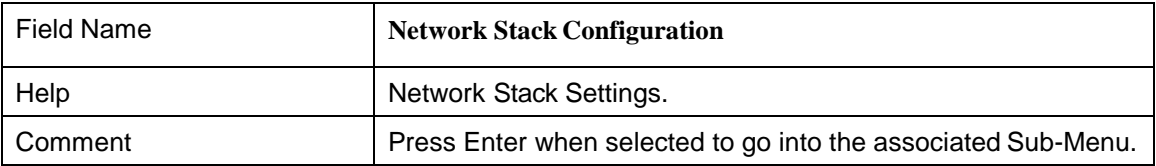

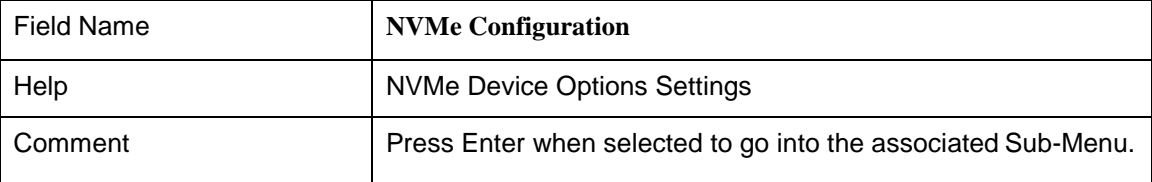

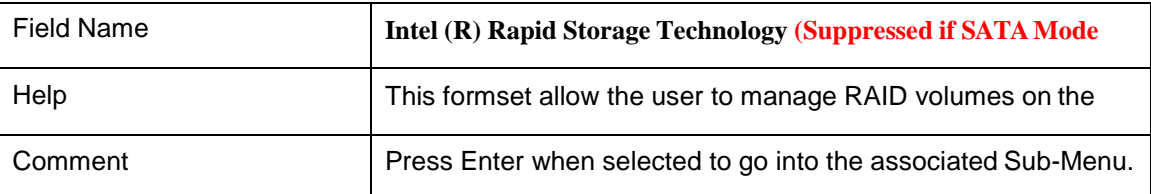

#### **2.1 ONBOARD DEVICE**

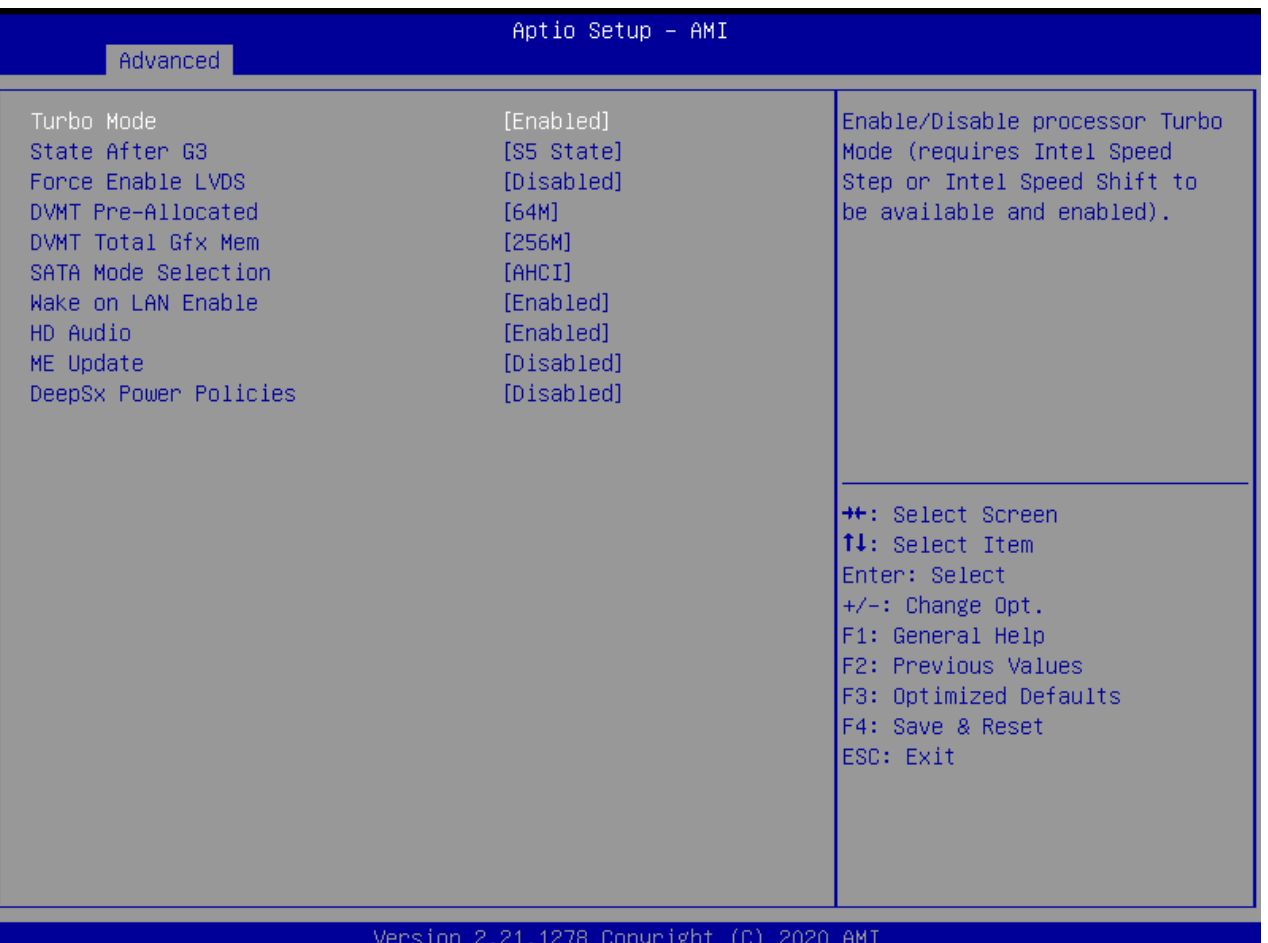

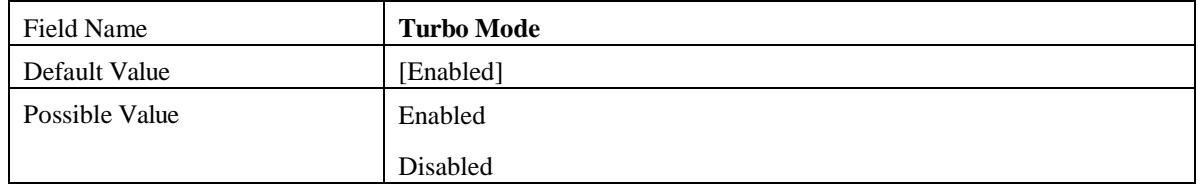

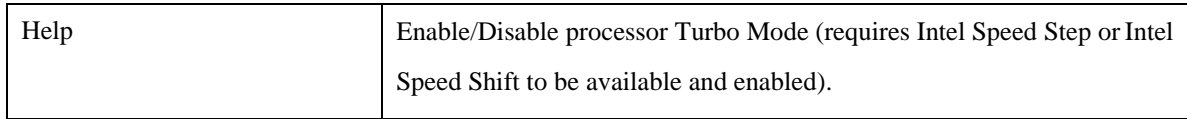

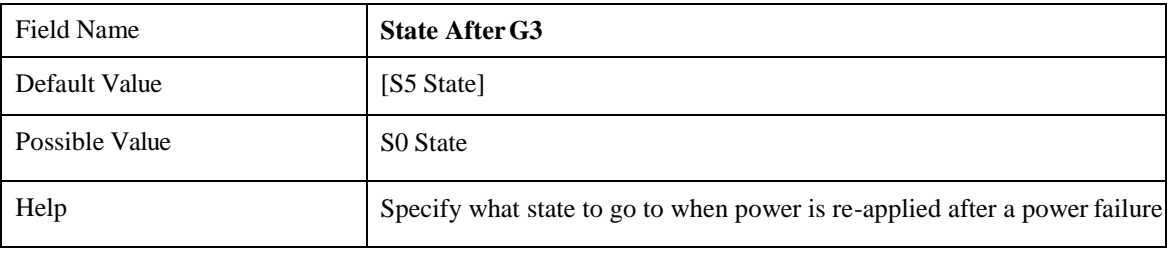

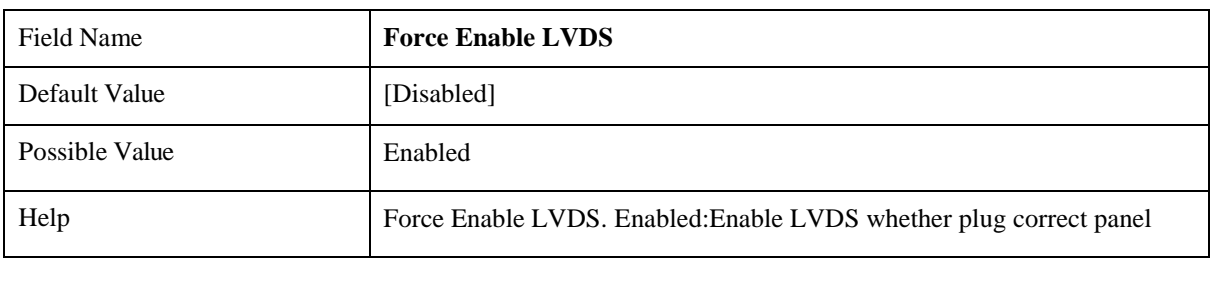

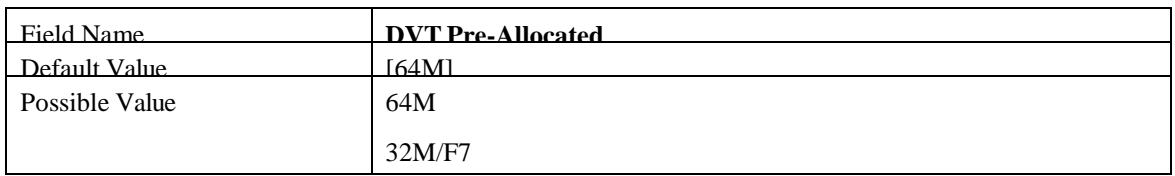

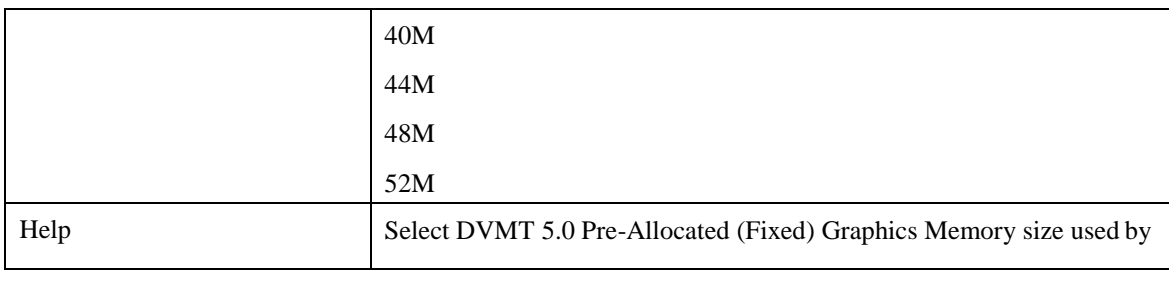

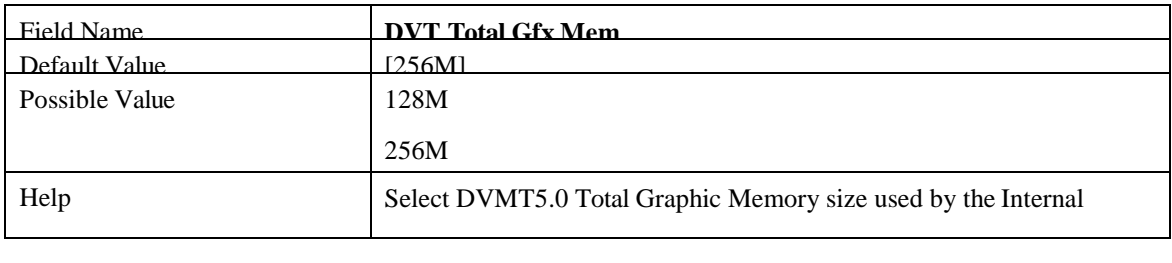

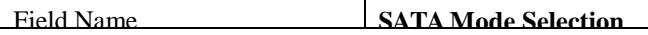

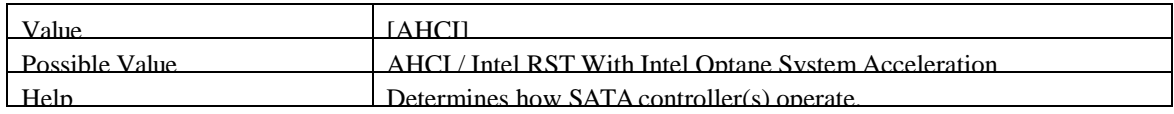

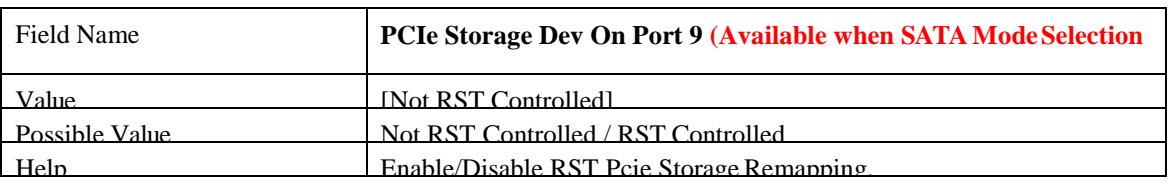

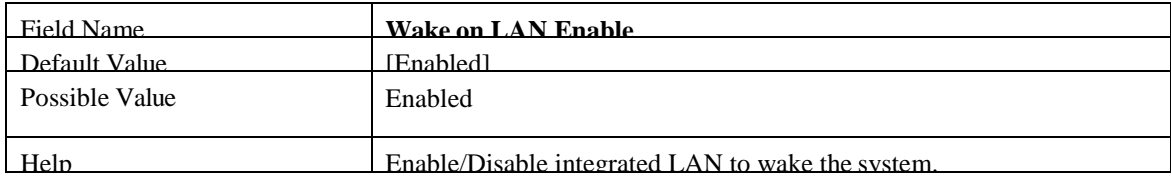

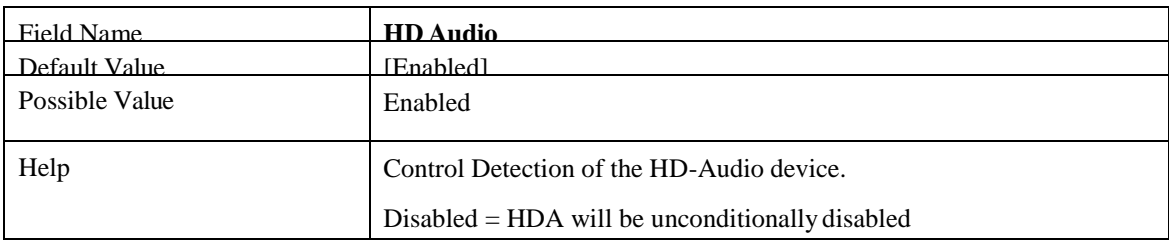

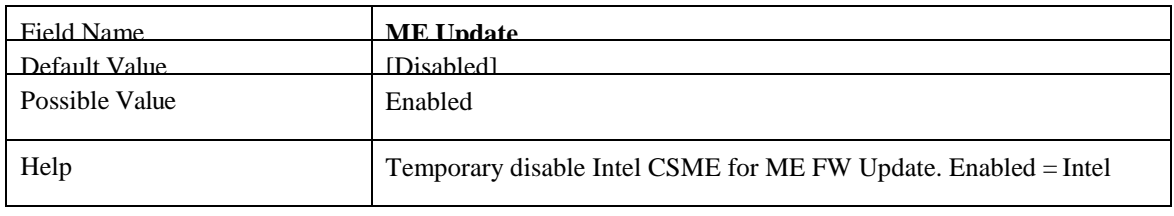

CSME disabled after first time reboot only.

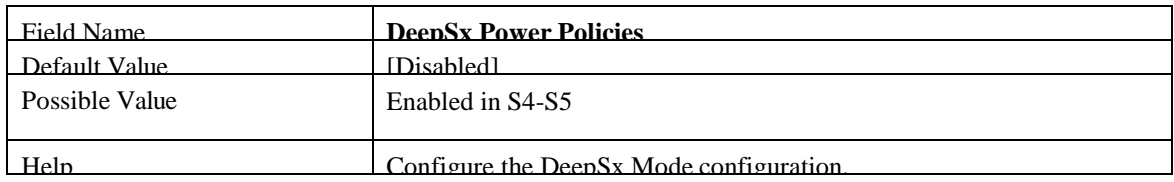

#### **2.2 CPU CONFIGURATION**

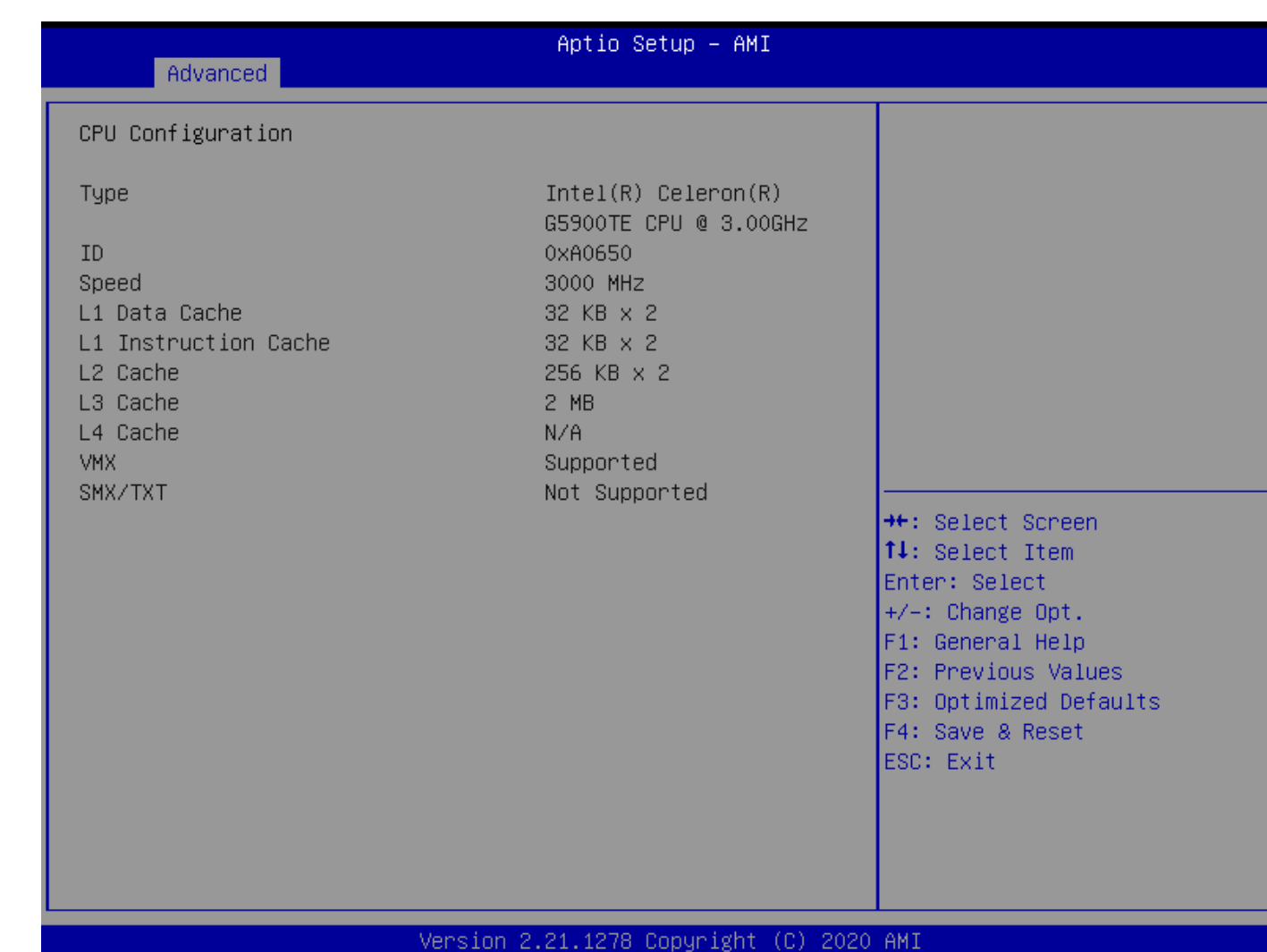

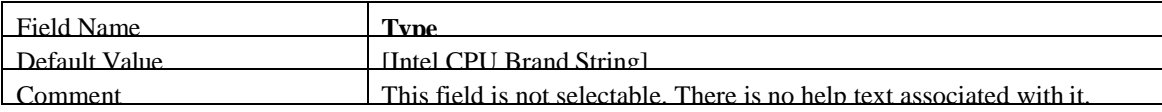

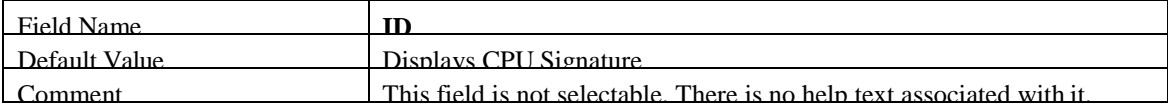

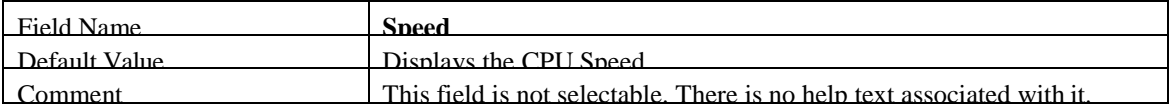
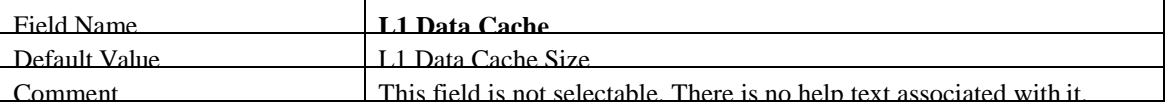

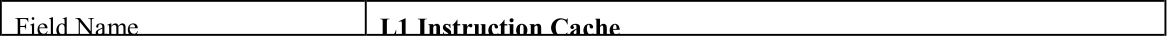

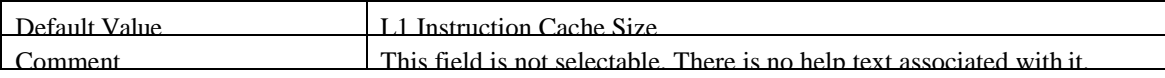

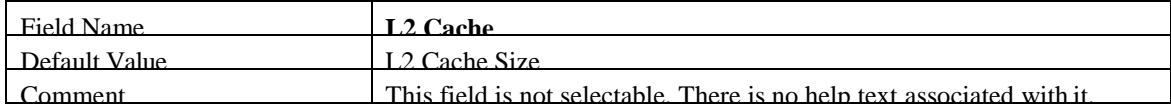

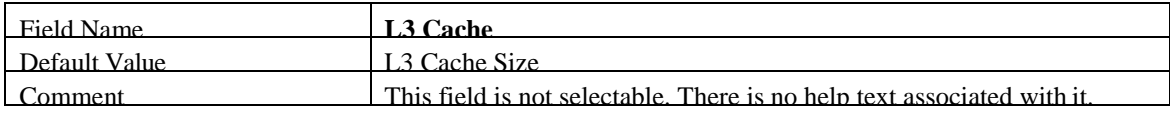

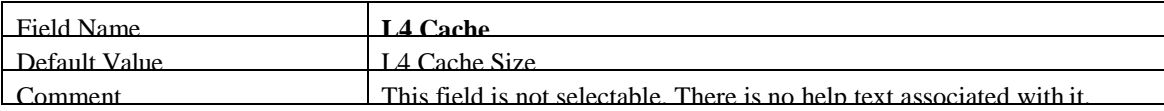

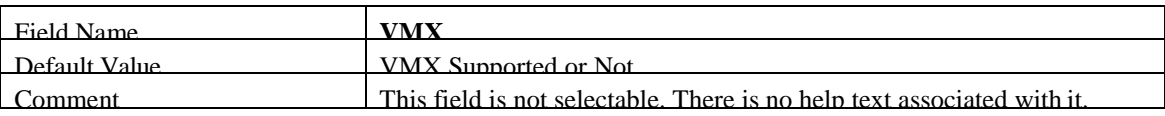

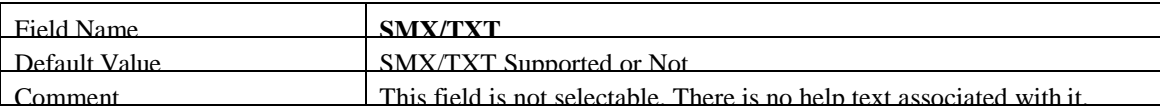

#### **2.3 TRUSTED COMPUTING**

ш

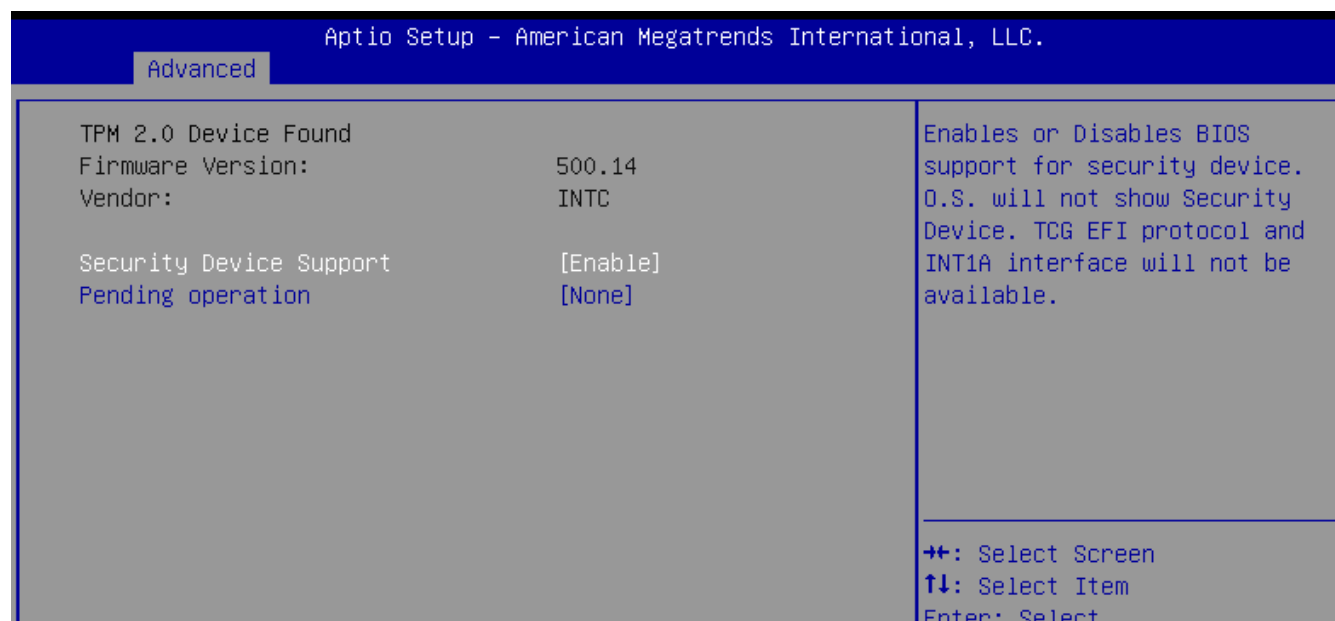

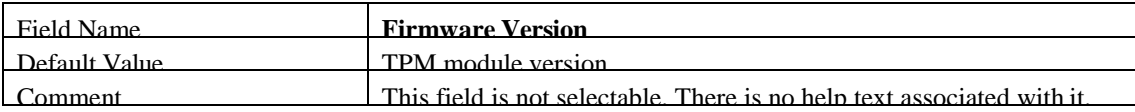

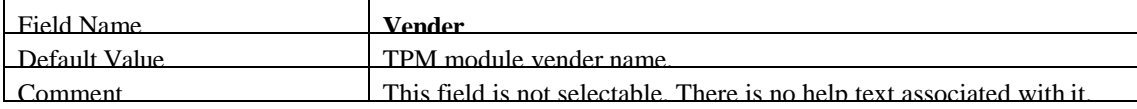

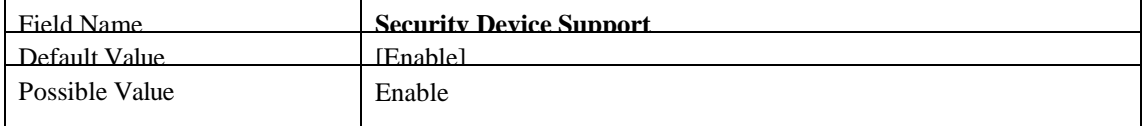

Disable

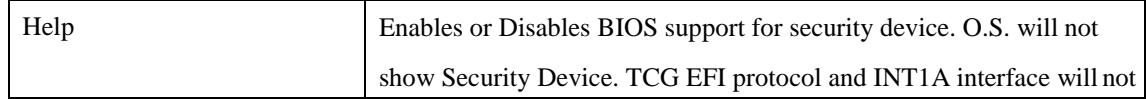

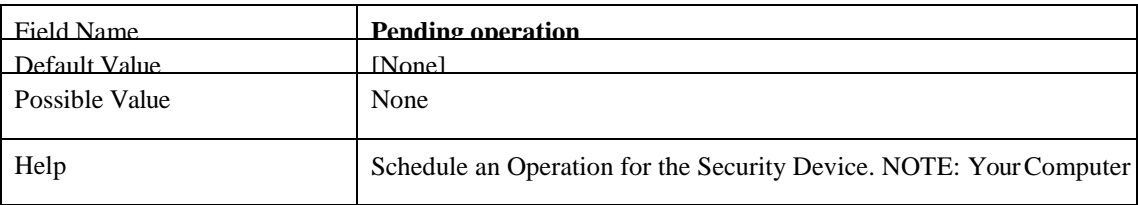

#### **2.4 SUPER IO CONFIGURATION**

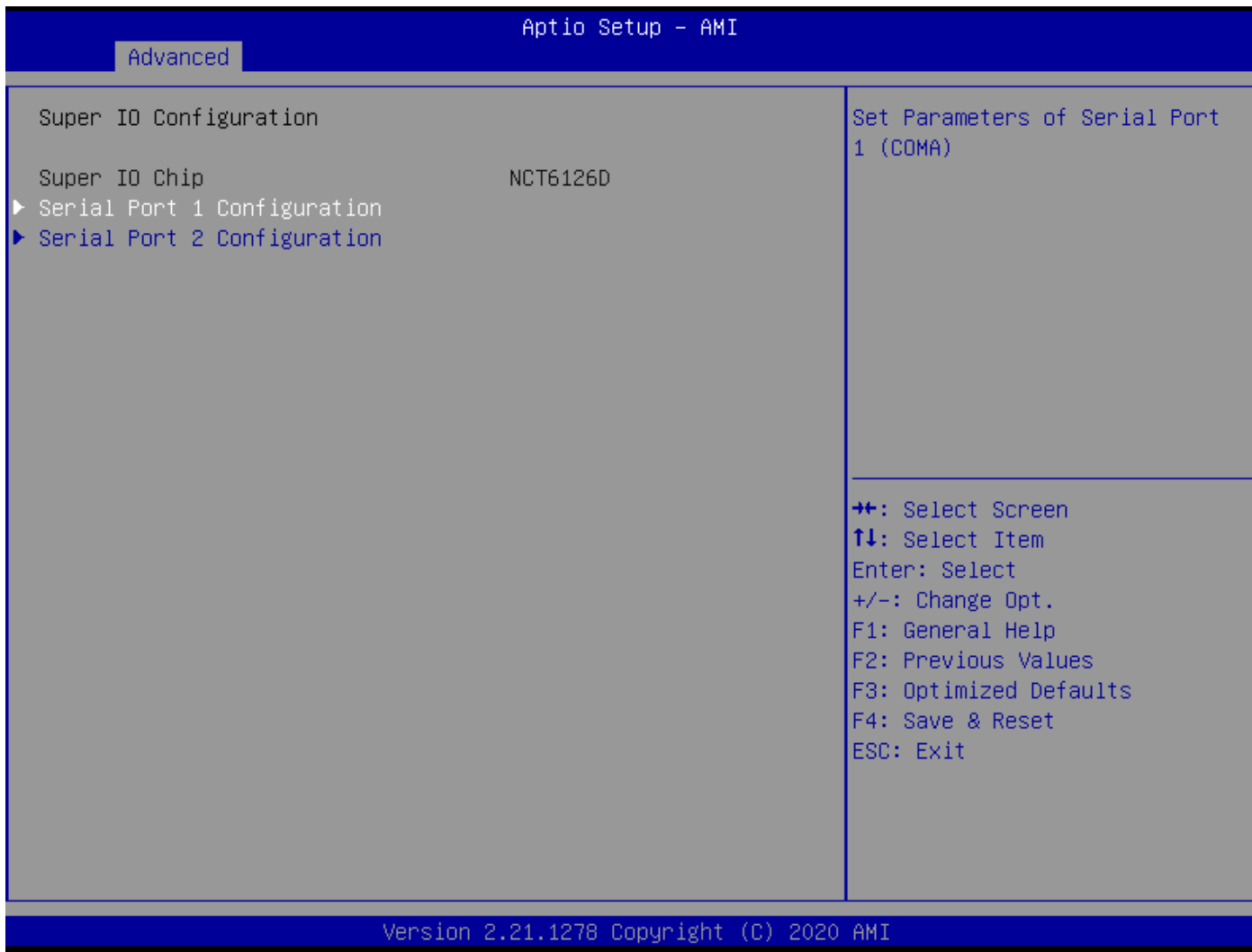

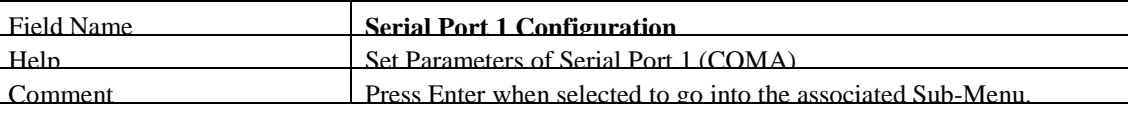

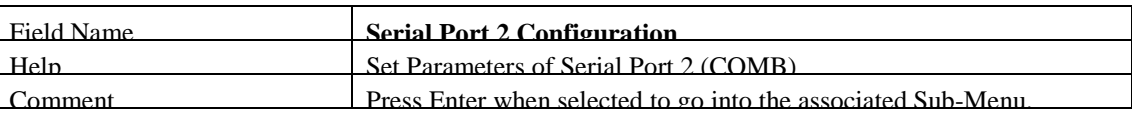

#### 2.4.1 Serial Port 1 Configuration

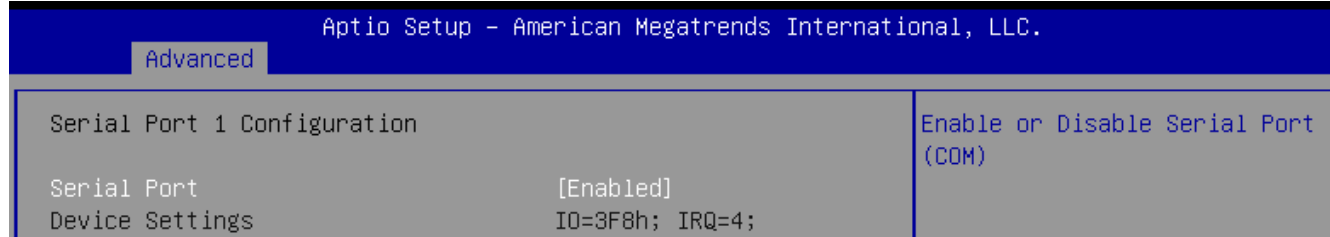

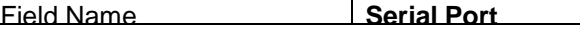

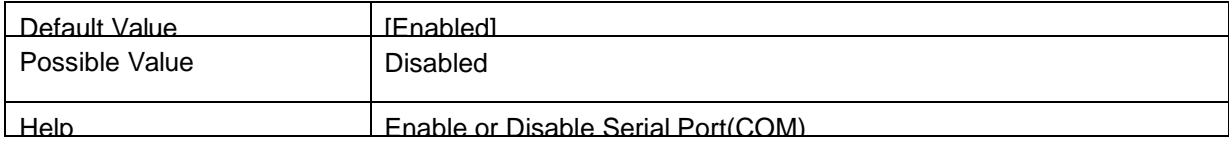

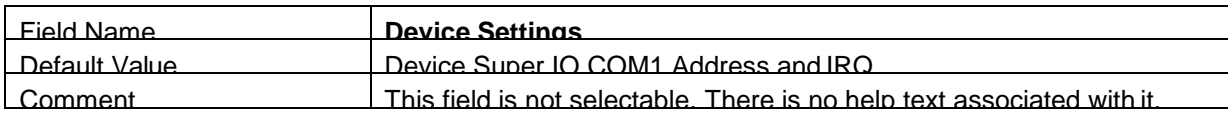

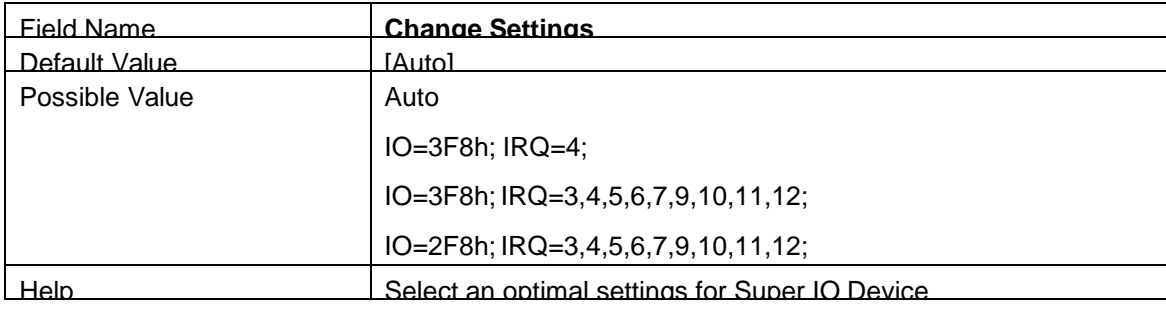

2.4.2 Serial Port 2 Configuration

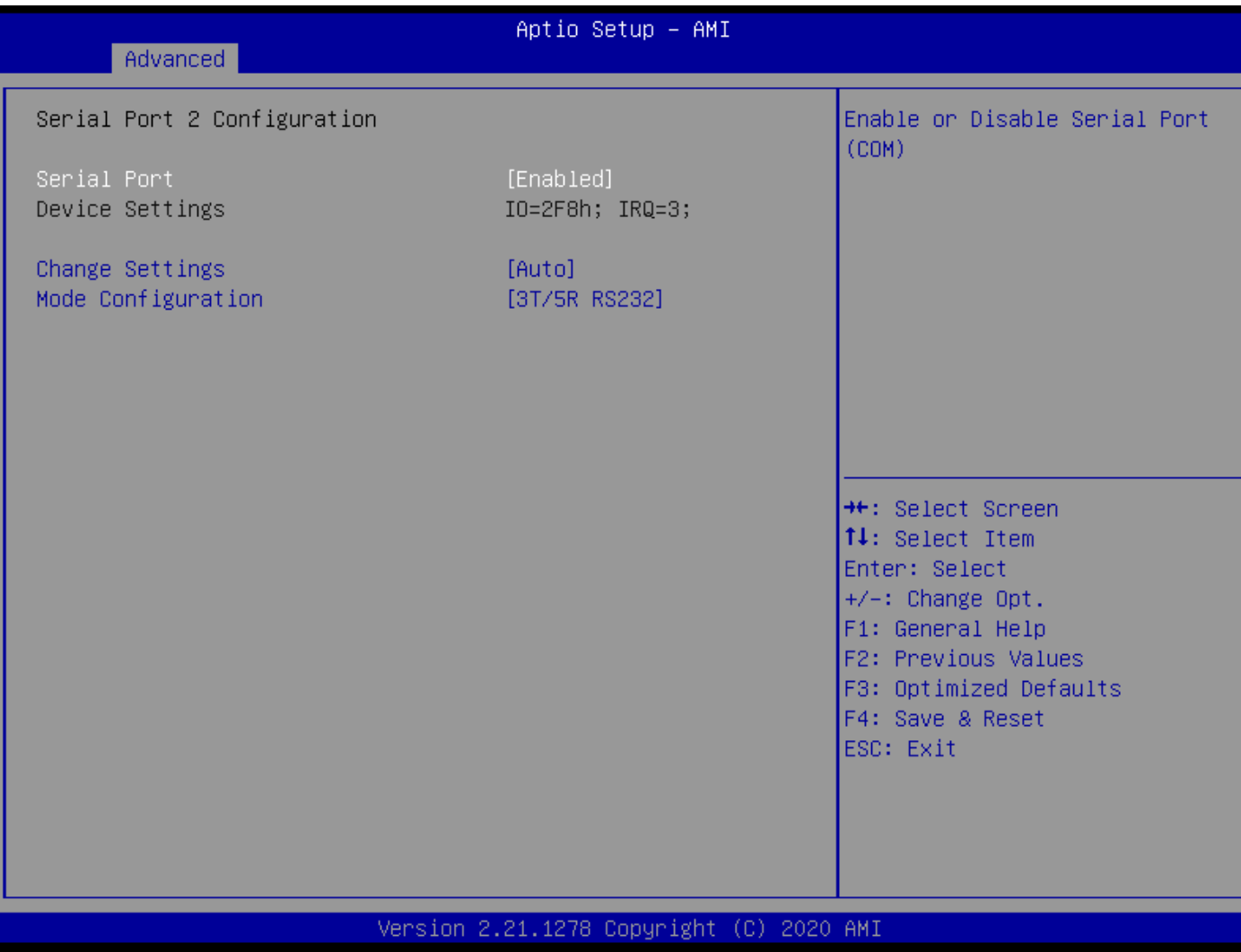

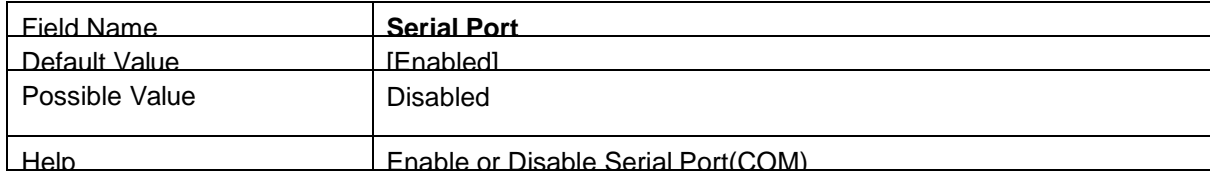

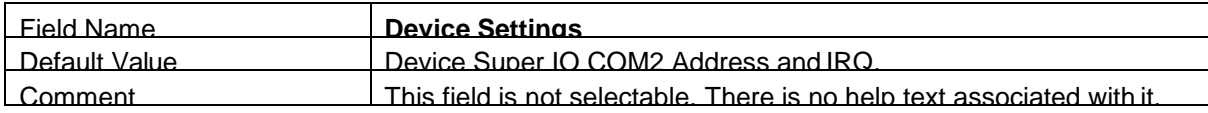

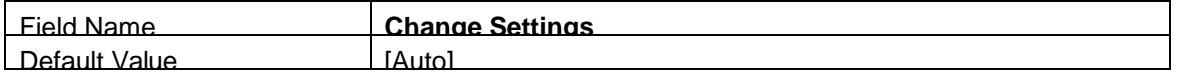

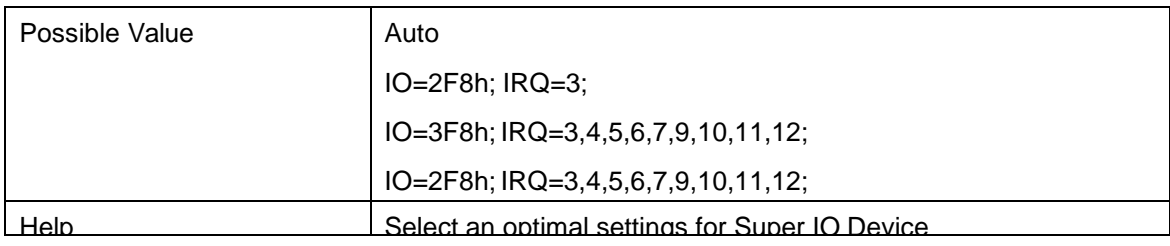

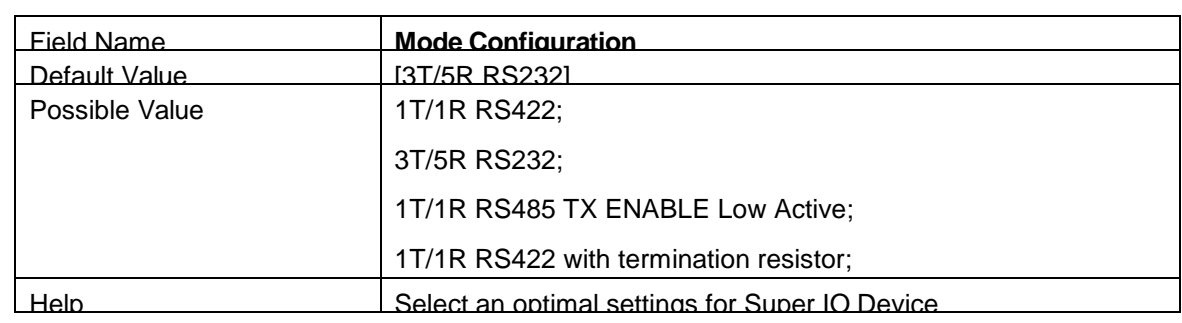

### **2.5 HARDWARE MONITOR**

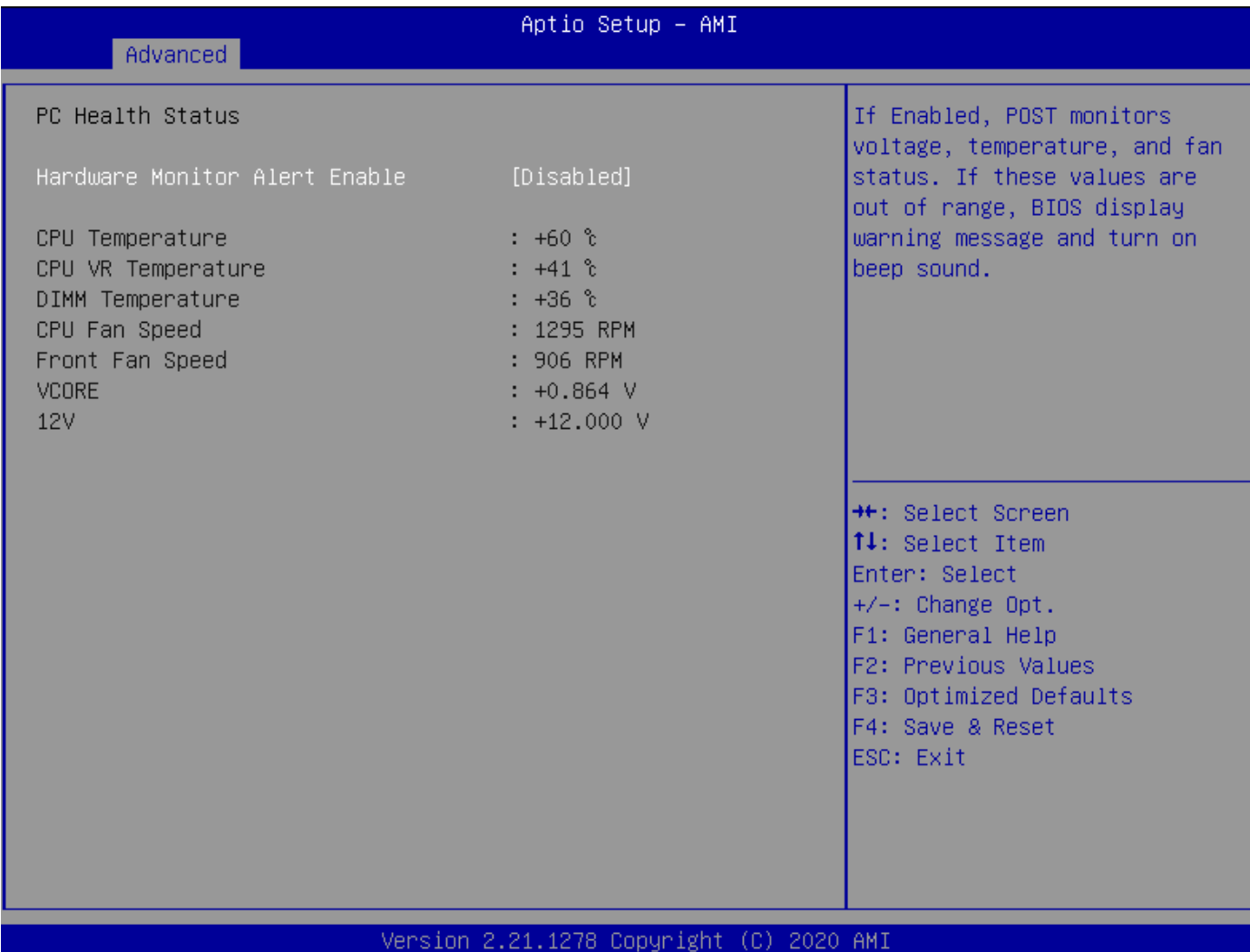

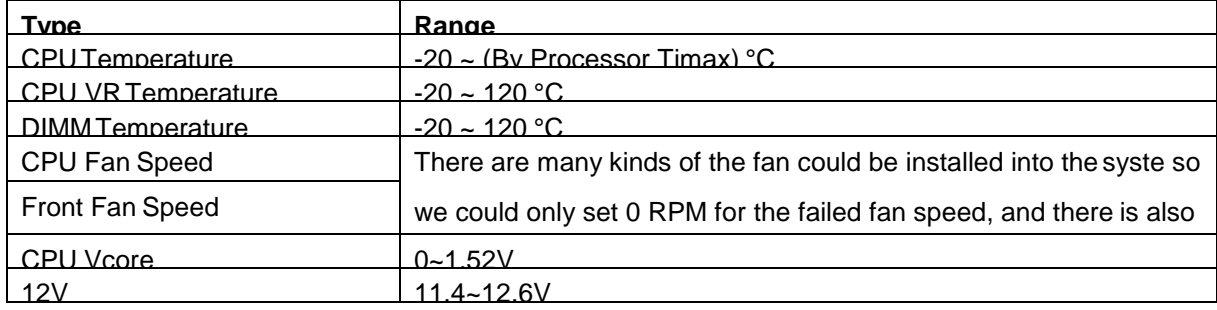

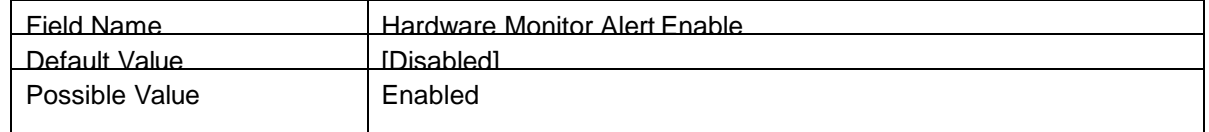

Disable

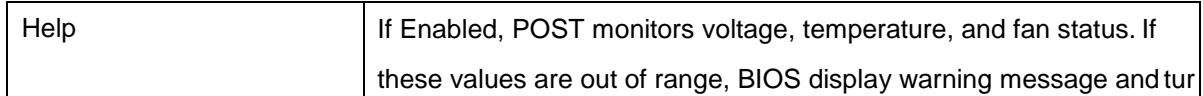

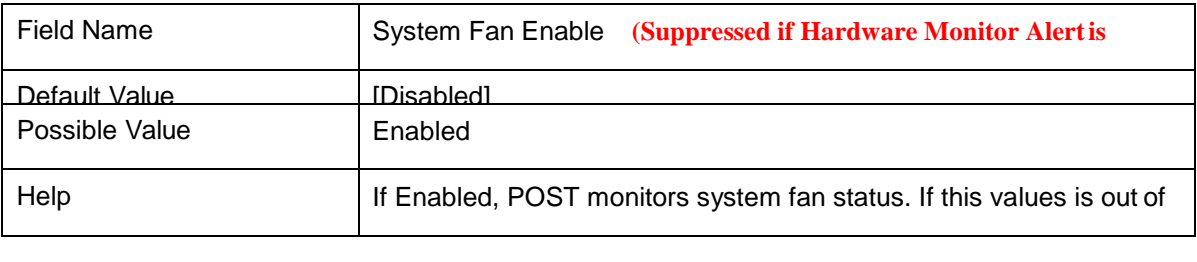

#### **2.6 S5 RTC WAKE SETTINGS**

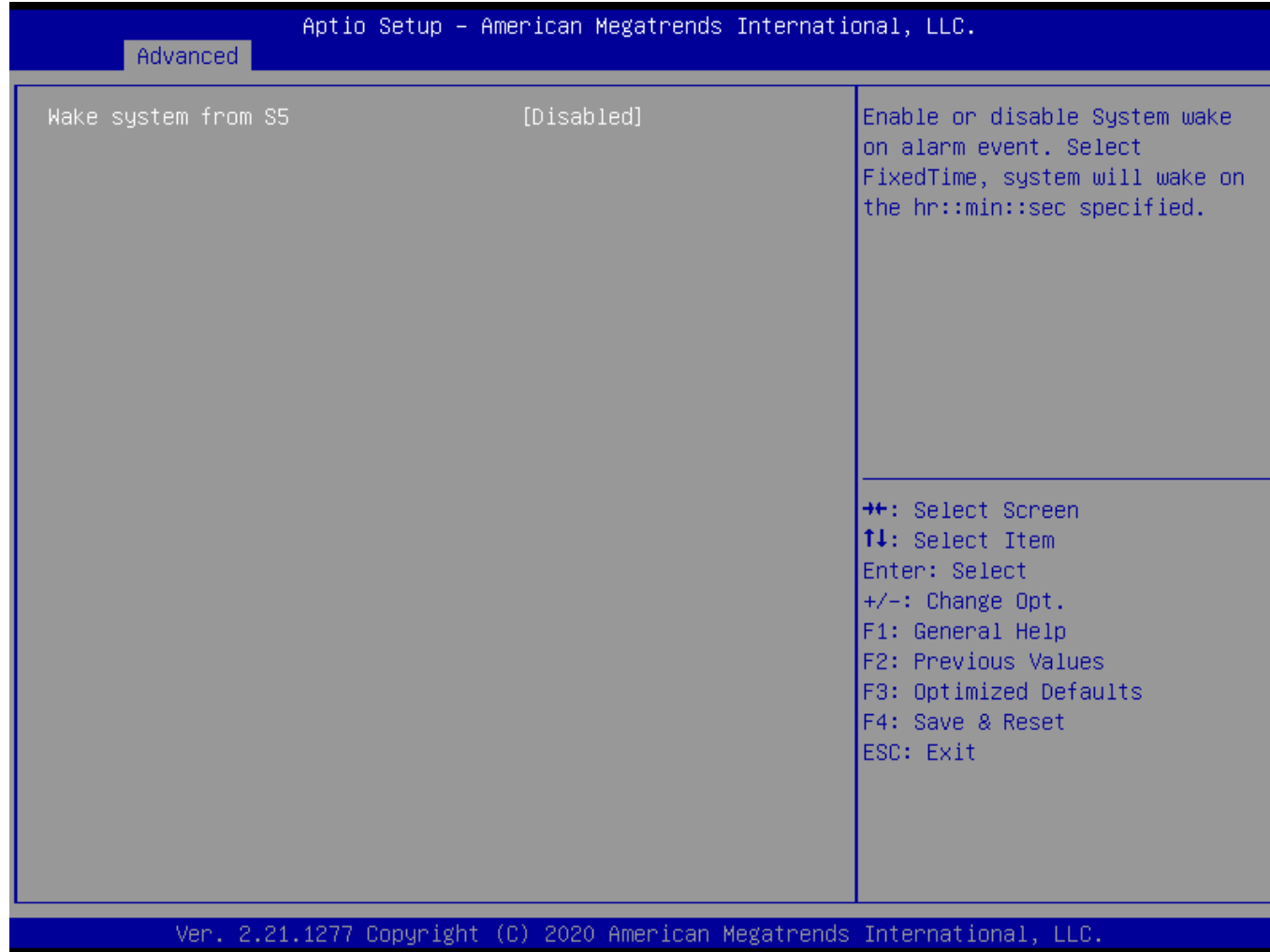

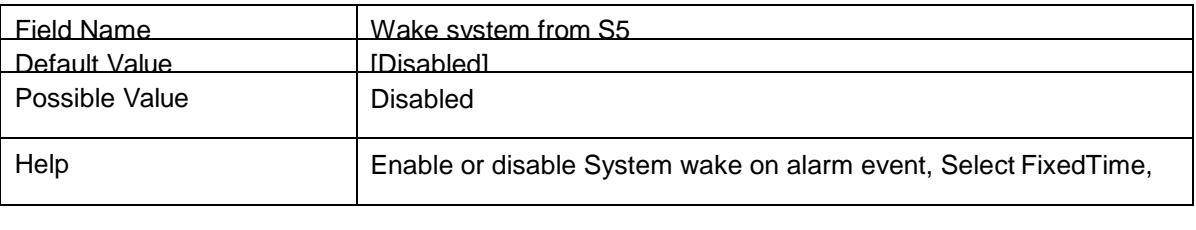

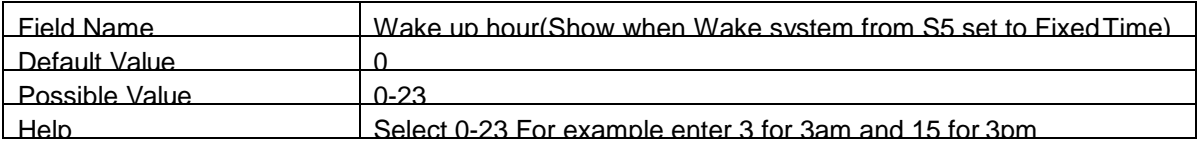

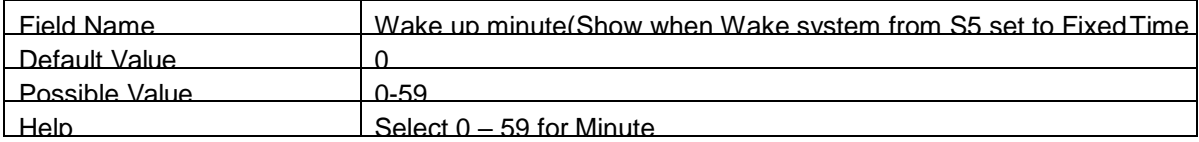

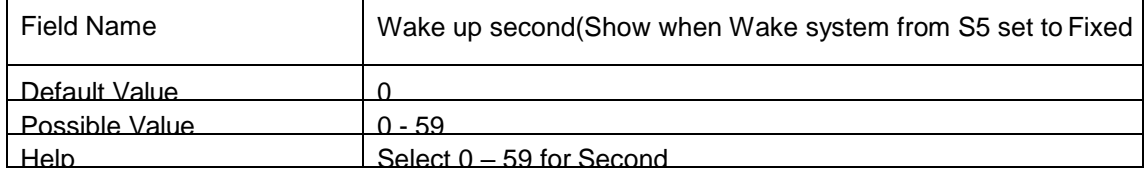

#### **2.7 NETWORK STACK CONFIGURATION**

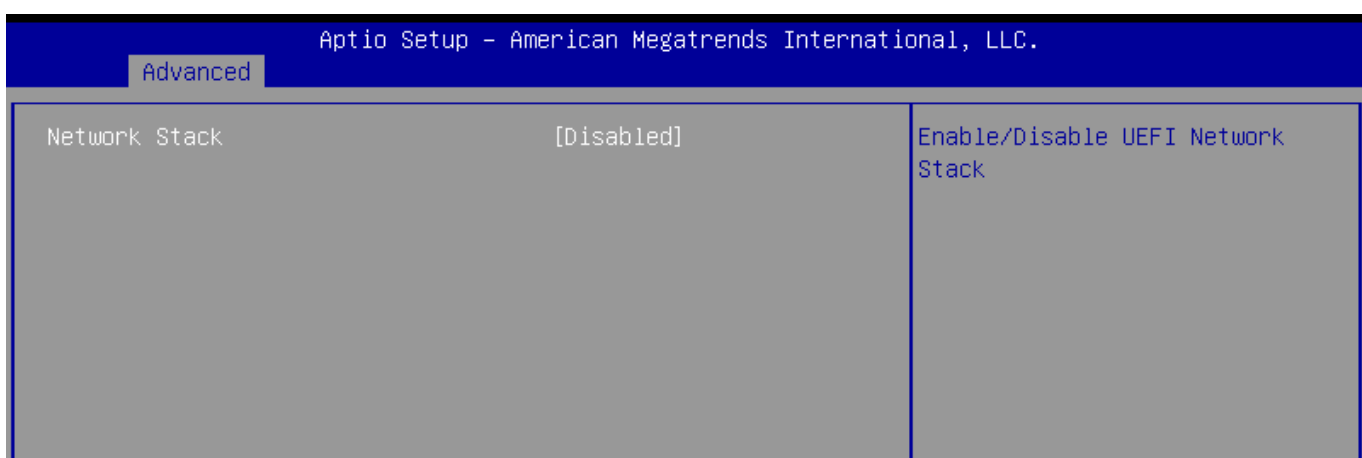

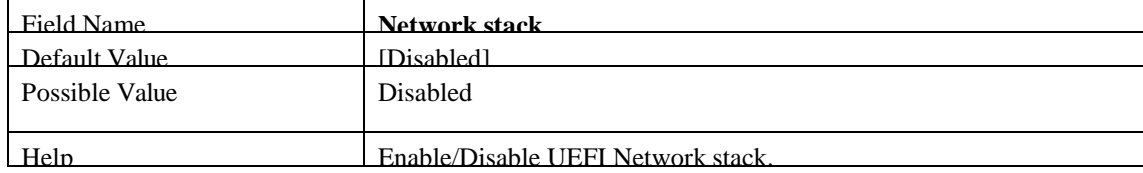

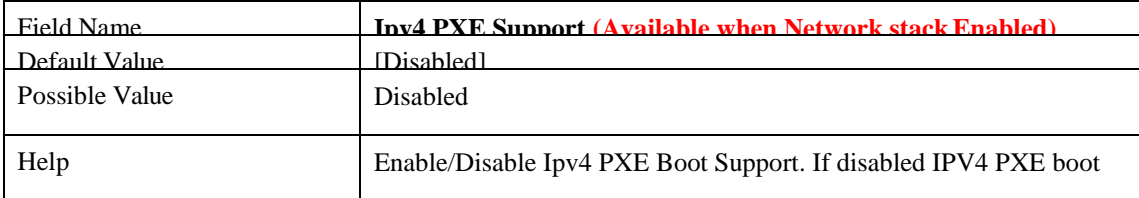

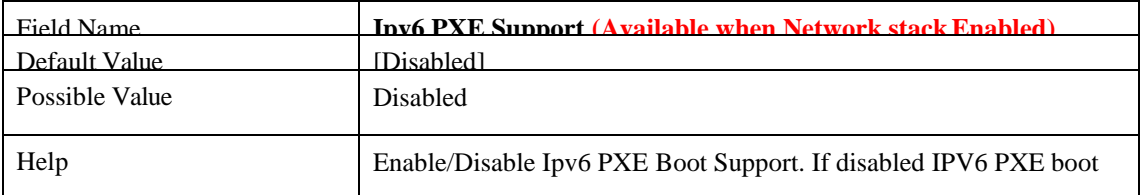

support will not be available.

## **2.8 NVME CONFIGURATION**

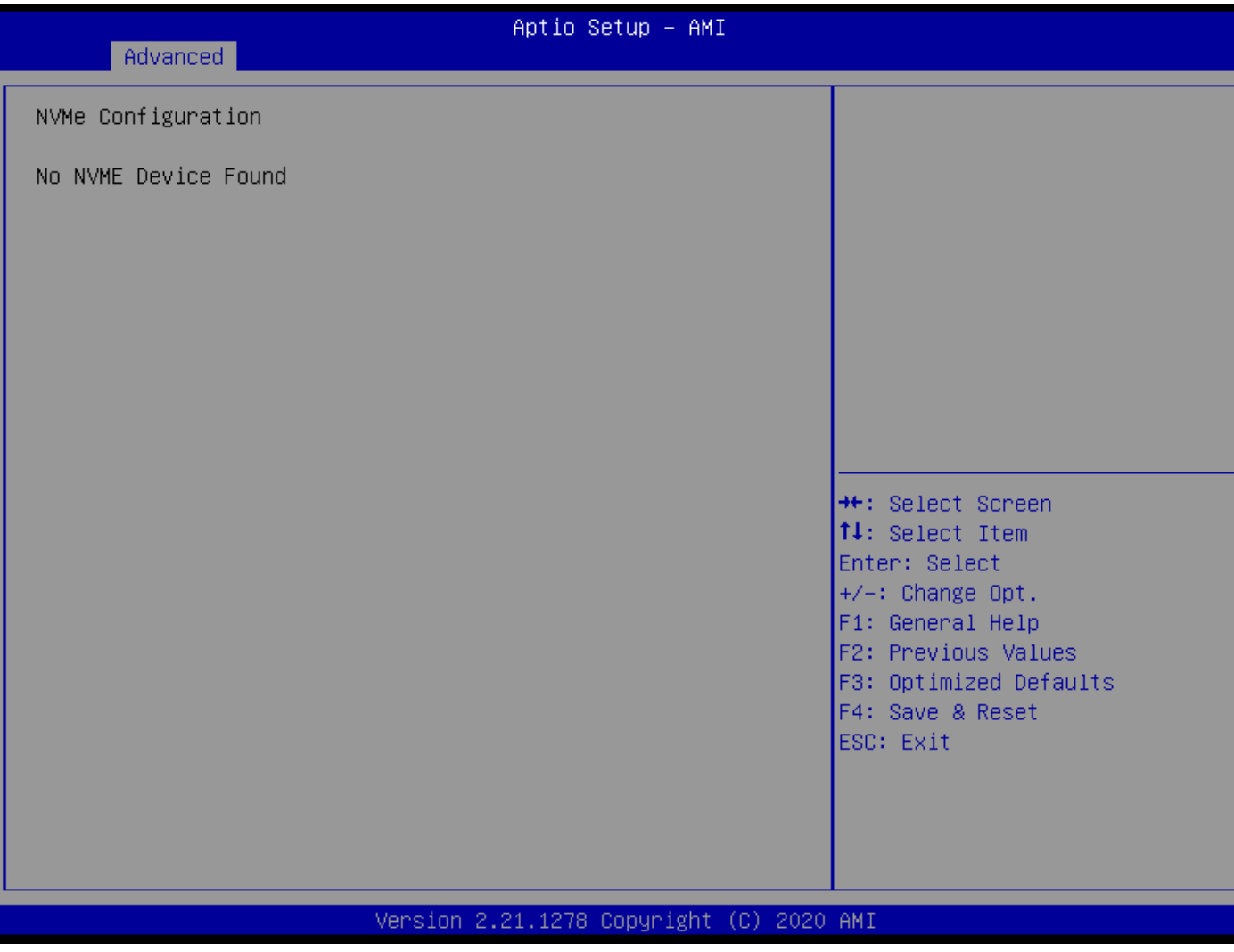

## **2.9 INTEL (R) RAPID STORAGE TECHNOLOGY**

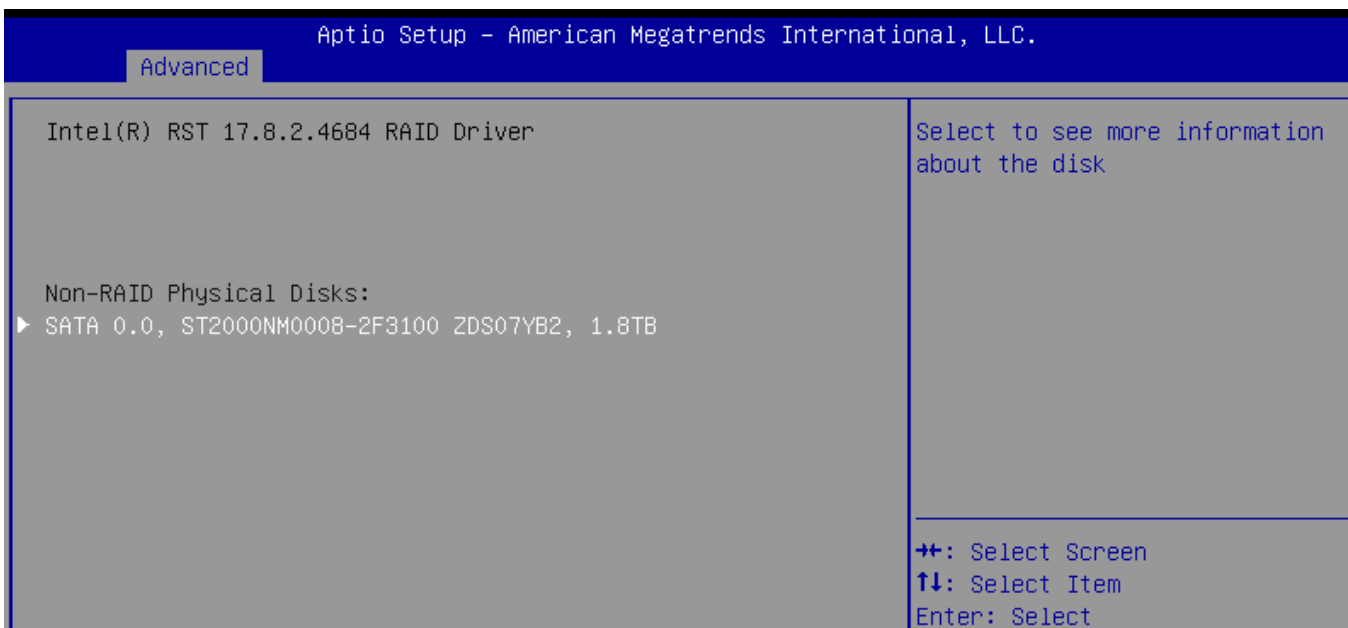

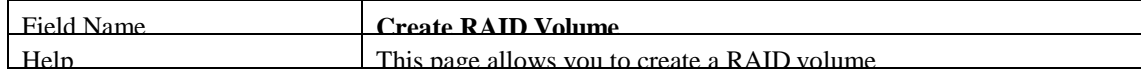

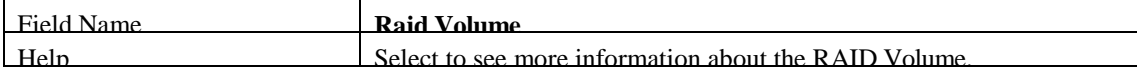

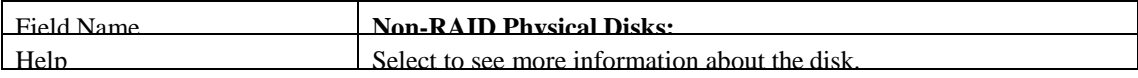

## **EVENT LOGS**

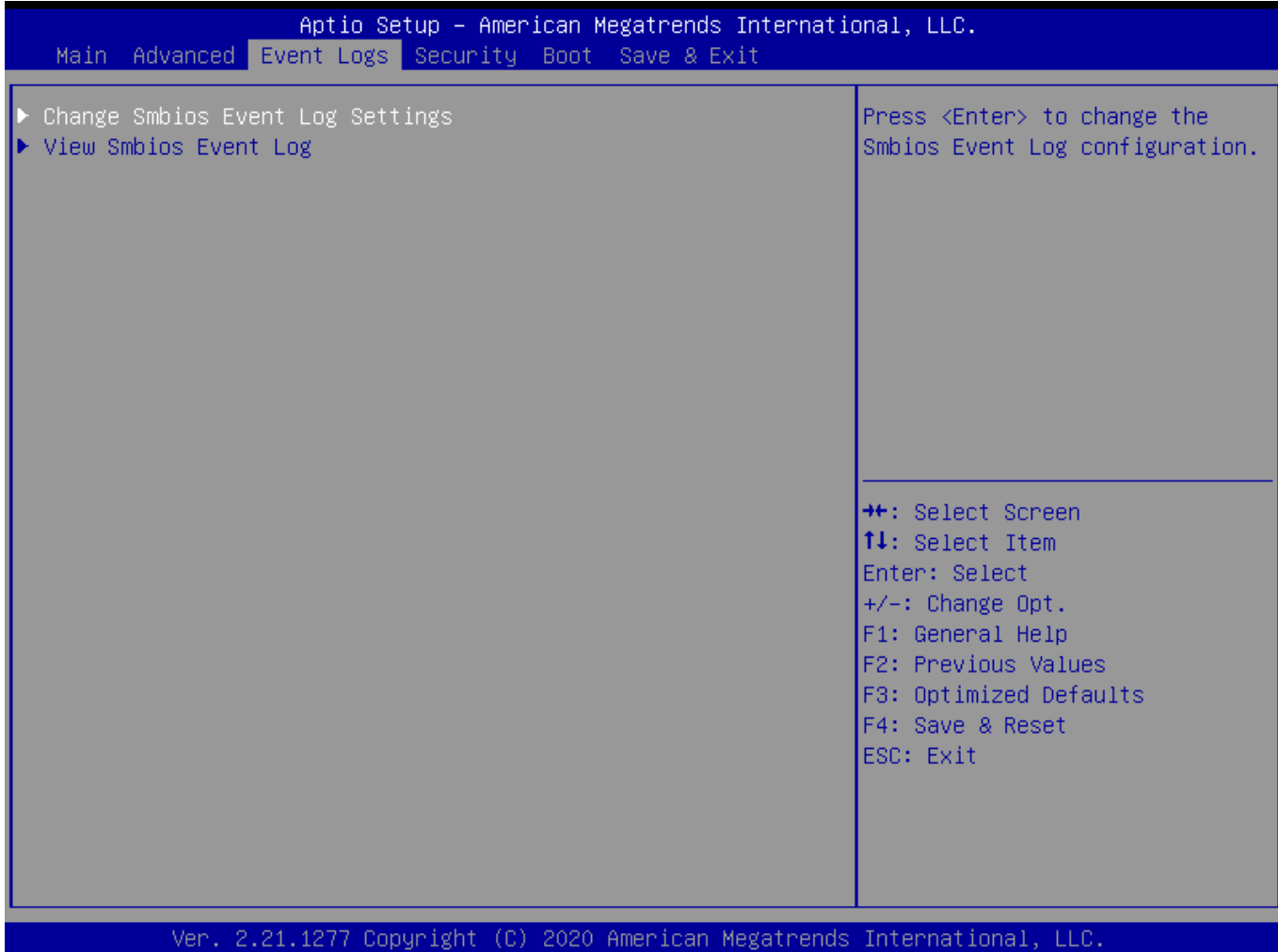

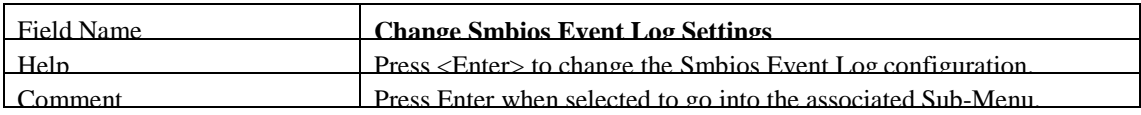

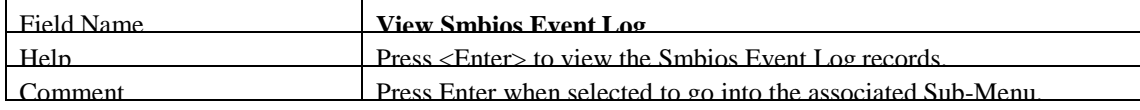

#### **3.1 CHANGE SMBIOS EVENT LOG SETTINGS**

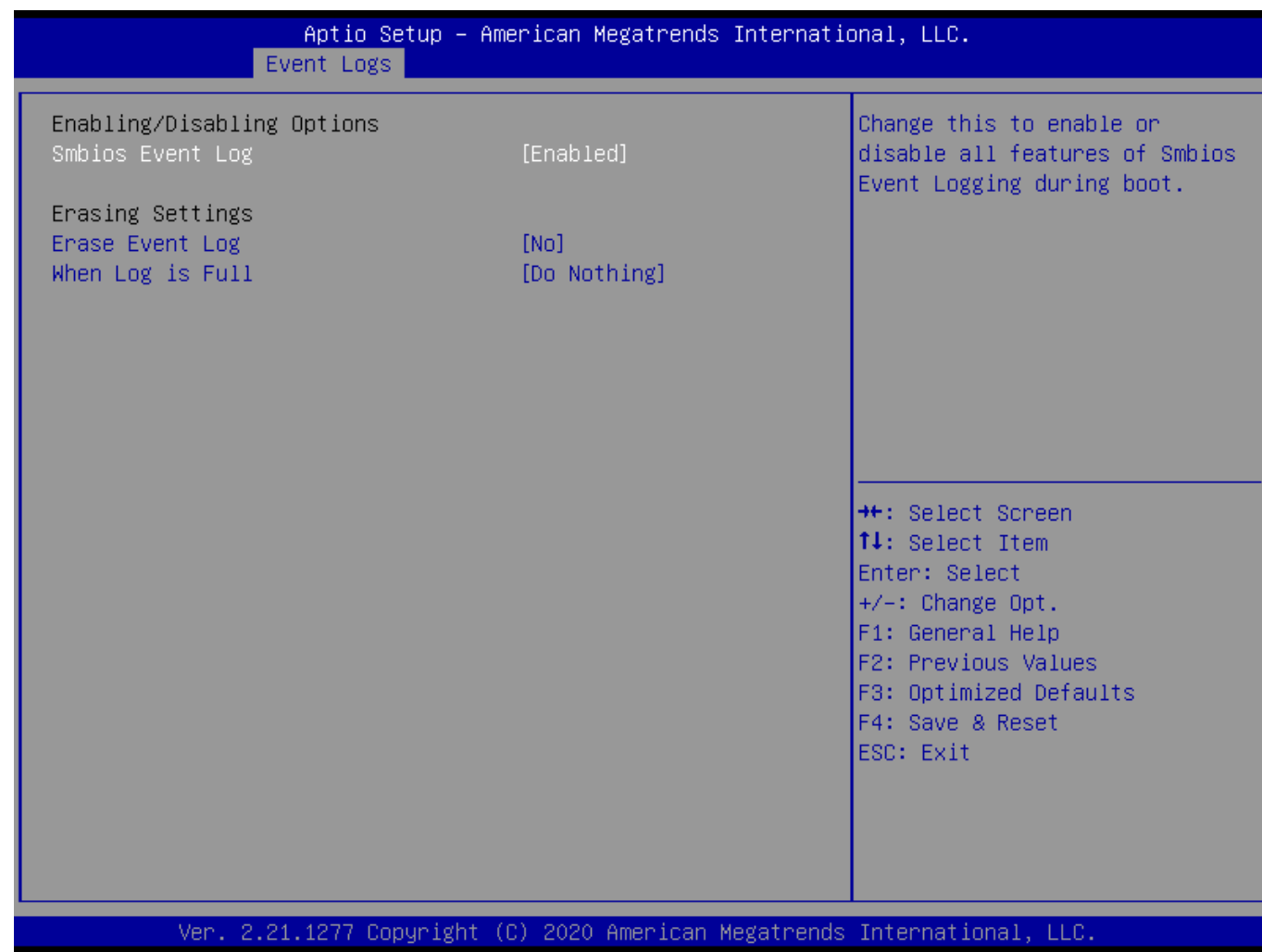

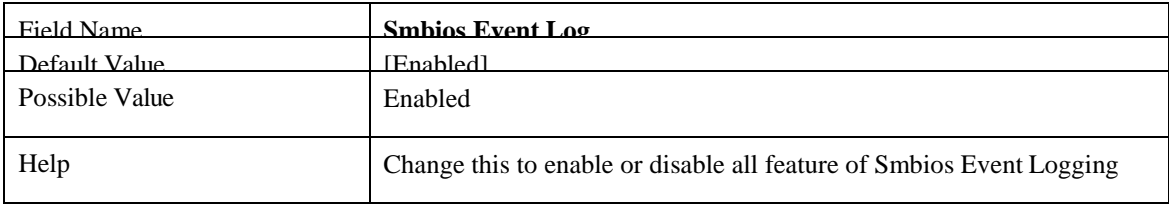

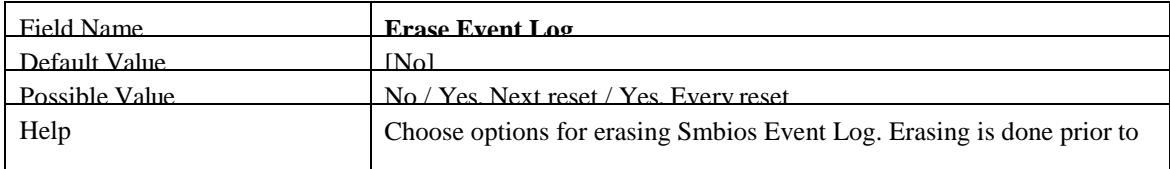

any logging activation during reset.

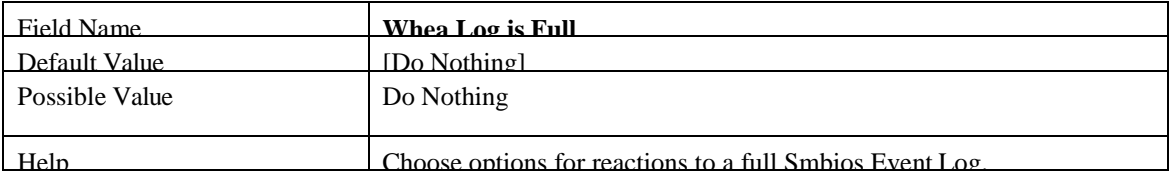

## **3.2 VIEW SMBIOS EVENT LOG**

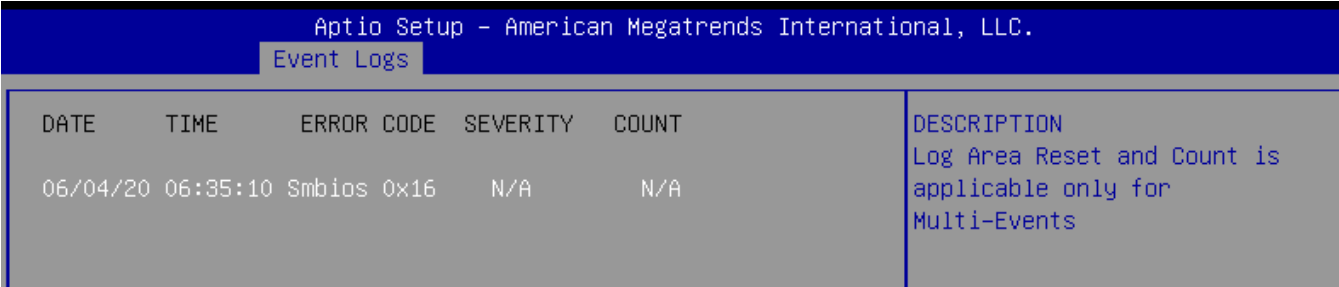

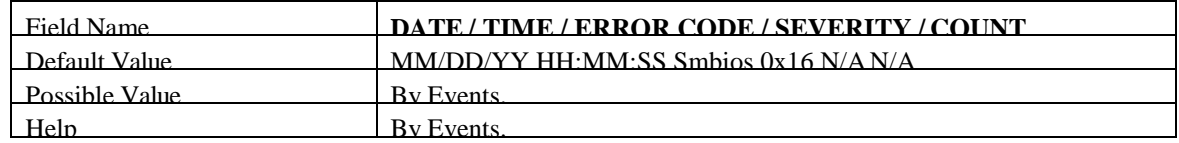

## **1 SECURITY PAGE**

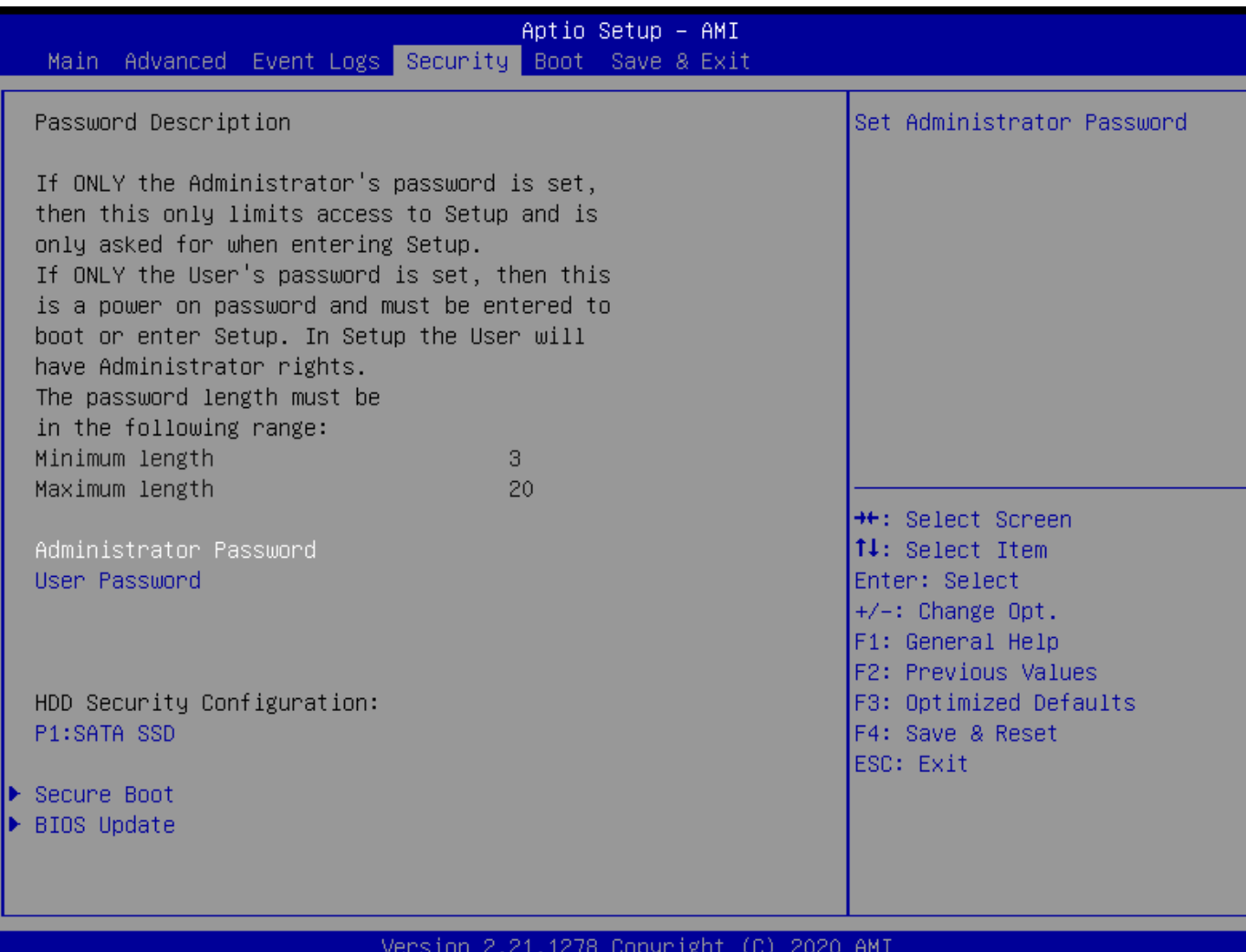

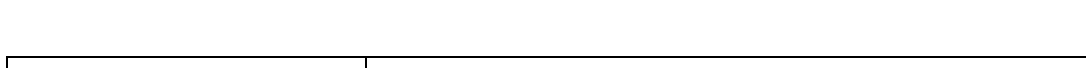

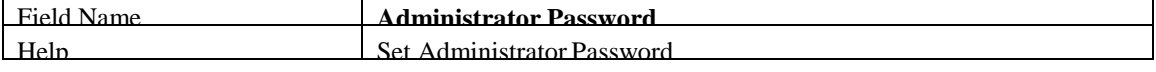

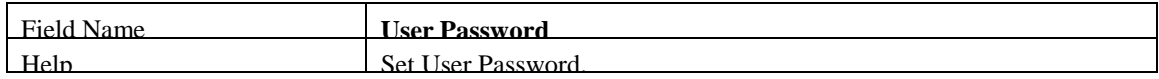

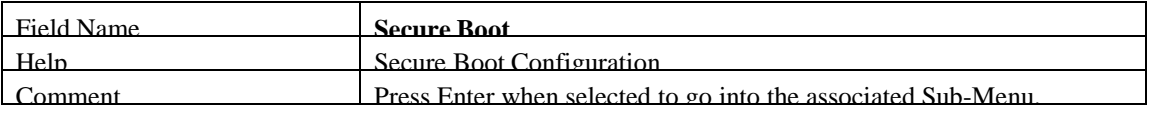

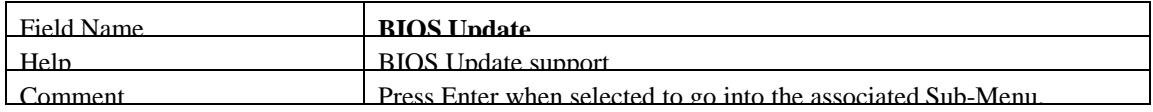

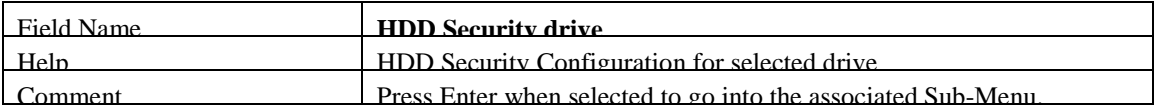

## **1.1 HDD SECURITY**

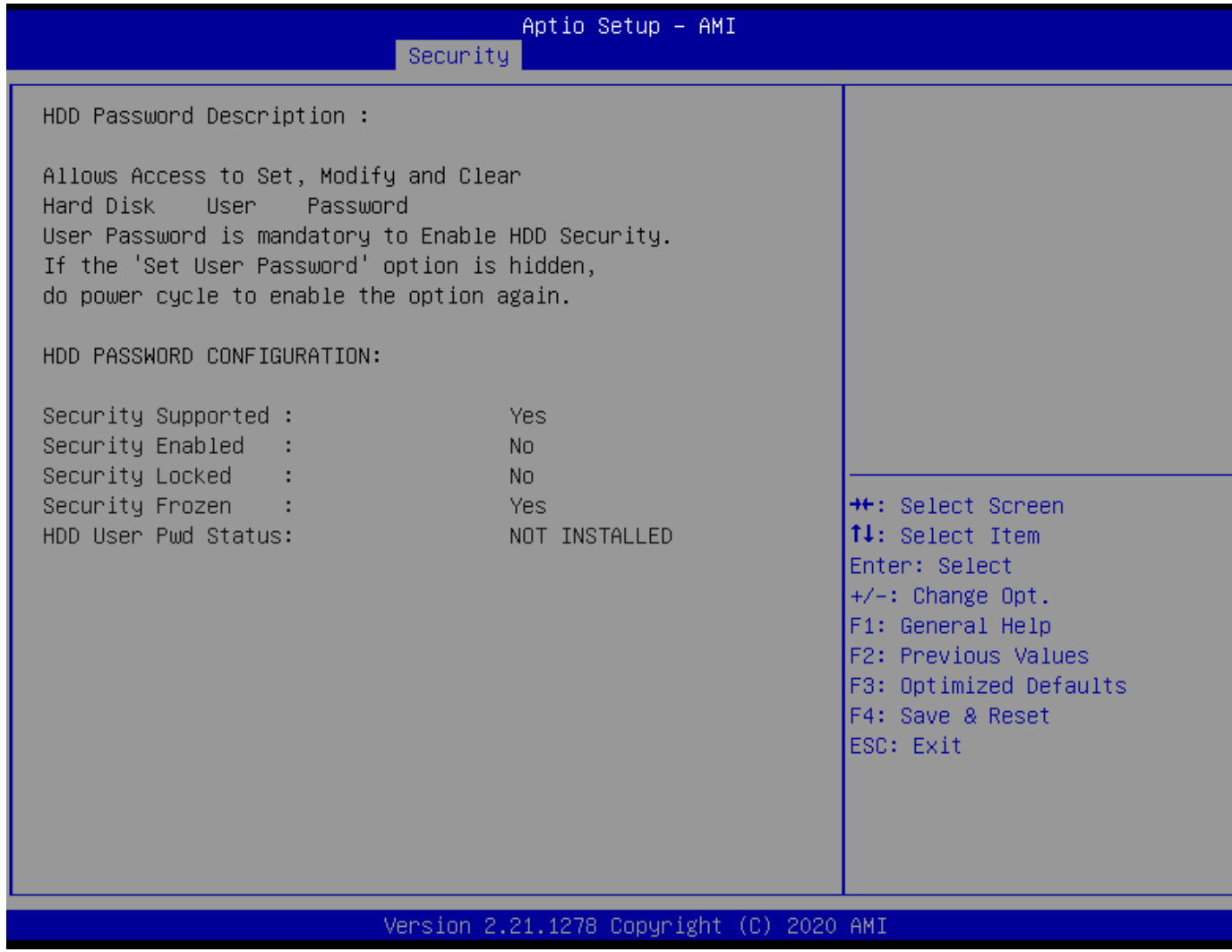

Field Name **Set User Password**

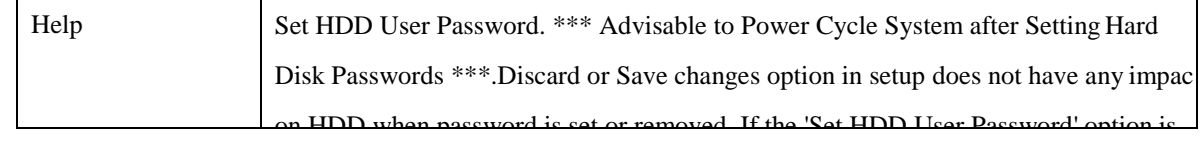

#### **1.2 SECURE BOOT**

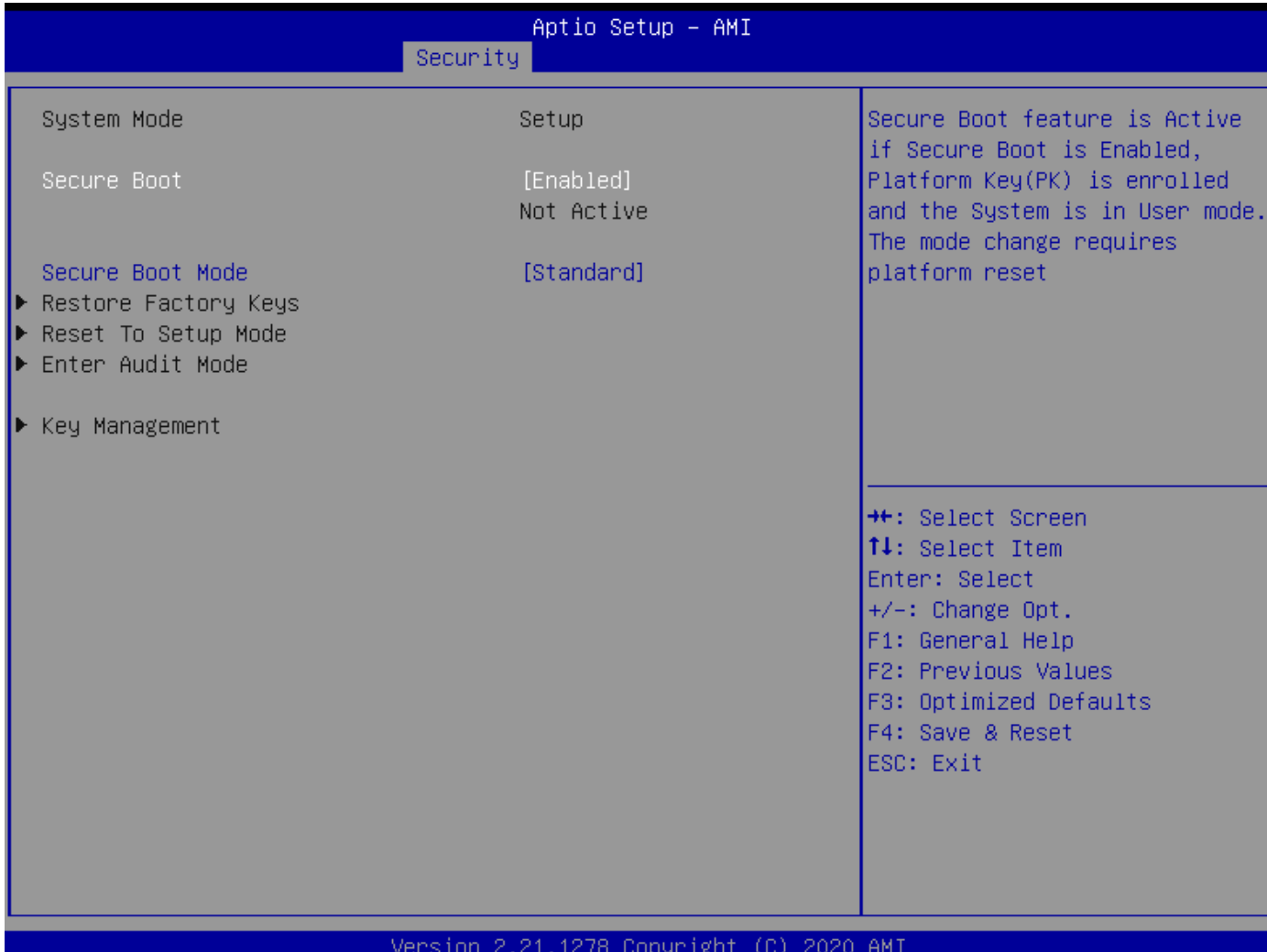

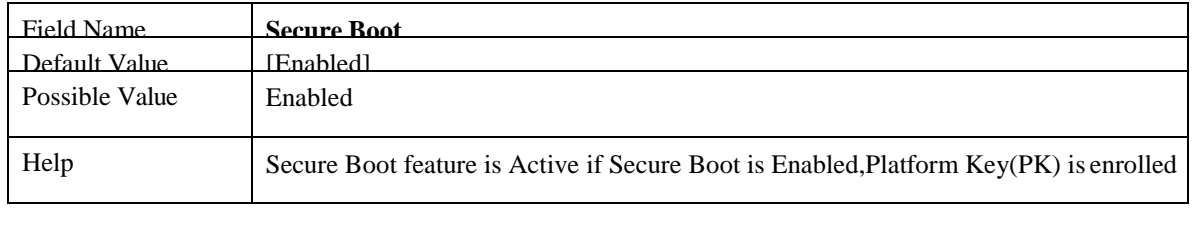

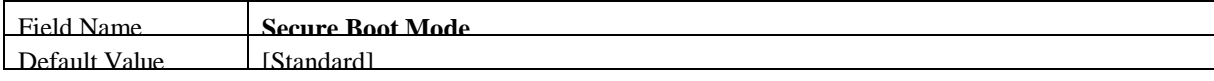

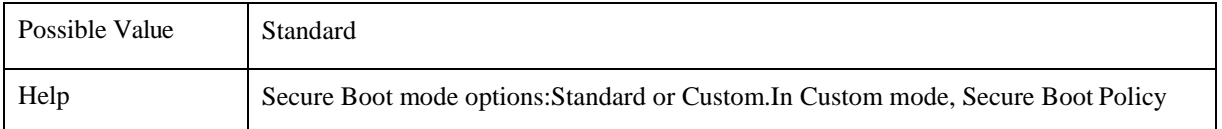

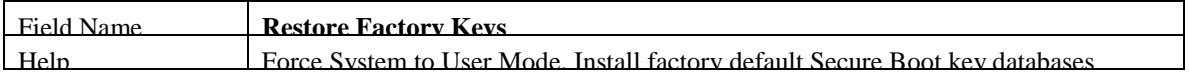

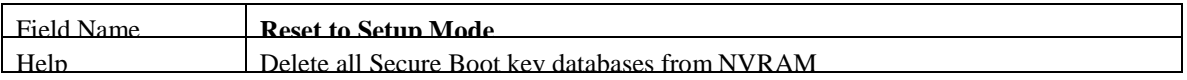

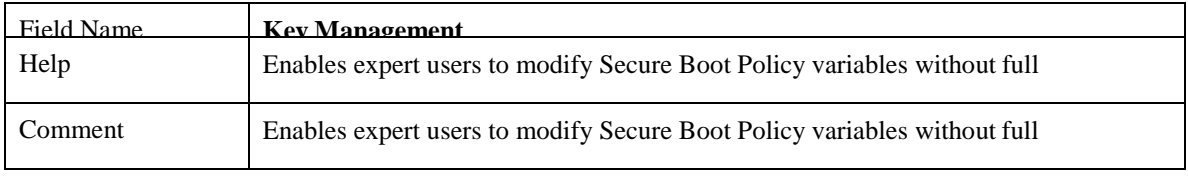

## 1.2.1 Key Management

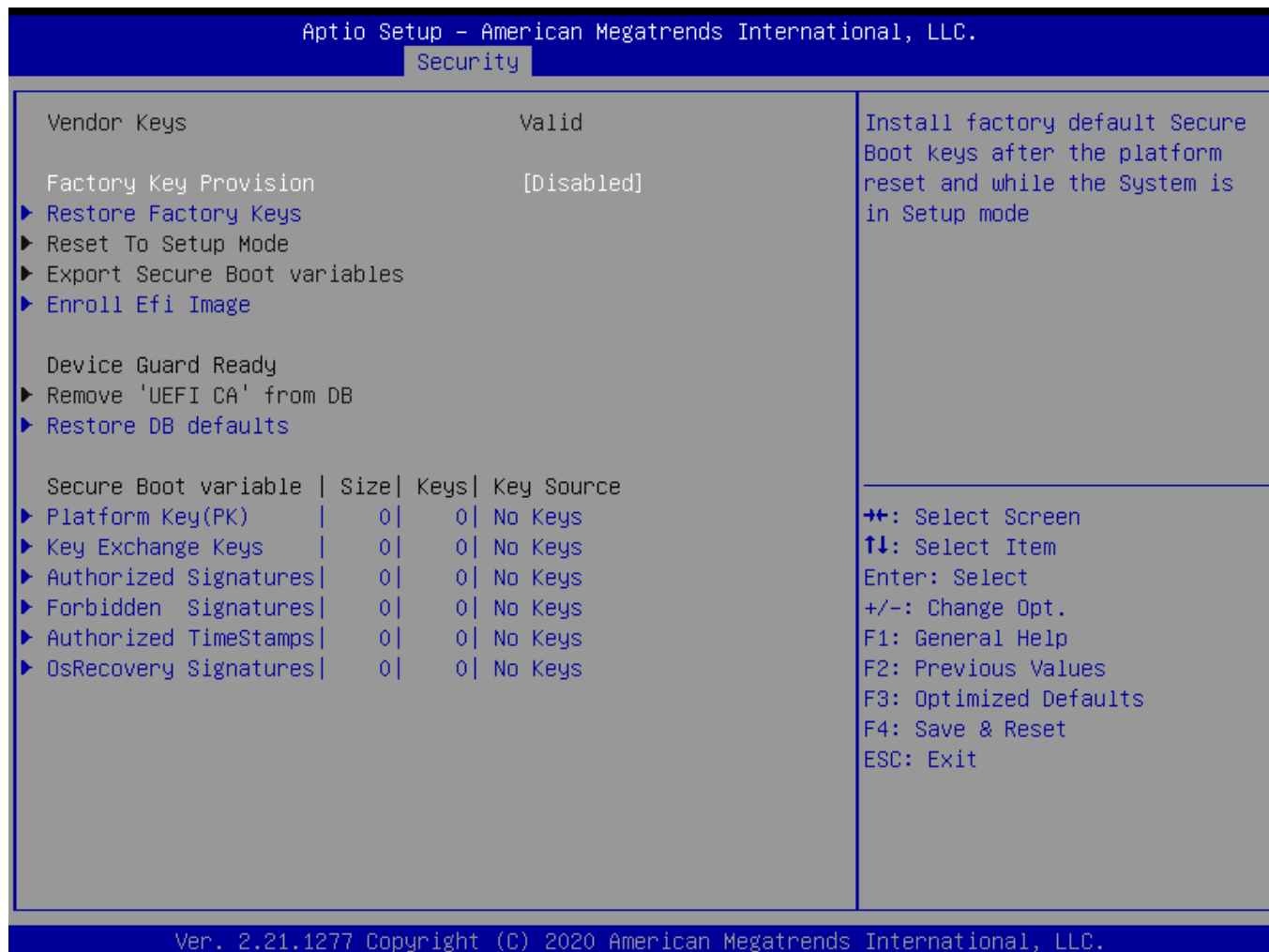

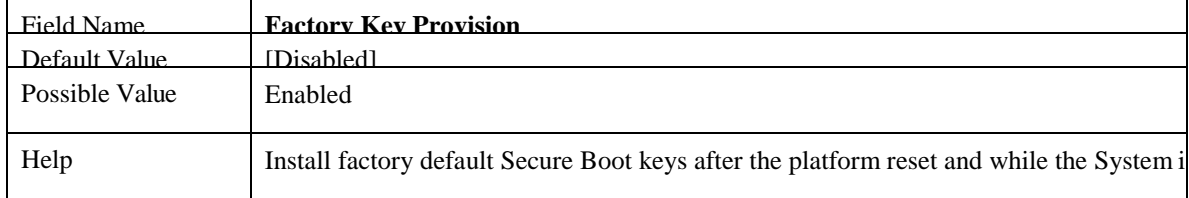

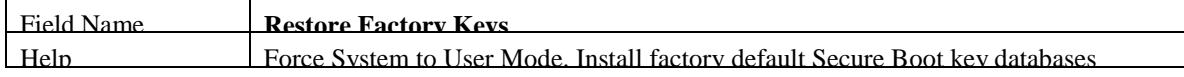

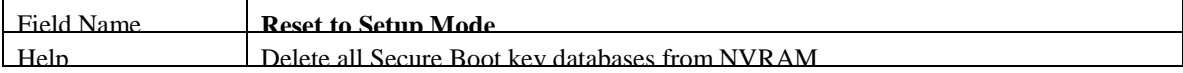

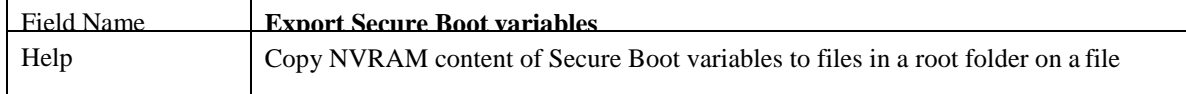

in Setup mode

system device

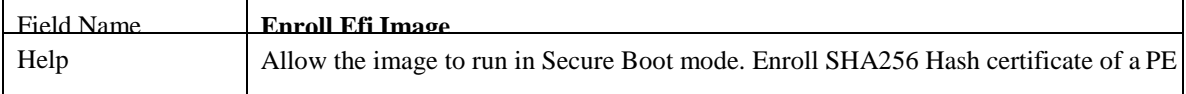

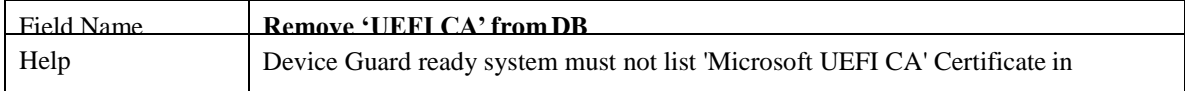

Authorized Signature database (db)

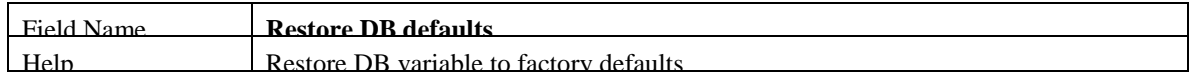

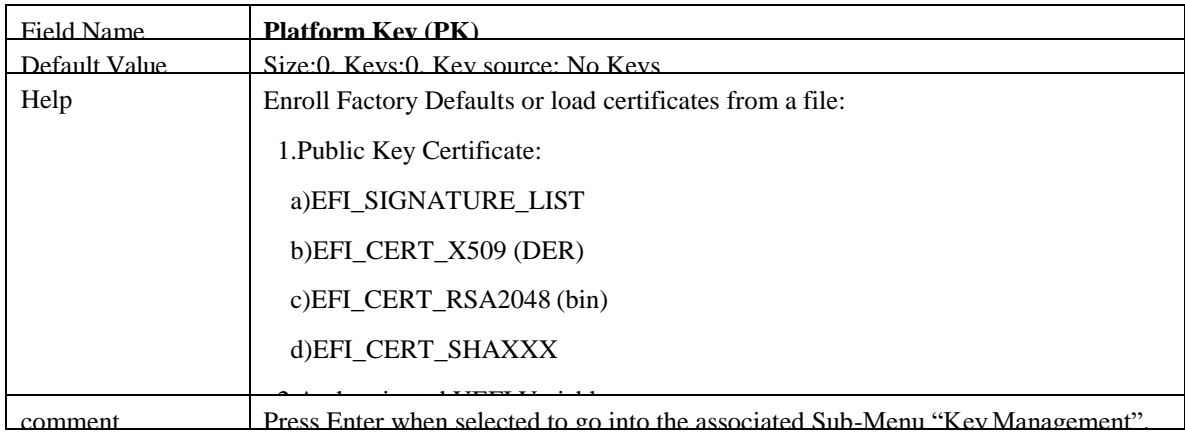

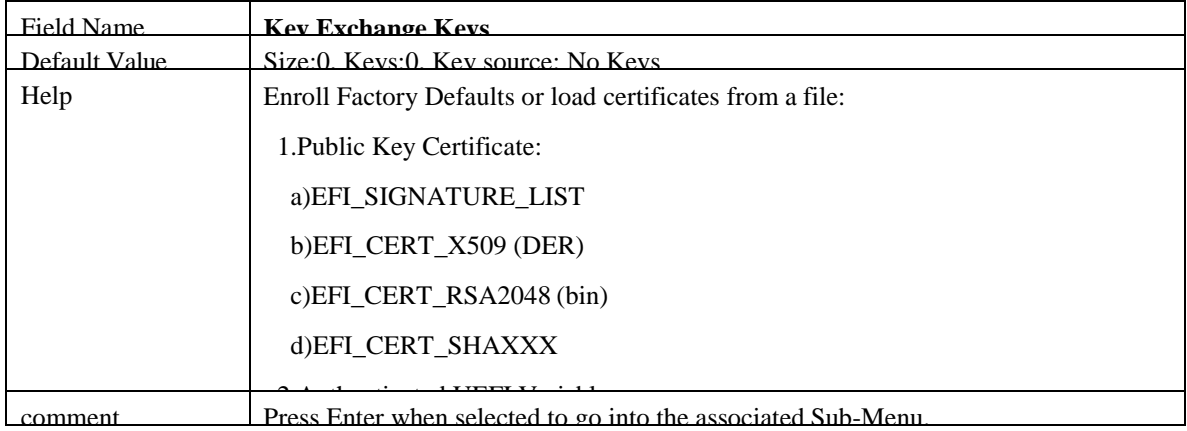

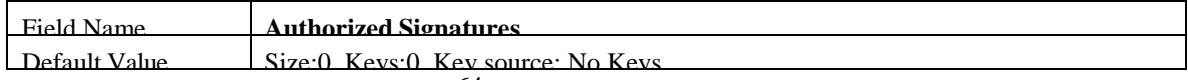

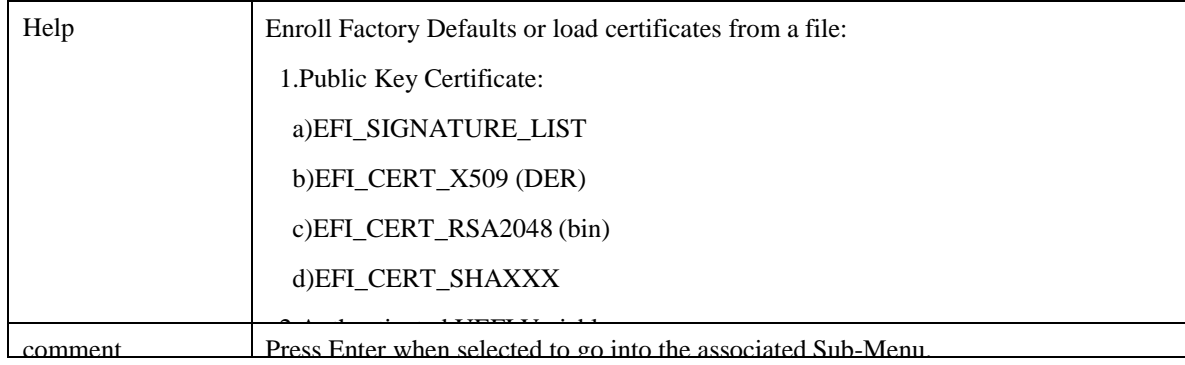

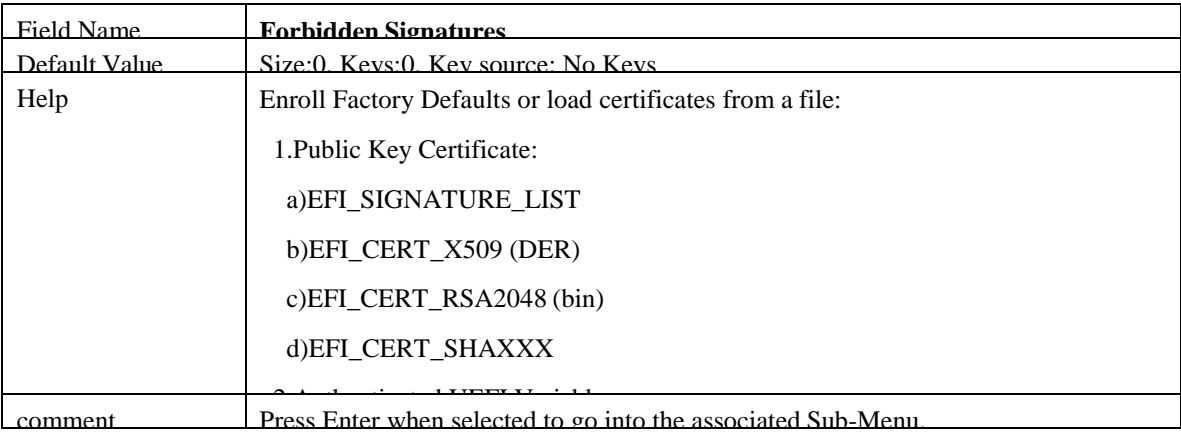

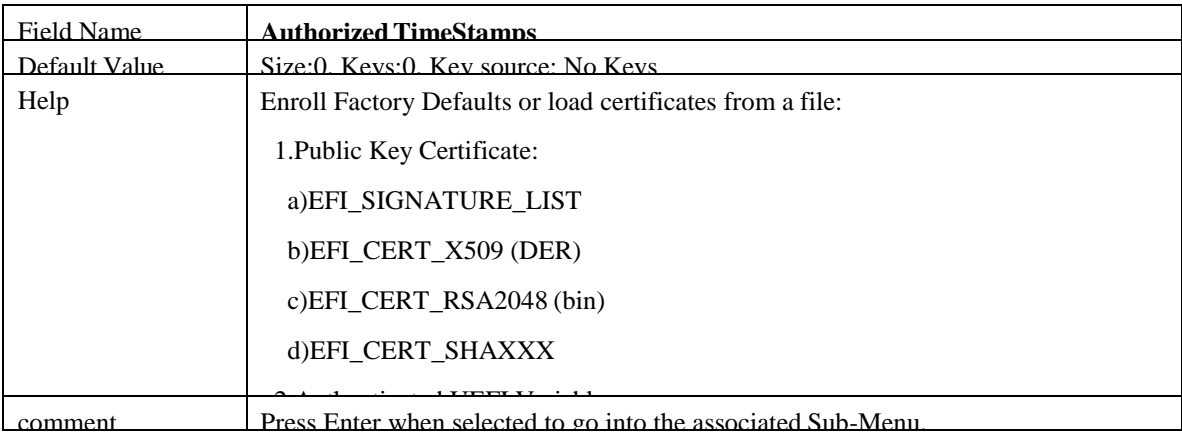

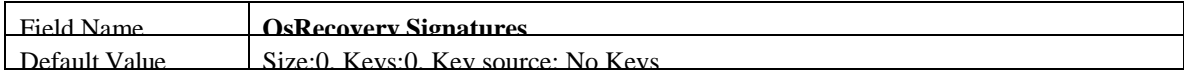

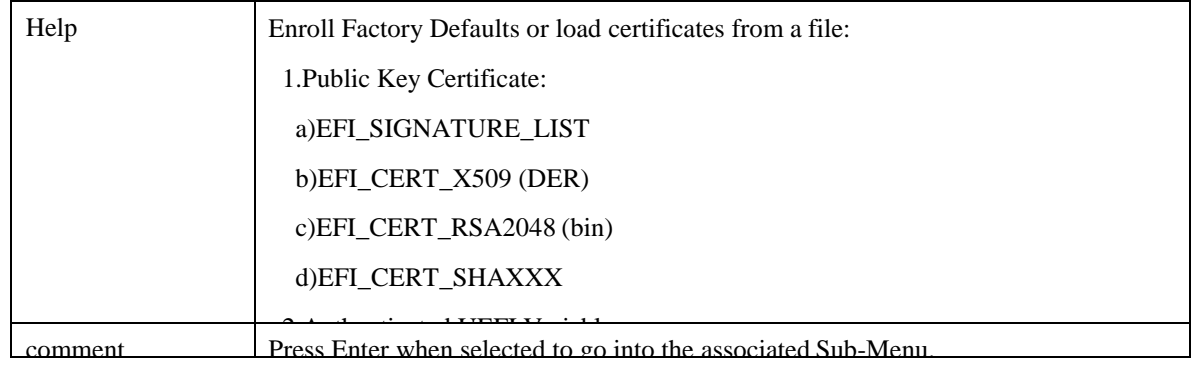

## 1.3 **BIOS UPDATE**

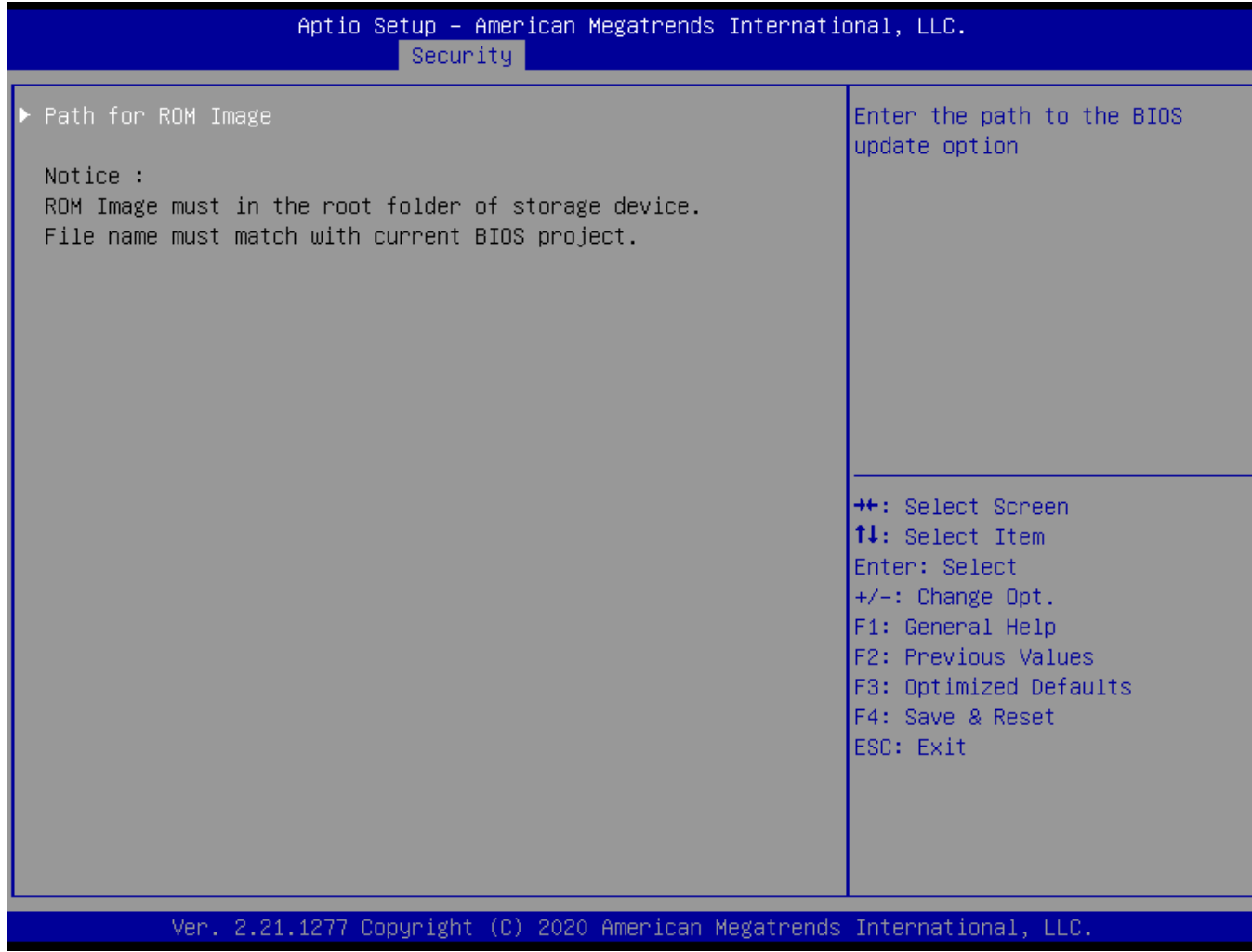

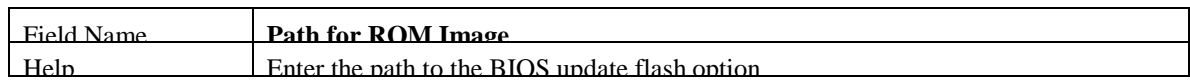

# **2 BOOT PAGE**

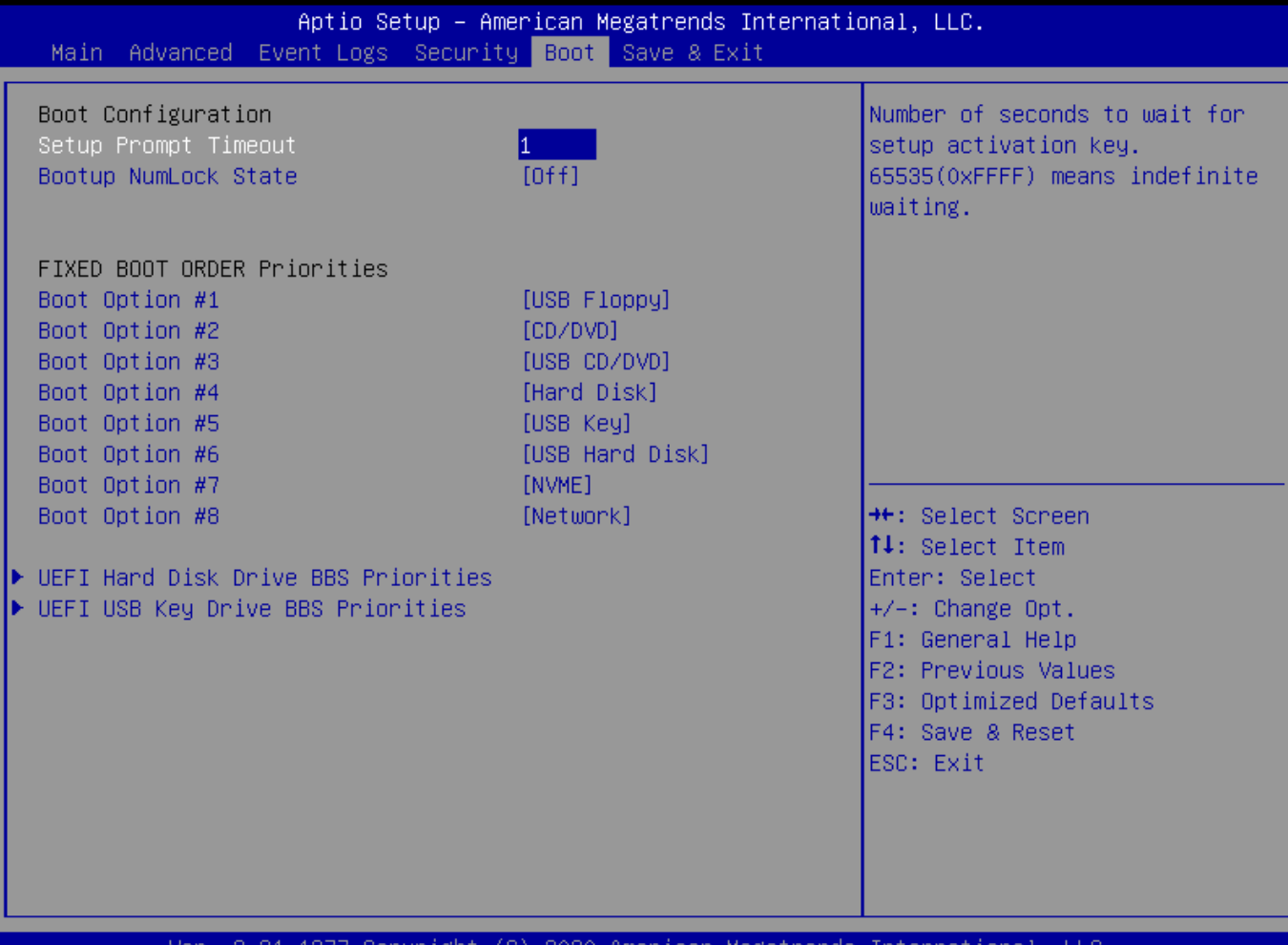

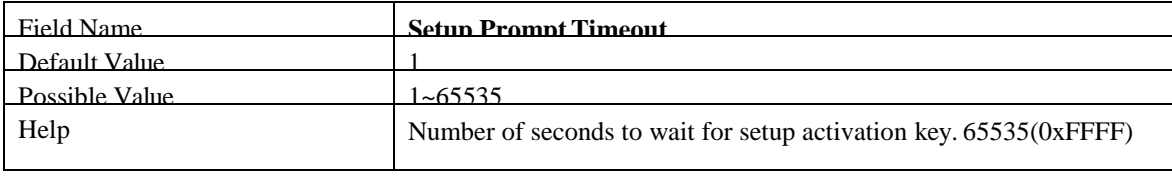

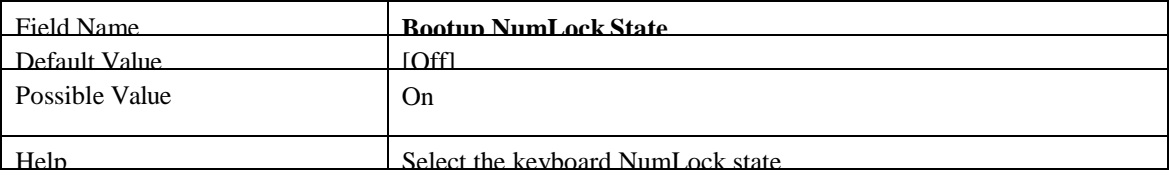

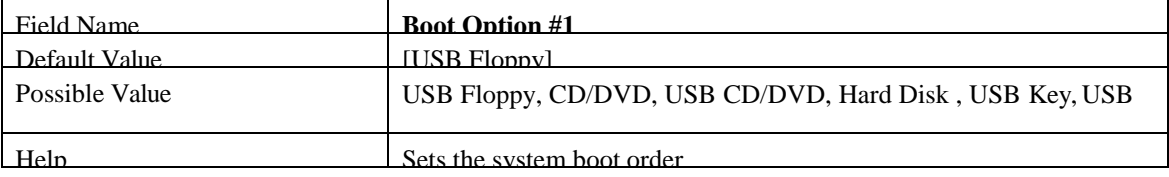

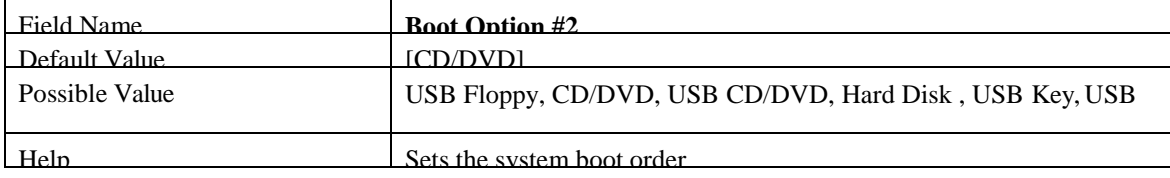

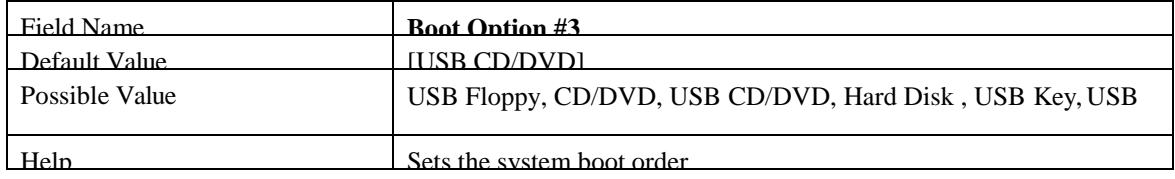

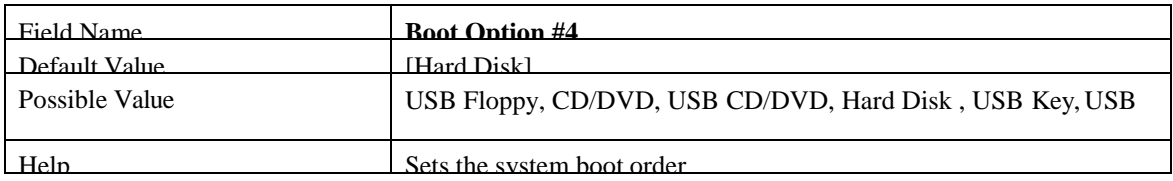

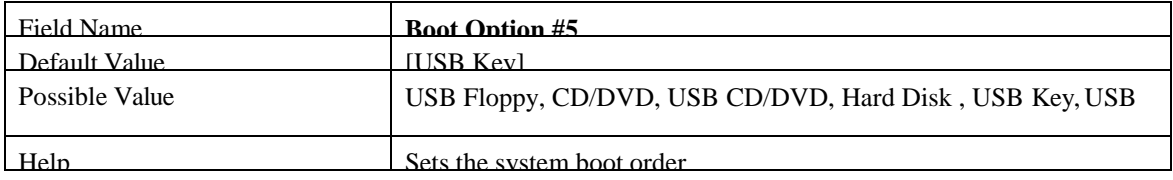

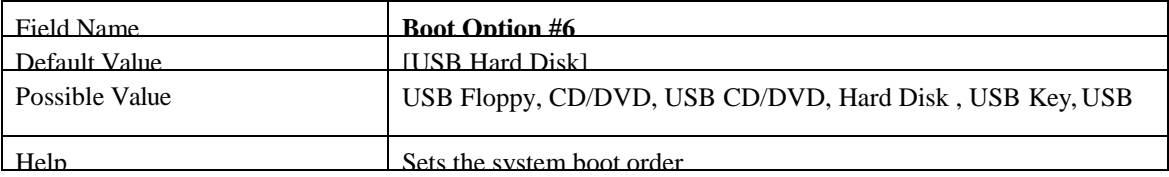

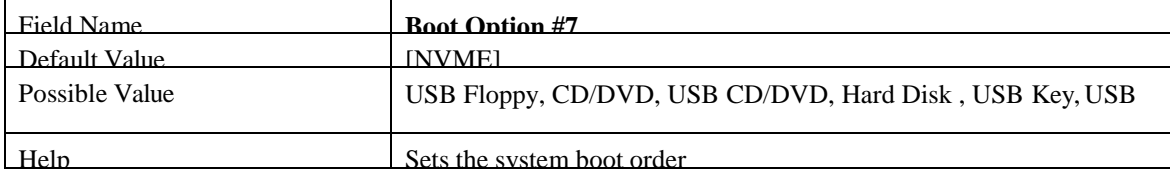

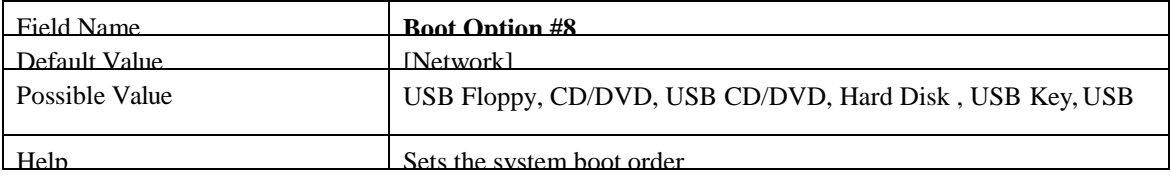

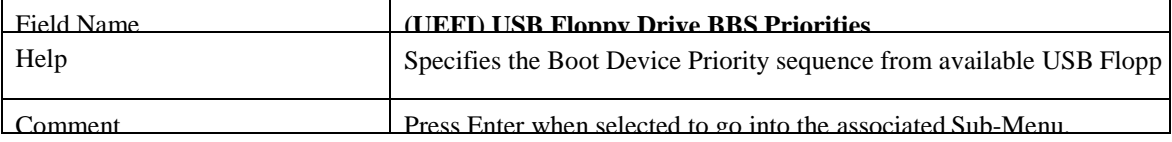

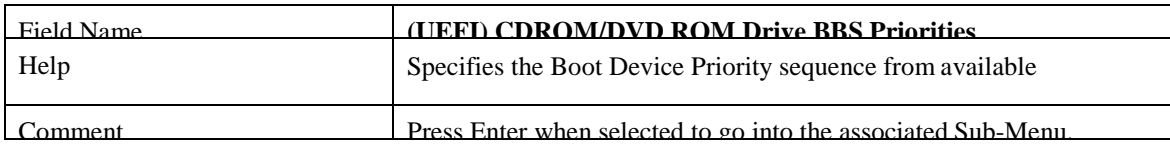

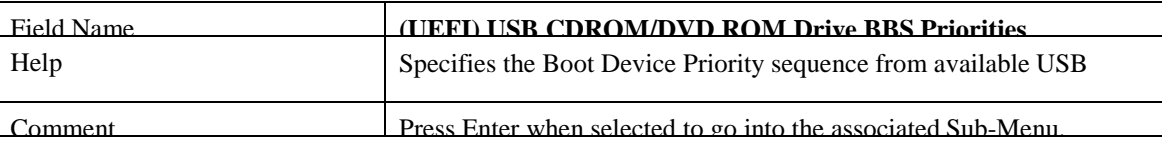

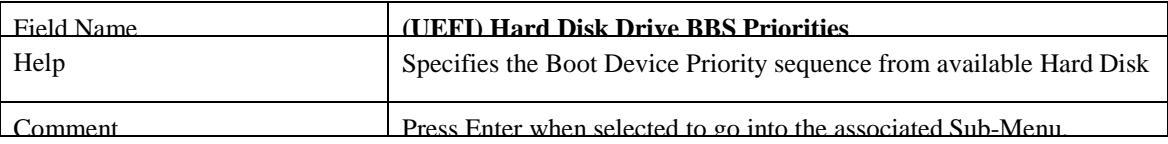

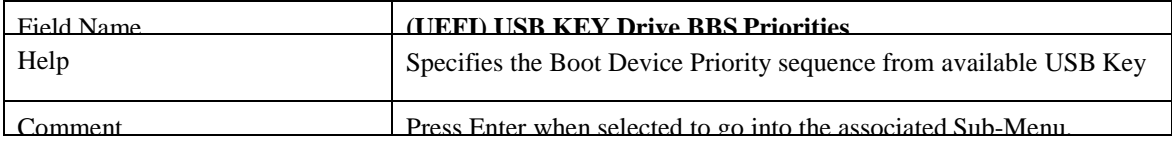

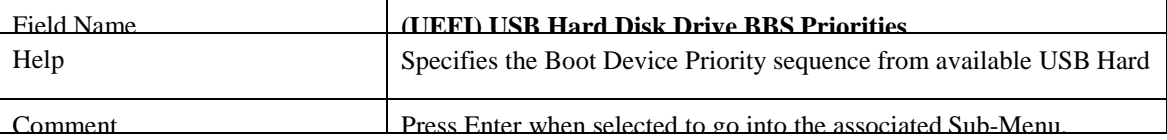

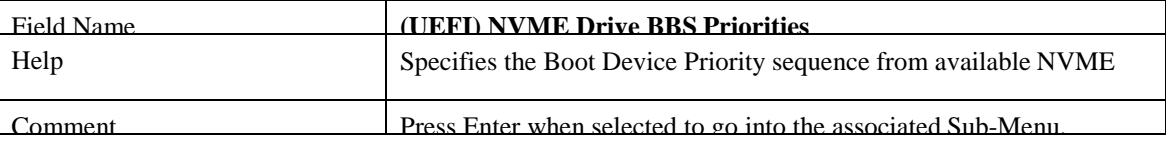

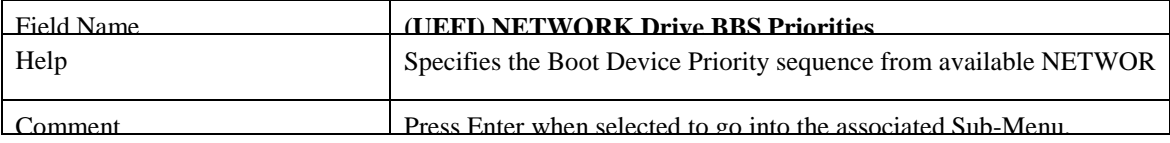

#### **2.1 (LIST BOOT DEVICE TYPE) DRIVE BBS PRIORITIES**

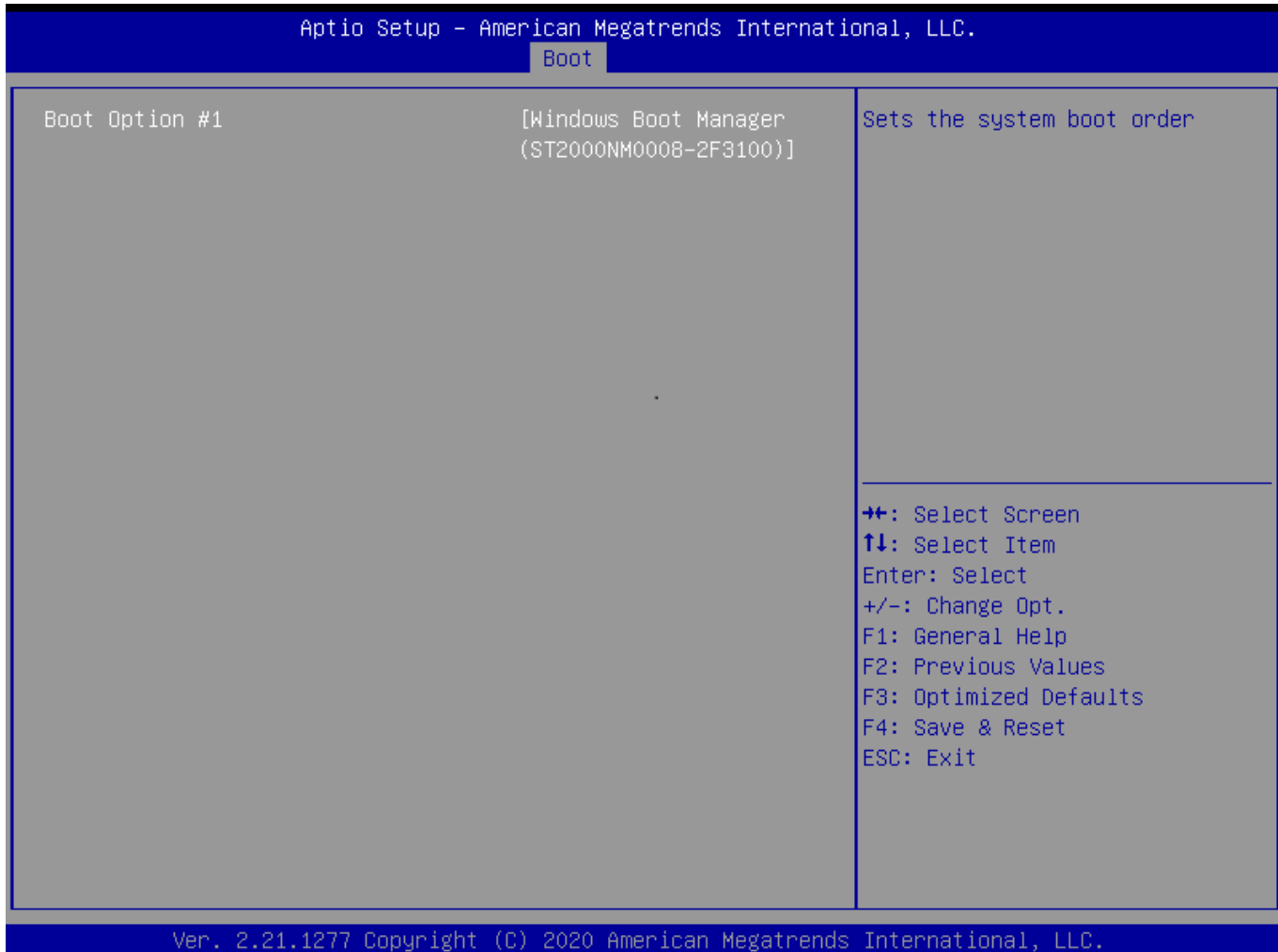

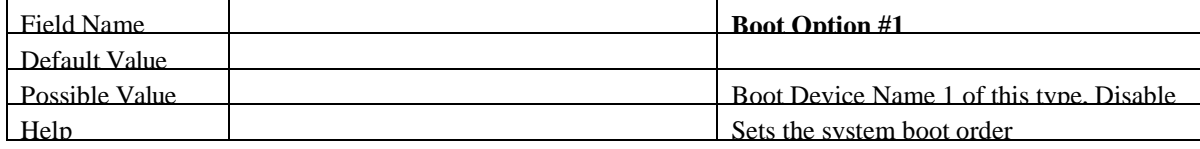

## **3 SAVE & EXIT PAGE**

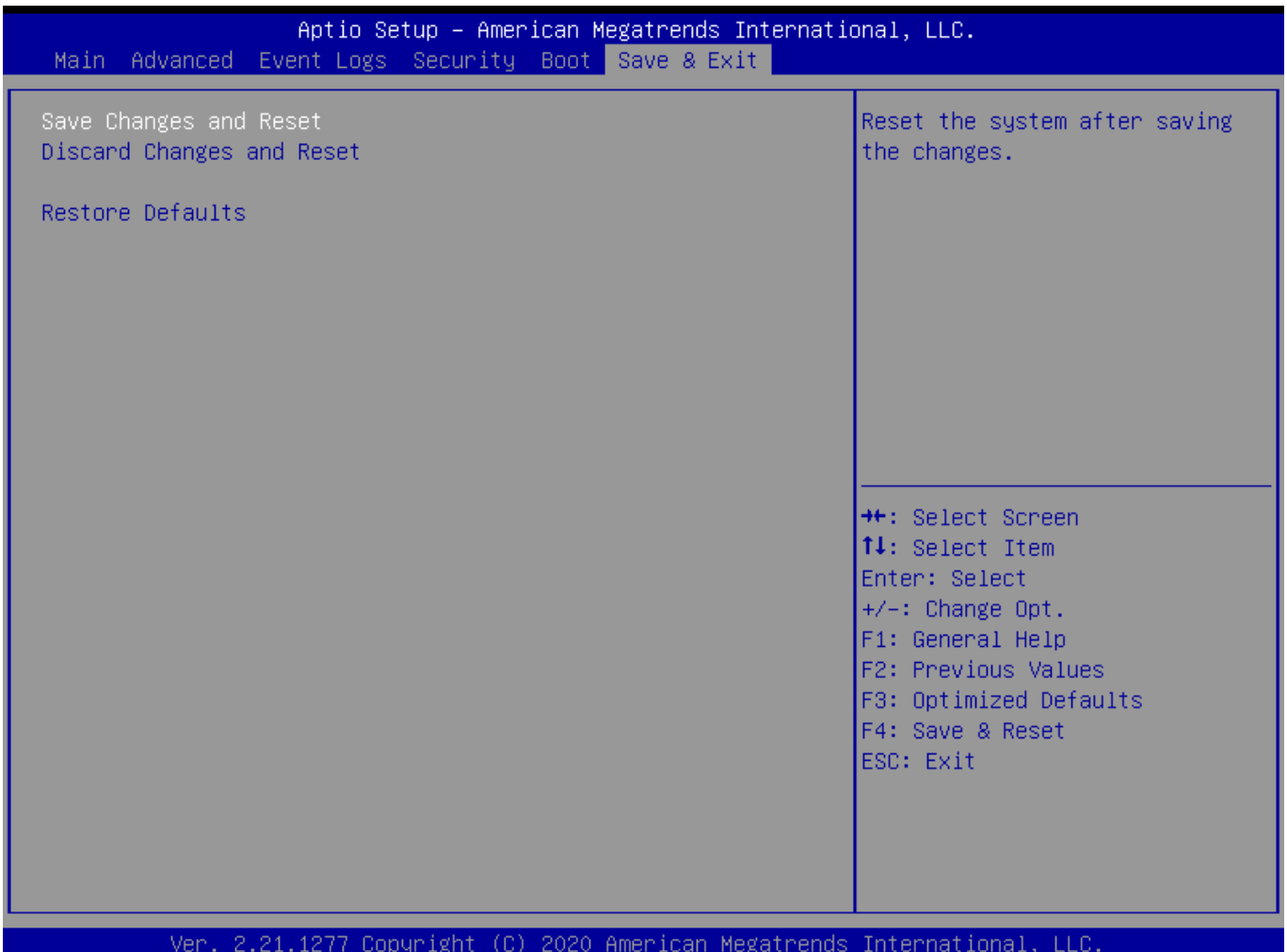

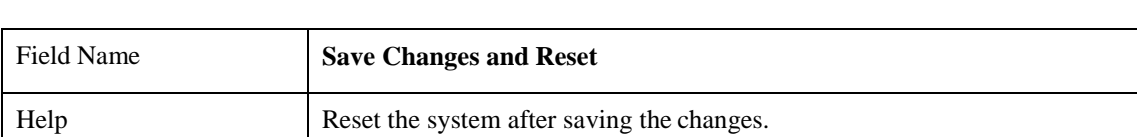

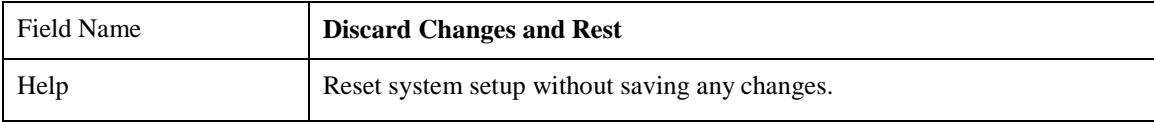
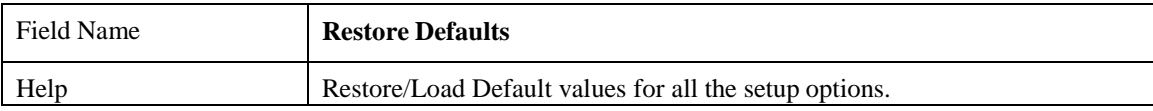